**Document Number:** P0267R7<br>**Date:** 2018-02-10 **Revises:** P0267R6 **Reply to:** Michael B. McLaughlin

**Date:** 2018-02-10 mikebmcl@gmail.com Herb Sutter Microsoft Inc. hsutter@microsoft.com Jason Zink jzink\_1@yahoo.com Guy Davidson guy@creative-assembly.com

**Audience:** LEWG

# **A Proposal to Add 2D Graphics Rendering and Display to C++**

**Note: this is an early draft. It's known to be incomplet and incorrekt, and it has lots of bad formatting.**

# **Contents**

<span id="page-1-0"></span>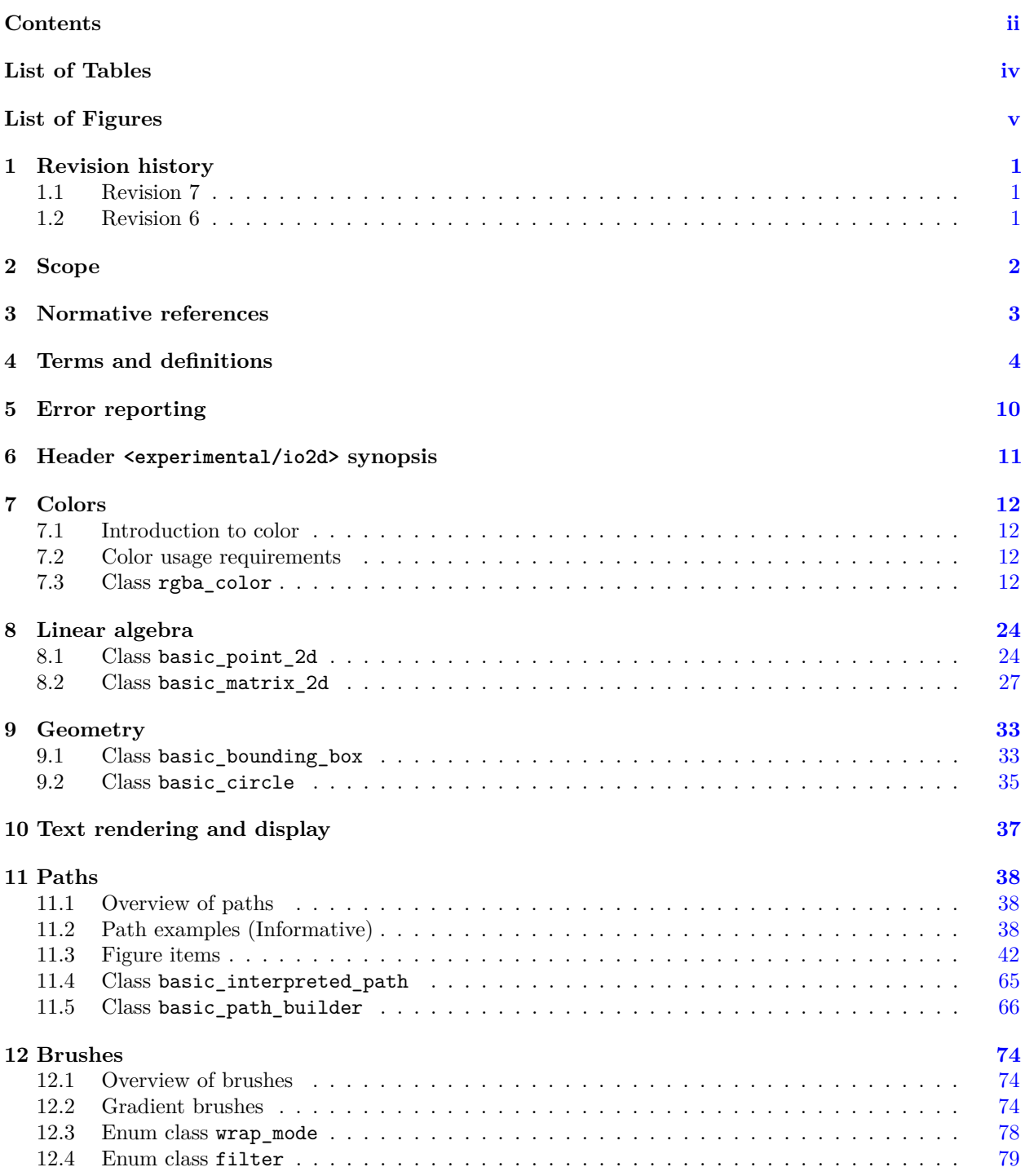

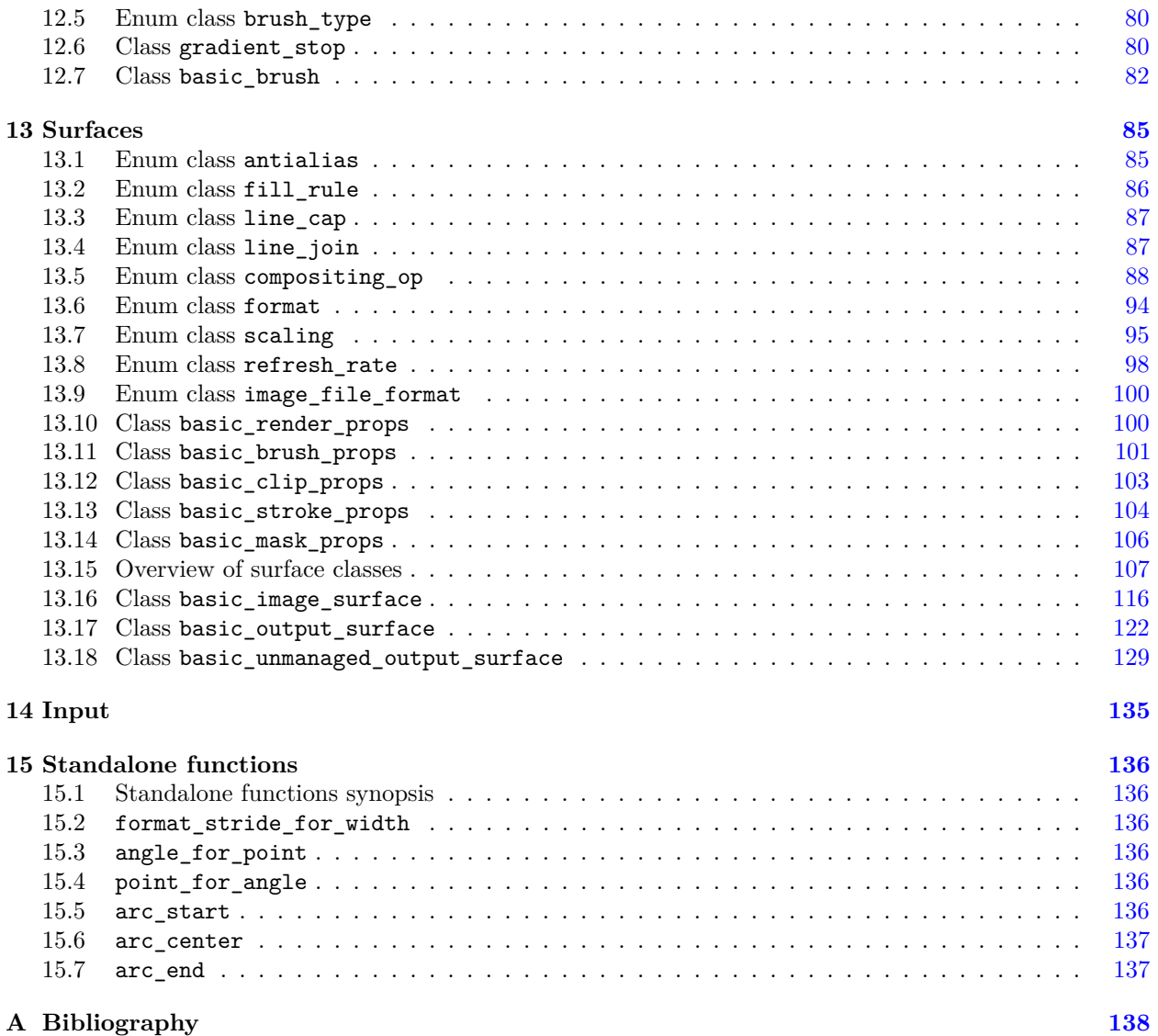

# **List of Tables**

<span id="page-3-0"></span>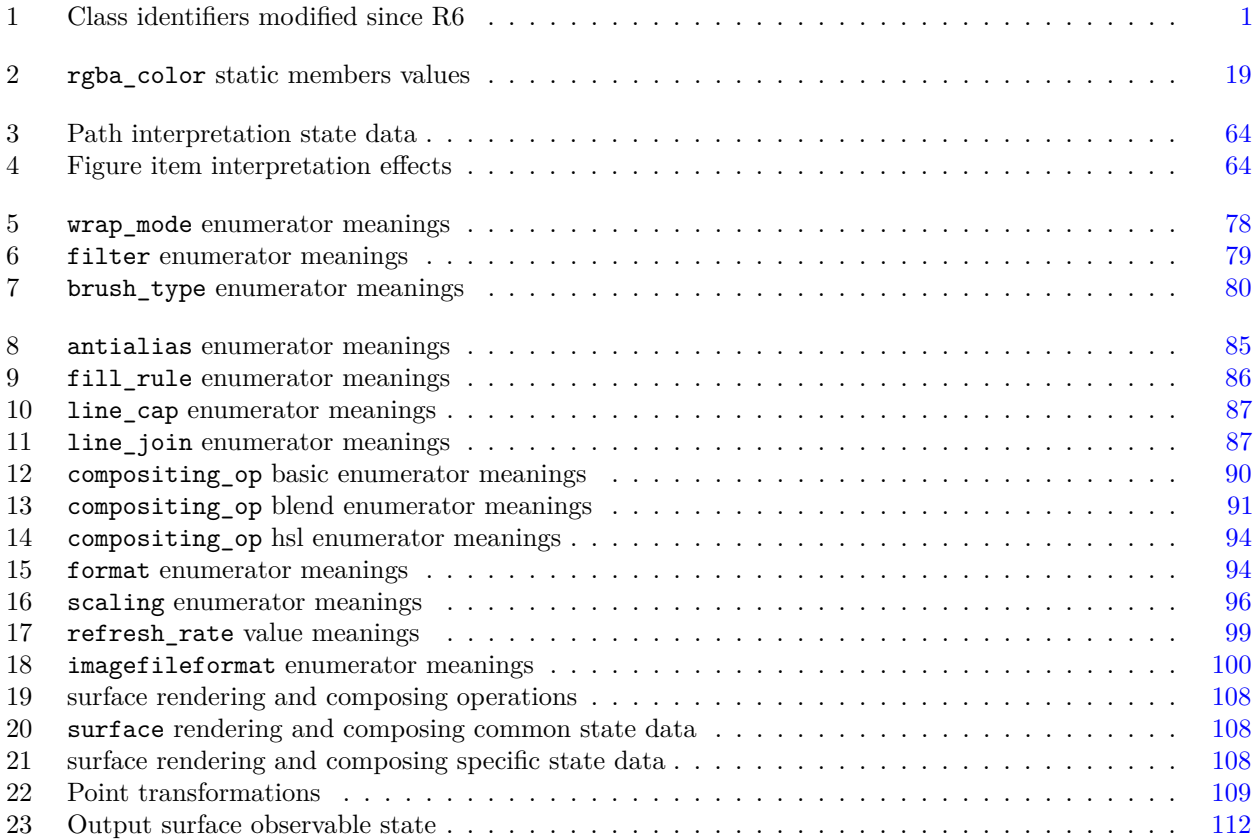

# **List of Figures**

<span id="page-4-0"></span>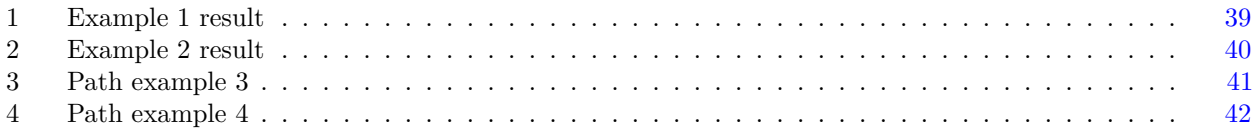

# <span id="page-5-0"></span>**1 Revision history [io2d.revisionhistory]**

# <span id="page-5-1"></span>**1.1** Revision 7 *ion io2d.revisionhistory.r7*

- <sup>1</sup> The significant difference between R7 and R6 is the abstraction of the implementation into separate classes. These classes provide math and rendering support. The linear algebra and geometry classes are templated over any appropriate math support class, while the path, brush and surface classes are templated over any appropriate rendering support class.
- <sup>2</sup> The reference implementation of this paper provides a software implementation of the math and rendering support classes. This is based on the Cairo library; indeed, so far the reference implementation has been based on Cairo. However, it is now possible to provide an implementation more appropriate to the target platform.
- <sup>3</sup> For example, a Windows implementation could provide support classes based on DirectX, while a Linux implementation could provide support classes based on OpenGL. In fact, any hardware vendor could provide a support library, targeting a specific implementation and their particular silicon if they wanted to exploit particular features of their hardware.
- <sup>4</sup> Additionally, the surface classes have been modified: now there are simply managed and unmanaged output surfaces, the latter of which offers developers the opportunity to take finer control of the drawing surface
- <span id="page-5-3"></span><sup>5</sup> The modified classes are as follows

| R6 identifier   | R7 identifier          |
|-----------------|------------------------|
| vector 2d       | basic_point_2d         |
| matrix 2d       | basic matrix 2d        |
| rectangle       | basic bounding box     |
| circle          | basic circle           |
| path_group      | basic_interpreted_path |
| path builder    | basic path builder     |
| color_stop      | gradient_stop          |
| brush           | basic brush            |
| render_props    | basic render props     |
| brush_props     | basic brush props      |
| clip_props      | basic_clip_props       |
| stroke_props    | basic stroke props     |
| mask props      | basic mask props       |
| image surface   | basic_image_surface    |
| display surface | basic output surface   |

Table  $1 -$  Class identifiers modified since R6

- <sup>6</sup> The surface class and the mapped\_surface class have been withdrawn, while the basic\_unmanaged\_ output\_surface class has been introduced.
- <sup>7</sup> The reference implementation, including a software-only implementation of math and rendering support classes, is available at https://github.com/mikebmcl/P0267\_RefImpl

# <span id="page-5-2"></span>**1.2** Revision 6 *io2d.revisionhistory.r6*

<sup>1</sup> Presented to LEWG in Toronto, July 2017

# <span id="page-6-0"></span>**2 Scope [io2d.scope]**

<sup>1</sup> This Technical Specification specifies requirements for implementations of an interface that computer programs written in the C++ programming language may use to render and display 2D computer graphics.

# <span id="page-7-0"></span>**3 Normative references [io2d.refs]**

- 
- <sup>1</sup> The following documents are referred to in the text in such a way that some or all of their content constitutes requirements of this document. For dated references, only the edition cited applies. For undated references, the latest edition of the referenced document (including any amendments) applies.
- $(1.1)$  ISO/IEC 14882, *Programming languages*  $C++$
- (1.2) ISO/IEC 2382 (all parts), *Information technology Vocabulary*
- (1.3) ISO/IEC 10646-1:1993, *Information technology Universal Multiple-Octet Coded Character Set (UCS) — Part 1: Architecture and Basic Multilingual Plane*
- (1.4) ISO/IEC 10918-1, *Information technology Digital compression and coding of continuous-tone still images: Requirements and guidelines*
- (1.5) ISO 12639, *Graphic technology Prepress digital data exchange Tag image file format for image technology (TIFF/IT)*
- (1.6) ISO/IEC 15948 *Information technology Computer graphics and image processing Portable Network Graphics (PNG) Functional specification*
- (1.7) ISO/IEC TR 19769:2004, *Information technology Programming languages, their environments and system software interfaces — Extensions for the programming language C to support new character data types*
- (1.8) ISO 15076-1, *Image technology colour management Architecture, profile format and data structure — Part 1: Based on ICC.1:2004-10*
- (1.9) IEC 61966-2-1, *Colour Measurement and Management in Multimedia Systems and Equipment Part 2-1: Default RGB Colour Space - sRGB*
- (1.10) ISO 32000-1:2008, *Document management Portable document format Part 1: PDF 1.7*
- (1.11) ISO 80000-2:2009, *Quantities and units Part 2: Mathematical signs and symbols to be used in the natural sciences and technology*
- (1.12) Tantek Çelik et al., *CSS Color Module Level 3 W3C Recommendation 07 June 2011* , Copyright © 2011 W3C® (MIT, ERCIM, Keio)
	- <sup>2</sup> The compressed image data format described in ISO/IEC 10918-1 is hereinafter called the *JPEG format*.
	- <sup>3</sup> The tag image file format described in ISO 12639 is hereinafter called the *TIFF format*. The datastream and associated file format described in ISO/IEC 15948 is hereinafter called the *PNG format*.
	- <sup>5</sup> The library described in ISO/IEC TR 19769:2004 is hereinafter called the *C Unicode TR*.
	- <sup>6</sup> The document CSS Color Module Level 3 W3C Recommendation 07 June 2011 is hereinafter called the *CSS Colors Specification*.

# <span id="page-8-0"></span>**4 Terms and definitions [io2d.defns]**

For the purposes of this document, the following terms and definitions apply. ISO and IEC maintain terminological databases for use in standardization at the following addresses:

- IEC Electropedia: available at http://www.electropedia.org/
- ISO Online browsing platform: available at http://www.iso.org/obp
- <sup>1</sup> Terms that are used only in a small portion of this document are defined where they are used and italicized where they are defined.

# <span id="page-8-1"></span>**4.1 [io2d.defns.stndcrdspace]**

### **standard coordinate space**

Euclidean plane described by a Cartesian coordinate system where the first coordinate is measured along a horizontal axis, called the *x* axis, oriented from left to right, the second coordinate is measured along a vertical axis, called the *y* axis, oriented from top to bottom, and rotation of a point around the origin by a positive value expressed in radians is counterclockwise

# **4.2 [io2d.defns.point]**

## **point**

〈point〉 coordinate designated by a floating point *x* axis value and a floating point *y* axis value within the *standard coordinate space* [\(4.1\)](#page-8-1)

### **point**

〈integral point〉 coordinate designated by an integral *x* axis value and an integral *y* axis value within the *standard coordinate space* [\(4.1\)](#page-8-1)

## <span id="page-8-2"></span>**4.4 [io2d.defns.normalize]**

# **normalize**

map a closed set of evenly spaced values in the range  $[0, x]$  to an evenly spaced sequence of floating point values in the range [0*,* 1] [ *Note:* The definition of normalize given is the definition for normalizing unsigned input. Signed normalization, i.e. the mapping of a closed set of evenly spaced values in the range  $[-x, x)$  to an evenly spaced sequence of floating point values in the range [−1*,* 1] is not used in this Technical Specification. *— end note* ]

### **aspect ratio**

ratio of the width to the height of a rectangular area

### **color space**

unambiguous mapping of values to colorimetric colors

### **gradient stop**

point at which a color gradient changes from one color to the next

# <span id="page-8-3"></span>**4.3 [io2d.defns.point.integral]**

# **4.5 [io2d.defns.aspectratio]**

<span id="page-8-4"></span>**4.6 [io2d.defns.colorspace]**

**4.7 [io2d.defns.gradientstop]**

<span id="page-9-1"></span><span id="page-9-0"></span>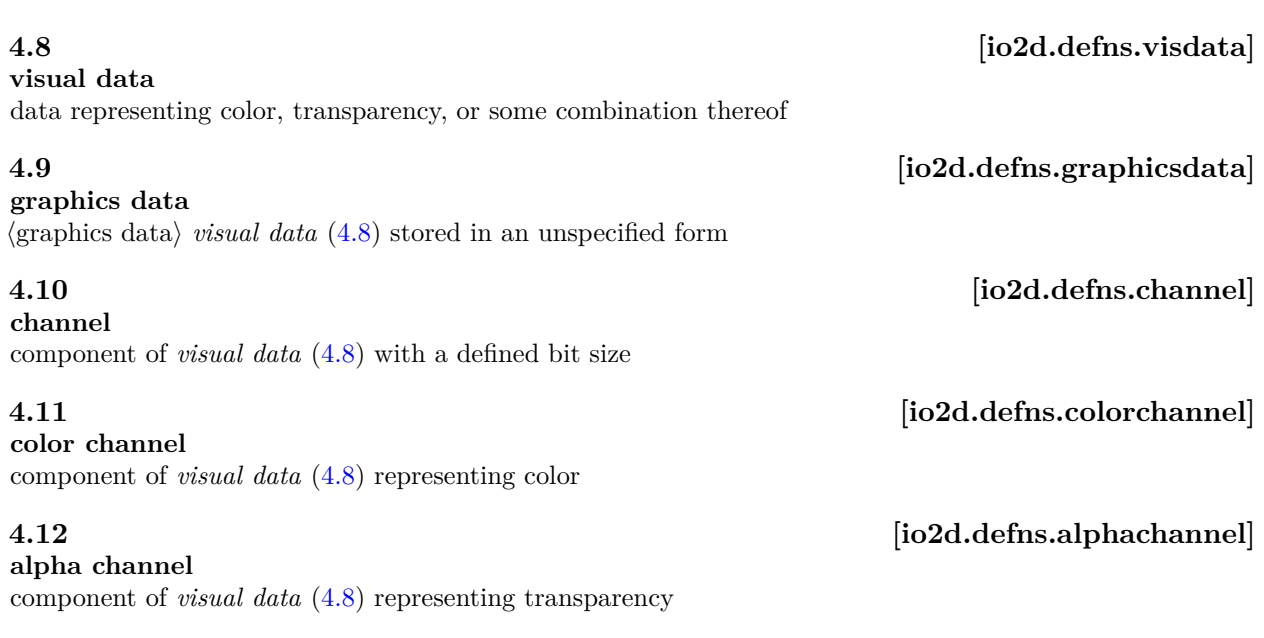

## <span id="page-9-4"></span><span id="page-9-3"></span><span id="page-9-2"></span>**4.13 io2d.defns.visdatafmt**]

### **visual data format**

specification that defines a total bit size, a set of one or more *channels* [\(4.10\)](#page-9-1), and each *channel*'s role, bit size, and location relative to the upper (high-order) bit

## **4.14 [io2d.defns.premultipliedformat]**

### **premultiplied format**

format with *color channels* [\(4.11\)](#page-9-2) and an *alpha channel* [\(4.12\)](#page-9-3) where each *color channel* is *normalized* [\(4.4\)](#page-8-2) and then multiplied by the *normalized alpha channel* value [*Example:* Given the 32-bit non-premultiplied RGBA pixel with 8 bits per channel {255, 0, 0, 127} (half-transparent red), when normalized it would become  $\{1.0f, 0.0f, 0.0f, 0.5f\}$ . As such, in premultiplied, normalized format it would become  $\{0.5f, 0.0f, 0.0f, 0.5f\}$  as a result of multiplying each of the three color channels by the alpha channel value. *— end example* ]

### **visual data element**

item of *visual data* [\(4.8\)](#page-9-0) with a defined *visual data format* [\(4.13\)](#page-9-4)

# **pixel**

discrete, rectangular *visual data element* [\(4.15\)](#page-9-5)

### **graphics data**

〈raster graphics data〉 *visual data* [\(4.8\)](#page-9-0) stored as *pixels* [\(4.16\)](#page-9-6) that is accessible as-if it was an array of rows of pixels beginning with the pixel at the *integral point* (0*,* 0) [\(4.3\)](#page-8-3)

### <span id="page-9-7"></span>**4.18 [io2d.defns.additivecolor]**

## **additive color**

color defined by the emissive intensity of its *color channels* [\(4.11\)](#page-9-2)

### <span id="page-9-8"></span>**4.19 [io2d.defns.colormodel]**

### **color model**

ideal, mathematical representation of colors which often uses *color channels* [\(4.11\)](#page-9-2)

### $\S 4.19$  5

# <span id="page-9-5"></span> $4.15$  [io2d.defns.visdataelem]

<span id="page-9-6"></span>**4.16 [io2d.defns.pixel]**

# **4.17 io2d.defns.graphics.raster**]

**final segment**

# <span id="page-10-0"></span>**4.20 [io2d.defns.rgbcolormodel]**

# **RGB color model**

〈RGB〉 *additive* [\(4.18\)](#page-9-7) *color model* [\(4.19\)](#page-9-8) using red, green, and blue *color channels* [\(4.11\)](#page-9-2)

# **4.21 [io2d.defns.rgbacolormodel]**

# **RGBA color model**

**sRGB color space**

〈RGBA〉 *RGB color model* [\(4.20\)](#page-10-0) with an *alpha channel* [\(4.12\)](#page-9-3)

# **4.22 [io2d.defns.srgbcolorspace]**

〈sRGB〉 *additive* [\(4.18\)](#page-9-7) *color space* [\(4.6\)](#page-8-4) defined in IEC 61966-2-1 that is based on an *RGB color model* [\(4.20\)](#page-10-0)

# <span id="page-10-2"></span>**4.23 io2d.defns.startpt**

**start point** point that begins a *segment* [\(4.28\)](#page-10-1)

# <span id="page-10-4"></span>**4.24 io2d.defns.endpt**

**end point** point that ends a *segment* [\(4.28\)](#page-10-1)

# **control point**

point, other than the start point and the end point, that is used in defining a curve

# <span id="page-10-5"></span>**4.26 [io2d.defns.bezier.quadratic]**

# **Bézier curve**

 $\langle \text{quadratic} \rangle$  curve defined by the equation  $f(t) = (1-t)^2 \times P_0 + 2 \times t \times (1-t) \times P_1 + t^2 \times t \times P_2$  where t is in the range  $[0, 1]$ ,  $P_0$  is the *start point*  $(4.23)$ ,  $P_1$  is the *control point*  $(4.25)$ , and  $P_2$  is end point  $(4.24)$ 

# **Bézier curve**

 $\langle \text{cubic} \rangle$  curve defined by the equation  $f(t) = (1-t)^3 \times P_0 + 3 \times t \times (1-t)^2 \times P_1 + 3 \times t^2 \times (1-t) \times P_2 + t^3 \times t \times P_3$ where t is in the range  $[0, 1]$ ,  $P_0$  is the *start point*  $(4.23)$ ,  $P_1$  is the first *control point*  $(4.25)$ ,  $P_2$  is the second *control point*, and  $P_3$  is the end point  $(4.24)$ 

# <span id="page-10-1"></span>**4.28 [io2d.defns.seg]**

**segment** line, *Bézier curve* [\(4.26,](#page-10-5) [4.27\)](#page-10-6), or arc

# **initial segment**

*segment* [\(4.28\)](#page-10-1) in a *figure* [\(4.39\)](#page-11-0) whose *start point* [\(4.23\)](#page-10-2) is not defined as being the *end point* [\(4.24\)](#page-10-4) of another segment in the figure [ *Note:* It is possible for the initial segment and final segment to be the same segment. *— end note* ]

*segment* [\(4.28\)](#page-10-1) in a *figure* [\(4.39\)](#page-11-0) whose *end point* [\(4.24\)](#page-10-4) does not define the *start point* [\(4.23\)](#page-10-2) of any other *segment* [ *Note:* It is possible for the initial segment and final segment to be the same segment. *— end note* ]

# <span id="page-10-8"></span>**4.30 io2d.defns.newfigpt**]

**new figure point** point that is the *start point* [\(4.23\)](#page-10-2) of the *initial segment* [\(4.29\)](#page-10-7)

# <span id="page-10-7"></span>**4.29 [io2d.defns.initialseg]**

# <span id="page-10-9"></span>**4.31 io2d.defns.finalseg**

# <span id="page-10-6"></span>**4.27 [io2d.defns.bezier.cubic]**

# <span id="page-10-3"></span>**4.25 [io2d.defns.controlpt]**

# **current point**

point used as the *start point* [\(4.23\)](#page-10-2) of a *segment* [\(4.28\)](#page-10-1)

# **open figure**

figure [\(4.39\)](#page-11-0) with one or more *segments* [\(4.28\)](#page-10-1) where the *new figure point* [\(4.30\)](#page-10-8) is not used to define the *end point* [\(4.24\)](#page-10-4) of the figure's *final segment* [\(4.31\)](#page-10-9) [ *Note:* Even if the start point of the initial segment and the end point of the final segment are assigned the same coordinates, the figure is still an open figure. This is because the final segment's end point is not defined as being the new figure point but instead merely happens to have the same value as that point. *— end note* ]

# **4.34 [io2d.defns.closedfigure]**

# **closed figure**

*figure* [\(4.39\)](#page-11-0) with one or more *segments* [\(4.28\)](#page-10-1) where the *new figure point* [\(4.30\)](#page-10-8) is used to define the *end point* [\(4.24\)](#page-10-4) of the figure's *final segment* [\(4.31\)](#page-10-9)

# **degenerate segment**

*segment* [\(4.28\)](#page-10-1) that has the same values for its *start point* [\(4.23\)](#page-10-2), *end point* [\(4.24\)](#page-10-4), and, if any, *control points* [\(4.25\)](#page-10-3)

# <span id="page-11-4"></span>**4.36 [io2d.defns.command.closefig]**

# **command**

〈close figure command〉 instruction that creates a line *segment* [\(4.28\)](#page-10-1) with a *start point* [\(4.23\)](#page-10-2) of *current point* [\(4.32\)](#page-11-1) and an *end point* [\(4.24\)](#page-10-4) of *new figure point* [\(4.30\)](#page-10-8)

# <span id="page-11-3"></span>**4.37 [io2d.defns.command.newfig]**

# **command**

〈new figure command〉 an instruction that creates a new *path* [\(4.40\)](#page-11-2)

**figure item**

*segment* [\(4.28\)](#page-10-1), *new figure command* [\(4.37\)](#page-11-3), *close figure command* [\(4.36\)](#page-11-4), or *path command* [\(4.42\)](#page-11-5)

# **figure**

collection of *figure items* [\(4.38\)](#page-11-6) where the *end point* [\(4.24\)](#page-10-4) of each *segment* [\(4.28\)](#page-10-1) in the collection, except the *final segment* [\(4.31\)](#page-10-9), defines the *start point* [\(4.23\)](#page-10-2) of exactly one other segment in the collection

<span id="page-11-2"></span>**4.40 io2d.defns.path** 

### **path** collection of *figures* [\(4.39\)](#page-11-0)

# **path transformation matrix**

affine transformation matrix used to apply affine transformations to the points in a *path* [\(4.40\)](#page-11-2)

# **path command**

instruction that modifies the *path transformation matrix* [\(4.41\)](#page-11-7)

# <span id="page-11-1"></span>**4.32 [io2d.defns.currentpt]**

# **4.33 [io2d.defns.openfigure]**

# <span id="page-11-8"></span>**4.35 [io2d.defns.degenerateseg]**

# <span id="page-11-6"></span>**4.38 [io2d.defns.figitem]**

# <span id="page-11-0"></span>**4.39 [io2d.defns.figure]**

# <span id="page-11-7"></span>**4.41 [io2d.defns.pathtransform]**

# <span id="page-11-5"></span>**4.42 io2d.defns.pathcommand**

# **degenerate figure**

*figure* [\(4.39\)](#page-11-0) containing a *new figure command* [\(4.37\)](#page-11-3), zero or more *degenerate segments* [\(4.35\)](#page-11-8), zero or more *path commands* [\(4.42\)](#page-11-5), and, optionally, a *close figure command* [\(4.36\)](#page-11-4)

# **4.44 [io2d.defns.graphicssubsystem]**

# **graphics subsystem**

collection of unspecified operating system and library functionality used to render and display 2D computer graphics

# **4.45 [io2d.defns.graphicsresource]**

# **graphics resource**

〈graphics resource〉 object of unspecified type used by an implementation [ *Note:* By its definition a graphics resource is an implementation detail. Often it will be a graphics subsystem object (e.g. a graphics device or a render target) or an aggregate composed of multiple graphics subsystem objects. However the only requirement placed upon a graphics resource is that the implementation is able to use it to provide the functionality required of the graphics resource. *— end note* ]

# **graphics resource**

〈graphics data graphics resource〉 object of unspecified type used by an implementation to provide access to, and allow manipulation of, *visual data* [\(4.8\)](#page-9-0)

**4.47** *d* **io2d.defns.pixmap** 

# **pixmap**

raster *graphics data graphics resource* [\(4.46\)](#page-12-0)

# <span id="page-12-4"></span>**4.48 [io2d.defns.filter]**

# **filter**

mathematical function that determines the *visual data* [\(4.8\)](#page-9-0) value of a point for a *graphics data graphics resource* [\(4.46\)](#page-12-0)

# **composition algorithm**

algorithm that combines a source *visual data element* [\(4.15\)](#page-9-5) and a destination *visual data element* producing a *visual data element* that has the same *visual data format* [\(4.13\)](#page-9-4) as the destination *visual data element*

# **compose**

combine part or all of a source *graphics data graphics resource* [\(4.46\)](#page-12-0) with a destination *graphics data graphics resource* in the manner specified by a *composition algorithm* [\(4.49\)](#page-12-1)

# **composing operation**

operation that performs *composing* [\(4.50\)](#page-12-2)

# **artifact**

error in the results of the application of a *composing operation* [\(4.51\)](#page-12-3)

# **4.43 [io2d.defns.degenfigure]**

# <span id="page-12-0"></span>**4.46 [io2d.defns.graphicsresource.graphicsdata]**

# <span id="page-12-1"></span>**4.49 [io2d.defns.compositionalgorithm]**

# <span id="page-12-2"></span>**4.50 [io2d.defns.compose]**

# <span id="page-12-3"></span>**4.51 [io2d.defns.composingoperation]**

# <span id="page-12-5"></span>**4.52 io2d.defns.artifact**

# <span id="page-13-0"></span>**4.53 [io2d.defns.sample]**

## **sample**

## use a *filter* [\(4.48\)](#page-12-4) to obtain the *visual data* [\(4.8\)](#page-9-0) for a given point from a *graphics data graphics resource* [\(4.46\)](#page-12-0)

# <span id="page-13-1"></span>**4.54 [io2d.defns.alias]**

# **aliasing**

presence of visual *artifacts* [\(4.52\)](#page-12-5) in the results of rendering due to *sampling* [\(4.53\)](#page-13-0) imperfections

# **4.55 [io2d.defns.antialias]**

# **anti-aliasing**

application of a function or algorithm while *composing* [\(4.50\)](#page-12-2) to reduce *aliasing* [\(4.54\)](#page-13-1) [ *Note:* Certain algorithms can produce "better" results, i.e. results with fewer artifacts or with less pronounced artifacts, when rendering text with anti-aliasing due to the nature of text rendering. As such, it often makes sense to provide the ability to choose one type of anti-aliasing for text rendering and another for all other rendering and to provide different sets of anti-aliasing types to choose from for each of the two operations. *— end note* ]

# <span id="page-13-2"></span>**4.56 [io2d.defns.graphicsstatedata]**

# **graphics state data**

data which specify how some part of the process of rendering, or of a *composing operation* [\(4.51\)](#page-12-3), shall be performed in part or in whole

# <span id="page-13-3"></span>**4.57 [io2d.defns.render]**

**render**

transform a *path* [\(4.40\)](#page-11-2) into graphics data in the manner specified by a set of *graphics state data* [\(4.56\)](#page-13-2)

# <span id="page-13-4"></span>**4.58 [io2d.defns.renderingoperation]**

# **rendering operation**

operation that performs *rendering* [\(4.57\)](#page-13-3)

# **4.59 [io2d.defns.renderingandcomposingop]**

# **rendering and composing operation**

operation that is either a *composing operation* [\(4.51\)](#page-12-3), or a *rendering operation* [\(4.58\)](#page-13-4) followed by a *composing operation*

# <span id="page-14-0"></span>5 Error reporting [io2d.err.report]

- <sup>1</sup> 2D graphics library functions that can produce errors occasionally provide two overloads: one that throws an exception to report errors and another that reports errors using an error\_code object. This provides for situations where errors are not truly exceptional.
- <sup>2</sup> report errors as follows, unless otherwise specified:
- <sup>3</sup> When an error prevents the function from meeting its specifications:
- $(3.1)$  Functions that do not take argument of type error\_code& throw an exception of type system\_error or of a system\_error-derived type. The exception object shall include the enumerator specified by the function as part of its observable state.
- (3.2) Functions that take an argument of type error\_code& assigns the specified enumerator to the provided error\_code object and then returns.
	- <sup>4</sup> Failure to allocate storage is reported by throwing an exception as described in [res.on.exception.handling] in N4618.
	- <sup>5</sup> Destructor operations defined in this Technical Specification shall not throw exceptions. Every destructor in this Technical Specification shall behave as if it had a non-throwing exception specification.
	- <sup>6</sup> If no error occurs in a function that takes an argument of type error\_code&, error\_code::clear shall be called on the error\_code object immediately before the function returns.

# <span id="page-15-0"></span>**6 Header <experimental/io2d> synopsis [io2d.syn]**

```
namespace std { namespace experimental {
 namespace io2d { inline namespace v1 {
```

```
using bounding_box = basic_bounding_box<default_graphics_math>;
 using brush = basic_brush<default_graphics_surfaces>;
 using brush_props = basic_brush_props<default_graphics_surfaces>;
 using circle = basic_circle<default_graphics_math>;
 using clip_props = basic_clip_props<default_graphics_surfaces>;
 using dashes = basic_dashes<default_graphics_surfaces>;
 using display_point = basic_display_point<default_graphics_math>;
 using figure_items = basic_figure_items<default_graphics_surfaces>;
 using image_surface = basic_image_surface<default_graphics_surfaces>;
 using interpreted_path = basic_interpreted_path<default_graphics_surfaces>;
 using mask_props = basic_mask_props<default_graphics_surfaces>;
 using matrix_2d = basic_matrix_2d<default_graphics_math>;
 using output_surface = basic_output_surface<default_graphics_surfaces>;
 using path_builder = basic_path_builder<default_graphics_surfaces>;
 using point_2d = basic_point_2d<default_graphics_math>;
 using render_props = basic_render_props<default_graphics_surfaces>;
 using stroke_props = basic_stroke_props<default_graphics_surfaces>;
 using unmanaged_output_surface = basic_unmanaged_output_surface<default_graphics_surfaces>;
} } } }
```
# <span id="page-16-0"></span>**7 Colors [io2d.colors]**

# <span id="page-16-1"></span>**7.1** Introduction to color **io2d.colors.intro]**

- <sup>1</sup> Color involves many disciplines and has been the subject of many papers, treatises, experiments, studies, and research work in general.
- <sup>2</sup> While color is an important part of computer graphics, it is only necessary to understand a few concepts from the study of color for computer graphics.
- <sup>3</sup> A color model defines color mathematically without regard to how humans actually perceive color. These color models are composed of some combination of channels which each channel representing alpha or an ideal color. Color models are useful for working with color computationally, such as in composing operations, because their channel values are homogeneously spaced.
- <sup>4</sup> A color space, for purposes of computer graphics, is the result of mapping the ideal color channels from a color model, after making any necessary adjustment for alpha, to color channels that are calibrated to align with human perception of colors. Since the perception of color varies from person to person, color spaces use the science of colorimetry to define those perceived colors in order to obtain uniformity to the extent possible. As such, the uniform display of the colors in a color space on different output devices is possible. The values of color channels in a color space are not necessarily homogeneously spaced because of human perception of color.
- <sup>5</sup> Color models are often termed *linear* while color spaces are often termed *gamma corrected*. The mapping of a color model, such as the RGB color model, to a color space, such as the sRGB color space, is often the application of gamma correction.
- <sup>6</sup> Gamma correction is the process of transforming homogeneously spaced visual data to visual data that, when displayed, matches the intent of the untransformed visual data.
- <sup>7</sup> For example a color that is 50% of the maximum intensity of red when encoded as homogeneously spaced visual data, will likely have a different intensity value when it has been gamma corrected so that a human looking at on a computer display will see it as being 50% of the maximum intensity of red that the computer display is capable of producing. Without gamma correction, it would likely have appeared as though it was closer to the maximum intensity than the untransformed data intended it to be.
- <sup>8</sup> In addition to color channels, colors in computer graphics often have an alpha channel. The value of the alpha channel represents transparency of the color channels when they are combined with other visual data using certain composing algorithms. When using alpha, it should be used in a premultiplied format in order to obtain the desired results when applying multiple composing algorithms that utilize alpha.

### <span id="page-16-2"></span>**7.2 Color usage requirements [io2d.colors.reqs]**

<sup>1</sup> During rendering and composing operations, color data is linear and, when it has an alpha channel associated with it, in premultiplied format. Implementations shall make any necessary conversions to ensure this.

# <span id="page-16-3"></span>**7.3 Class rgba\_color [io2d.rgbacolor]**

# **7.3.1 rgba\_color overview [io2d.rgbacolor.intro]**

- <sup>1</sup> The class **rgba\_color** describes a four channel color in premultiplied format.
- <sup>2</sup> There are three color channels, red, green, and blue, each of which is a float.
- <sup>3</sup> There is also an alpha channel, which is a float.
- <sup>4</sup> Legal values for each channel are in the range [0.0f, 1.0f].

public:

```
7.3.2 rgba_color synopsis [io2d.rgbacolor.synopsis]
 namespace std::experimental::io2d::v1 {
   class rgba_color {
     // 7.3.3, construct/copy/move/destroy:
     constexpr rgba_color() noexcept;
     template <class T>
     constexpr rgba_color(T r, T g, T b, T a = static_cast<T>(0xFF)) noexcept;
     template <class U>
      constexpr rgba_color(U r, U g, U b, U a = static_cast<U>(1.0f)) noexcept;
     // 7.3.4, modifiers:
     template <class T>
     constexpr void r(T val) noexcept;
     template <class U>
     constexpr void r(U val) noexcept;
     template <class T>
     constexpr void g(T val) noexcept;
     template <class U>
     constexpr void g(U val) noexcept;
     template <class T>
     constexpr void b(T val) noexcept;
     template <class U>
     constexpr void b(U val) noexcept;
     template <class T>
     constexpr void a(T val) noexcept;
     template <class U>
     constexpr void a(U val) noexcept;
     // 7.3.5, observers:
      constexpr float r() const noexcept;
     constexpr float g() const noexcept;
     constexpr float b() const noexcept;
     constexpr float a() const noexcept;
     // 7.3.6, static members:
     static const rgba_color alice_blue;
     static const rgba_color antique_white;
     static const rgba_color aqua;
     static const rgba_color aquamarine;
     static const rgba_color azure;
     static const rgba_color beige;
     static const rgba_color bisque;
     static const rgba_color black;
     static const rgba_color blanched_almond;
     static const rgba_color blue;
     static const rgba_color blue_violet;
     static const rgba_color brown;
     static const rgba_color burly_wood;
     static const rgba_color cadet_blue;
     static const rgba_color chartreuse;
     static const rgba_color chocolate;
     static const rgba_color coral;
     static const rgba_color cornflower_blue;
```
static const rgba\_color cornsilk;

static const rgba\_color crimson; static const rgba\_color cyan; static const rgba\_color dark\_blue; static const rgba\_color dark\_cyan; static const rgba\_color dark\_goldenrod; static const rgba\_color dark\_gray; static const rgba\_color dark\_green; static const rgba\_color dark\_grey; static const rgba\_color dark\_khaki; static const rgba\_color dark\_magenta; static const rgba\_color dark\_olive\_green; static const rgba\_color dark\_orange; static const rgba\_color dark\_orchid; static const rgba\_color dark\_red; static const rgba\_color dark\_salmon; static const rgba\_color dark\_sea\_green; static const rgba\_color dark\_slate\_blue; static const rgba\_color dark\_slate\_gray; static const rgba\_color dark\_slate\_grey; static const rgba\_color dark\_turquoise; static const rgba\_color dark\_violet; static const rgba\_color deep\_pink; static const rgba\_color deep\_sky\_blue; static const rgba\_color dim\_gray; static const rgba\_color dim\_grey; static const rgba\_color dodger\_blue; static const rgba\_color firebrick; static const rgba\_color floral\_white; static const rgba\_color forest\_green; static const rgba\_color fuchsia; static const rgba\_color gainsboro; static const rgba\_color ghost\_white; static const rgba\_color gold; static const rgba\_color goldenrod; static const rgba\_color gray; static const rgba\_color green; static const rgba\_color green\_yellow; static const rgba\_color grey; static const rgba\_color honeydew; static const rgba\_color hot\_pink; static const rgba\_color indian\_red; static const rgba\_color indigo; static const rgba\_color ivory; static const rgba\_color khaki; static const rgba\_color lavender; static const rgba\_color lavender\_blush; static const rgba\_color lawn\_green; static const rgba\_color lemon\_chiffon; static const rgba\_color light\_blue; static const rgba\_color light\_coral; static const rgba\_color light\_cyan; static const rgba\_color light\_goldenrod\_yellow; static const rgba\_color light\_gray; static const rgba\_color light\_green; static const rgba\_color light\_grey;

static const rgba color light pink; static const rgba\_color light\_salmon; static const rgba\_color light\_sea\_green; static const rgba\_color light\_sky\_blue; static const rgba\_color light\_slate\_gray; static const rgba\_color light\_slate\_grey; static const rgba\_color light\_steel\_blue; static const rgba\_color light\_yellow; static const rgba\_color lime; static const rgba\_color lime\_green; static const rgba\_color linen; static const rgba\_color magenta; static const rgba\_color maroon; static const rgba\_color medium\_aquamarine; static const rgba\_color medium\_blue; static const rgba\_color medium\_orchid; static const rgba\_color medium\_purple; static const rgba\_color medium\_sea\_green; static const rgba\_color medium\_slate\_blue; static const rgba\_color medium\_spring\_green; static const rgba\_color medium\_turquoise; static const rgba\_color medium\_violet\_red; static const rgba\_color midnight\_blue; static const rgba\_color mint\_cream; static const rgba\_color misty\_rose; static const rgba\_color moccasin; static const rgba\_color navajo\_white; static const rgba\_color navy; static const rgba\_color old\_lace; static const rgba\_color olive; static const rgba\_color olive\_drab; static const rgba\_color orange; static const rgba\_color orange\_red; static const rgba\_color orchid; static const rgba\_color pale\_goldenrod; static const rgba\_color pale\_green; static const rgba\_color pale\_turquoise; static const rgba\_color pale\_violet\_red; static const rgba\_color papaya\_whip; static const rgba\_color peach\_puff; static const rgba\_color peru; static const rgba\_color pink; static const rgba\_color plum; static const rgba\_color powder\_blue; static const rgba\_color purple; static const rgba\_color red; static const rgba\_color rosy\_brown; static const rgba\_color royal\_blue; static const rgba\_color saddle\_brown; static const rgba\_color salmon; static const rgba\_color sandy\_brown; static const rgba\_color sea\_green; static const rgba\_color sea\_shell; static const rgba\_color sienna; static const rgba\_color silver;

```
static const rgba color sky blue;
     static const rgba_color slate_blue;
     static const rgba_color slate_gray;
     static const rgba_color slate_grey;
     static const rgba_color snow;
     static const rgba_color spring_green;
     static const rgba_color steel_blue;
     static const rgba_color tan;
     static const rgba_color teal;
     static const rgba_color thistle;
     static const rgba_color tomato;
     static const rgba_color transparent_black;
     static const rgba_color turquoise;
     static const rgba_color violet;
     static const rgba_color wheat;
     static const rgba_color white;
     static const rgba_color white_smoke;
     static const rgba_color yellow;
     static const rgba_color yellow_green;
     // 7.3.7, operators
     template <class T>
     constexpr rgba_color& operator*=(T rhs) noexcept;
     template <class U>
      constexpr rgba_color& operator*=(U rhs) noexcept;
    };
   // 7.3.7, operators:
    constexpr bool operator==(const rgba_color& lhs, const rgba_color& rhs)
     noexcept;
    constexpr bool operator!=(const rgba_color& lhs, const rgba_color& rhs)
     noexcept;
    template <class T>
    constexpr rgba_color operator*(const rgba_color& lhs, T rhs) noexcept;
   template <class U>
    constexpr rgba_color operator*(const rgba_color& lhs, U rhs) noexcept;
   template <class T>
    constexpr rgba_color operator*(T lhs, const rgba_color& rhs) noexcept;
    template <class U>
    constexpr rgba_color operator*(U lhs, const rgba_color& rhs) noexcept;
  }
7.3.3 rgba_color constructors and assignment operators [io2d.rgbacolor.cons]
```
<span id="page-20-0"></span>constexpr rgba\_color() noexcept;

<sup>1</sup> *Effects:* Equivalent to: rgba\_color{ 0.0f, 0.0f, 0.0f. 0.0f }.

template <class T> constexpr rgba\_color(T r, T g, T b, T a = static\_cast<T>(255)) noexcept;

- 2 *Requires:*  $r > 0$  and  $r < 255$  and  $g > 0$  and  $g < 255$  and  $b > 0$  and  $b < 255$  and  $a > 0$  and  $a \le 255$ .
- <sup>3</sup> *Effects:* Constructs an object of type rgba\_color. The alpha channel is a / 255.0F. The red channel is  $r$  / 255.0F  $* a$  / 255.0F. The green channel is  $g$  / 255.0F  $* a$  / 255.0F. The blue channel is b / 255.0F \* a / 255.0F .

<sup>4</sup> *Remarks:* This constructor shall not participate in overload resolution unless is\_integral\_v<T> is true.

template <class U>

constexpr rgba\_color(U r, U g, U b, U a = static\_cast<U>(1.0f)) noexcept;

- <sup>5</sup> *Requires:*  $r > = 0.0f$  and  $r < = 1.0f$  and  $g > = 0.0f$  and  $g < = 1.0f$  and  $b > = 0.0f$  and  $b < = 1.0f$ and  $a \ge 0.0f$  and  $a \le 1.0f$ .
- <sup>6</sup> *Effects:* Constructs an object of type rgba\_color. The alpha channel is a. The red channel is  $\mathbf{r} * \mathbf{a}$ . The green channel is  $g * a$ . The blue channel is  $b * a$ .
- <sup>7</sup> *Remarks:* This constructor shall not participate in overload resolution unless is\_floating\_point\_v<U> is true.

### <span id="page-21-0"></span>**7.3.4 rgba\_color modifiers [io2d.rgbacolor.modifiers]**

template <class T> constexpr void r(T val) noexcept;

1 *Requires:*  $\text{val} > = 0$  and  $\text{val} < = 255$ .

- <sup>2</sup> *Effects:* The red channel is val / 255.0F \* a().
- <sup>3</sup> *Remarks:* This function shall not participate in overload resolution unless is\_integral\_v<T> is true.

template <class U>

constexpr void r(U val) noexcept;

- $4$  *Requires:* val >= 0.0f and val <= 1.0f.
- <sup>5</sup> *Effects:* The red channel is val \* a().
- <sup>6</sup> *Remarks:* This function shall not participate in overload resolution unless is\_floating\_point\_v<U> is true.

template <class T> constexpr void g(T val) noexcept;

- $7$  *Requires:* val  $\geq 0$  and val  $\leq 255$ .
- <sup>8</sup> *Effects:* The green channel is val / 255.0F \* a().
- <sup>9</sup> *Remarks:* This function shall not participate in overload resolution unless is\_integral\_v<T> is true.

template <class U> constexpr void g(U val) noexcept;

- 10  $$
- <sup>11</sup> *Effects:* The green channel is val \* a().
- 12 *Remarks:* This function shall not participate in overload resolution unless is floating point v<U> is true.

template <class T>

constexpr void b(T val) noexcept;

- <sup>13</sup> *Requires:* val >= 0 and val <= 255.
- <sup>14</sup> *Effects:* The blue channel is val  $\neq$  255.0F  $*$  a().
- 15 *Remarks:* This function shall not participate in overload resolution unless is\_integral\_v<T> is true.

template <class U>

 $\S$  7.3.4 17

constexpr void b(U val) noexcept;

- 16 *Requires:* val >=  $0.0f$  and val <= 1.0f.
- <sup>17</sup> *Effects:* The blue channel is val  $*$  a().
- 18 *Remarks:* This function shall not participate in overload resolution unless is floating point v<U> is true.

template <class T>

```
constexpr void a(T val) noexcept;
```
19 *Requires:*  $\text{val} > = 0$  and  $\text{val} < = 255$ .

<sup>20</sup> *Effects:* If a() == 0.0f the alpha channel is val / 255.0F, otherwise:

1. The red channel is set to  $(r() / a()$  \* val / 255.0F;

- 2. The green channel is set to  $(g() / a()) * val / 255.0F;$
- 3. The blue channel is set to  $(b() / a()) * val / 255.0F;$
- 4. The alpha channel is set to val / 255.0F.
- <sup>21</sup> *Remarks:* This function shall not participate in overload resolution unless is\_integral\_v<T> is true.

# template <class U>

constexpr void a(U val) noexcept;

```
22 Requires: val \geq 0.0f and val \leq 1.0f.
```
<sup>23</sup> *Effects:* If a() == 0.0f the alpha channel is val, otherwise:

1. The red channel is set to  $(r() / a()) * val;$ 

- 2. The green channel is set to  $(g() / a()) * val;$
- 3. The blue channel is set to  $(b() / a()) * val;$
- 4. The alpha channel is val.
- <sup>24</sup> *Remarks:* This function shall not participate in overload resolution unless is\_floating\_point\_v<U> is true.

# <span id="page-22-0"></span>**7.3.5 rgba\_color observers [io2d.rgbacolor.observers]**

constexpr float r() const noexcept;

```
1 Returns: The red channel.
```
constexpr float g() const noexcept;

```
2 Returns: The green channel.
```
constexpr float b() const noexcept;

<sup>3</sup> *Returns:* The blue channel.

constexpr float a() const noexcept;

<sup>4</sup> *Returns:* The alpha channel.

## <span id="page-22-1"></span>**7.3.6 rgba\_color static members [io2d.rgbacolor.statics]**

<sup>1</sup> The alpha value of all of the predefined rgba\_color static member object in Table [2](#page-23-0) is 1.0F except for transparent\_black, which has an alpha value of 0.0F.

<span id="page-23-0"></span>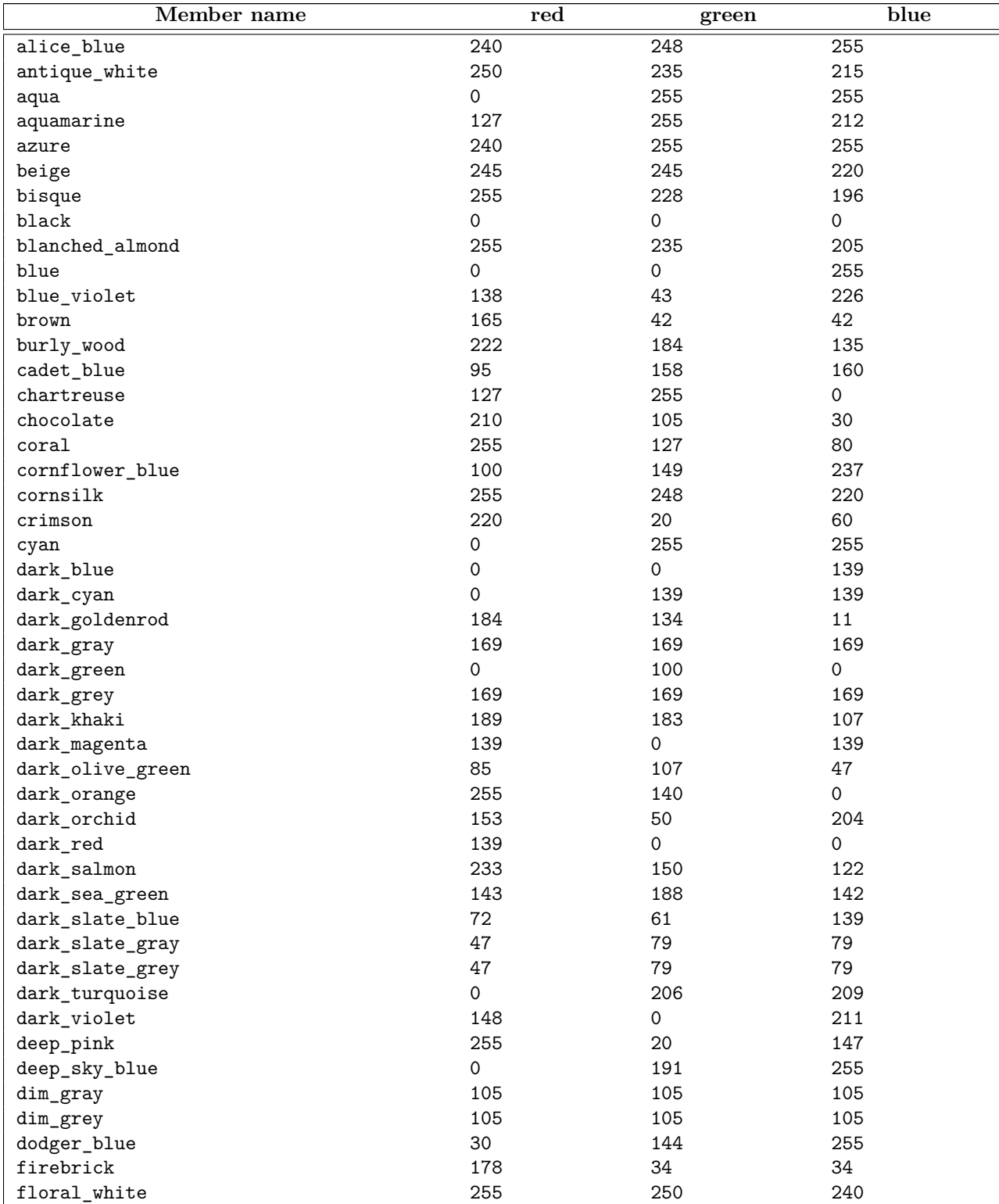

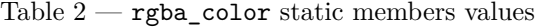

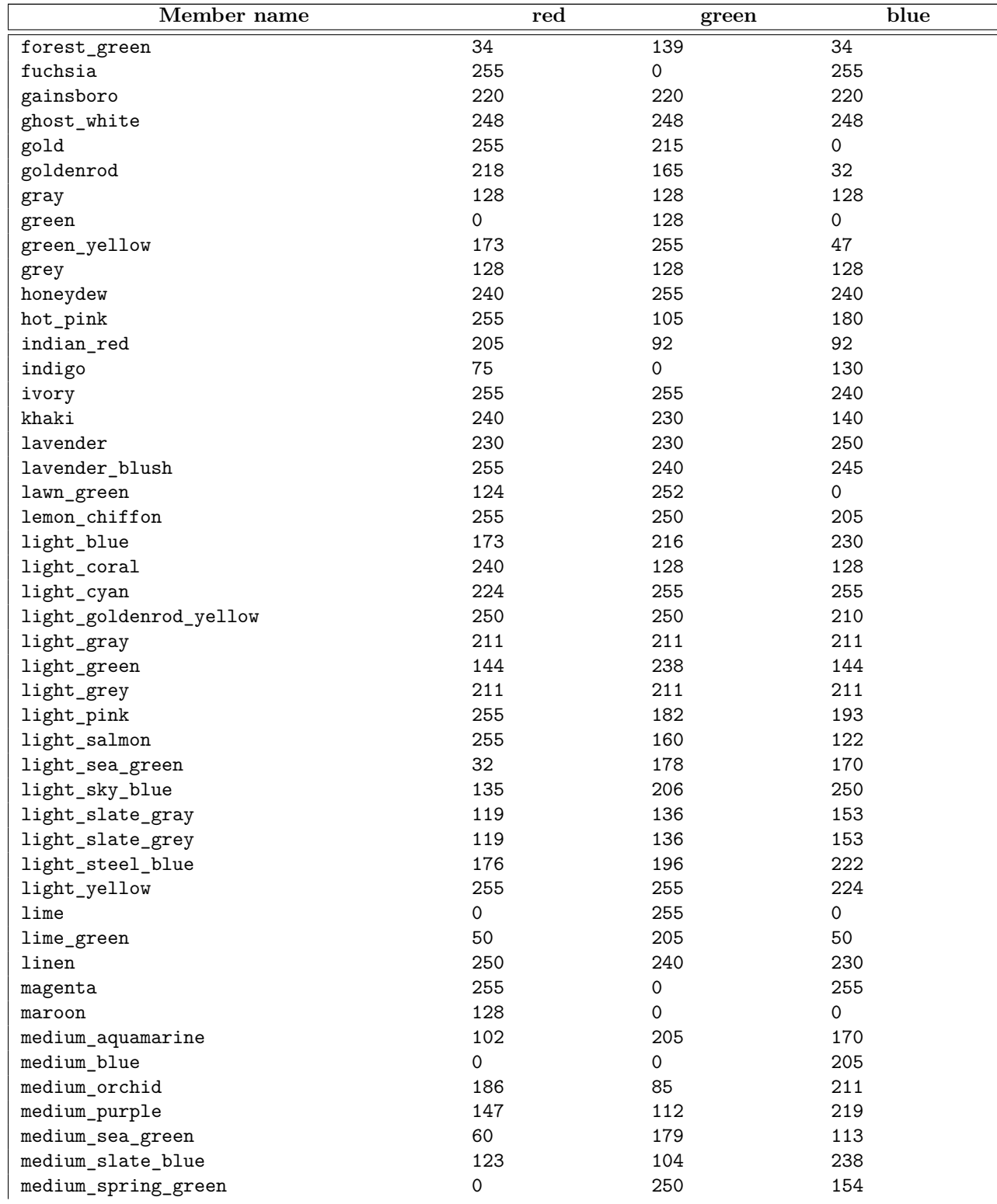

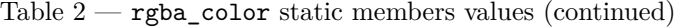

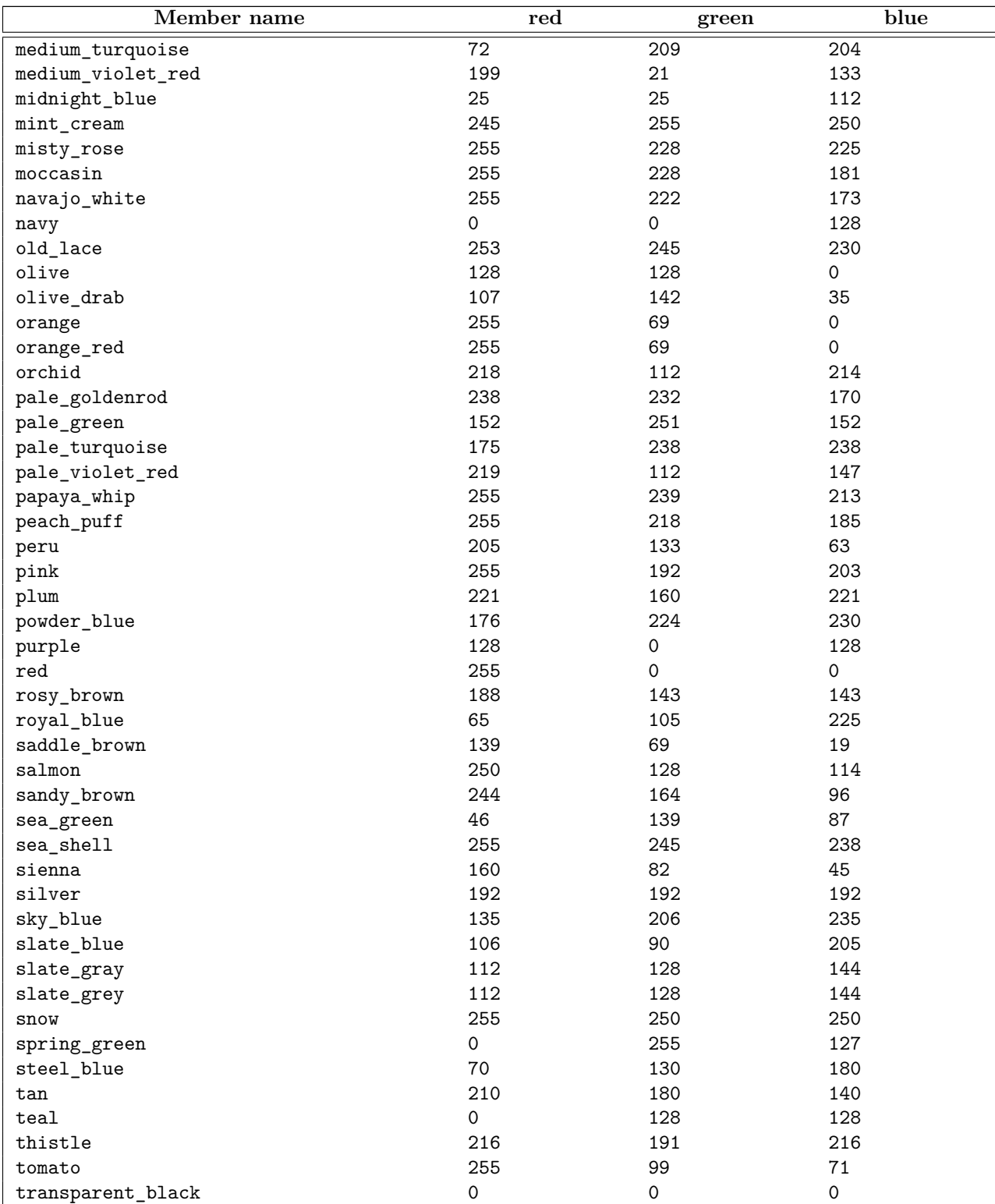

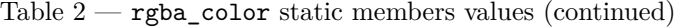

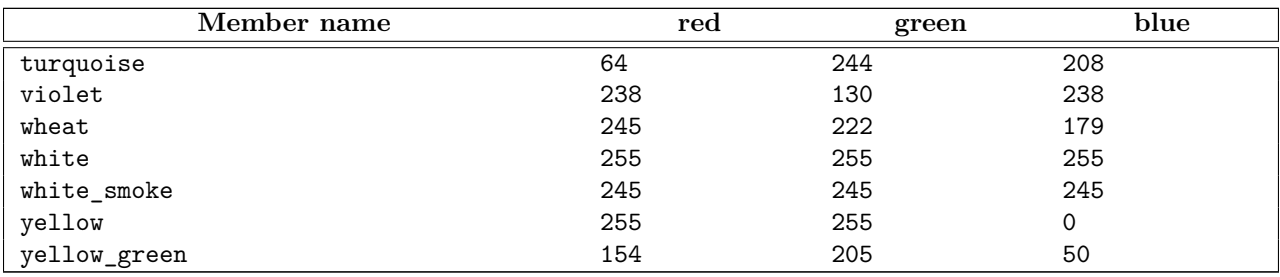

Table  $2$  — rgba\_color static members values (continued)

# <span id="page-26-0"></span>**7.3.7 rgba\_color operators [io2d.rgbacolor.ops]**

```
template <class T>
constexpr rgba_color& operator*=(T rhs) noexcept;
```

```
1 Requires: rhs >= 0 and rhs <= 255.
```
- <sup>2</sup> *Effects:* r(min(r() \* rhs / 255.0F, 1.0F)).
- $3 \text{ g}(\min(g() * \text{rhs} / 255.0F, 1.0F)).$
- $^4$  b(min(b() \* rhs / 255.0F, 1.0F)).
- $5 \text{ a}(\min(a() * \text{rhs} / 255.0F, 1.0F)).$

*Returns:* \*this.

<sup>6</sup> *Remarks:* This function shall not participate in overload resolution unless is\_integral\_v<T> is true.

```
template <class U>
```
constexpr rgba\_color& operator\*=(U rhs) noexcept;

- $7$  *Requires:* rhs >= 0.0F and rhs <= 1.0F.
- 8 *Effects:*  $\mathbf{r}(\min(\mathbf{r}() * \mathbf{rhs}, 1.0F)).$
- $9 \text{ g}(\min(g() * \text{rhs}, 1.0F)).$
- 10  $b(min(b() * rhs, 1.0F)).$
- 11  $a(min(a() * rhs, 1.0F)).$

*Returns:* \*this.

12 *Remarks:* This function shall not participate in overload resolution unless is\_floating\_point\_v<T> is true.

constexpr bool operator==(const rgba\_color& lhs, const rgba\_color& rhs)

- noexcept;
- 13 *Returns:* lhs.r() == rhs.r() && lhs.g() == rhs.g() && lhs.b() == rhs.b() && lhs.a() == rhs.a().

```
template <class T>
constexpr rgba_color operator*(const rgba_color& lhs, T rhs) noexcept;
```
<sup>14</sup> *Requires:* rhs >= 0 and rhs <= 255.

<sup>15</sup> *Returns:*

rgba\_color(min(lhs.r() \* rhs / 255.0F, 1.0F), min(lhs.g() \* rhs / 255.0F, 1.0F),  $min(lhs.b() * rhs / 255.0F, 1.0F), min(lhs.a() * rhs / 255.0F, 1.0F))$ 

16 *Remarks:* This function shall not participate in overload resolution unless is\_integral\_v<T> is true.

```
template <class U>
   constexpr rgba_color& operator*(const rgba_color& lhs, U rhs) noexcept;
17 Requires: rhs >= 0.0F and rhs <= 1.0F.
18 Returns:
          rgba_color(min(lhs.r() * rhs, 1.0F), min(lhs.g() * rhs, 1.0F),
            min(\texttt{lns.b() * rhs}, 1.0F), min(\texttt{lns.a() * rhs}, 1.0F))19 Remarks: This function shall not participate in overload resolution unless is_floating_point_v<U> is
        true.
   template <class T>
   constexpr rgba_color operator*(T lhs, const rgba_color& rhs) noexcept;
20 Requires: lhs >= 0 and lhs <= 255.
21 Returns:
          rgba_color(min(lhs * rhs.r() / 255.0F, 1.0F), min(lhs * rhs.g() / 255.0F, 1.0F),
            min(lhs * rhs.b() / 255.0F, 1.0F), min(lhs * rhs.a() / 255.0F, 1.0F))
22 Remarks: This function shall not participate in overload resolution unless is integral_v<T> is true.
   template <class U>
   constexpr rgba_color& operator*(U lhs, const rgba_color& rhs) noexcept;
23 Requires: lhs >= 0.0F and lhs <= 1.0F.
```

```
24 Returns:
```

```
rgba_color(min(lhs * rhs.r(), 1.0F), min(lhs * rhs.g(), 1.0F),
 min(lhs * rhs.b(), 1.0F), min(lhs * rhs.a(), 1.0F))
```
<sup>25</sup> *Remarks:* This function shall not participate in overload resolution unless is\_floating\_point\_v<U> is true.

# <span id="page-28-0"></span>**8 Linear algebra [io2d.linearalgebra]**

### <span id="page-28-1"></span>**8.1 Class basic\_point\_2d [io2d.point2d]**

### **8.1.1 basic\_point\_2d description [io2d.point2d.intro]**

```
1 The class template basic_point_2d is used as both a point and as a two-dimensional Euclidean vector.
```
<sup>2</sup> It has an *x coordinate* of type float and a *y coordinate* of type float.

bool operator!=(const basic\_point\_2d<GraphicsMath>& lhs, const basic\_point\_2d<GraphicsMath>& rhs) noexcept;

template <class GraphicsMath>

```
8.1.2 basic_point_2d synopsis [io2d.point2d.synopsis]
 namespace std::experimental::io2d::v1 {
   template <class GraphicsMath>
   class basic_point_2d {
   public:
     // 8.1.3, constructors:
     basic_point_2d() noexcept;
     basic_point_2d(float x, float y) noexcept;
     basic_point_2d(const typename GraphicsMath::point_2d_data_type& data) noexcept;
     // 8.1.4, modifiers:
     void x(float val) noexcept;
     void y(float val) noexcept;
      // 8.1.5, observers:
      float x() const noexcept;
     float y() const noexcept;
     float dot(const basic_point_2d& other) const noexcept;
     float magnitude() const noexcept;
     float magnitude_squared() const noexcept;
     float angular_direction() const noexcept;
     basic_point_2d to_unit() const noexcept;
     // 8.1.6, member operators:
     basic_point_2d& operator+=(const basic_point_2d& rhs) noexcept;
     basic_point_2d& operator+=(float rhs) noexcept;
     basic_point_2d& operator-=(const basic_point_2d& rhs) noexcept;
     basic_point_2d& operator-=(float rhs) noexcept;
     basic_point_2d& operator*=(const basic_point_2d& rhs) noexcept;
     basic_point_2d& operator*=(float rhs) noexcept;
     basic_point_2d& operator/=(const basic_point_2d& rhs) noexcept;
     basic_point_2d& operator/=(float rhs) noexcept;
   };
   // 8.1.7, non-member operators:
   template <class GraphicsMath>
   bool operator==(const basic_point_2d<GraphicsMath>& lhs,
     const basic_point_2d<GraphicsMath>& rhs) noexcept;
   template <class GraphicsMath>
```

```
basic point 2d<GraphicsMath> operator+(const basic point 2d<GraphicsMath>& val) noexcept;
template <class GraphicsMath>
basic_point_2d<GraphicsMath> operator+(const basic_point_2d<GraphicsMath>& lhs,
  const basic_point_2d<GraphicsMath>& rhs) noexcept;
template <class GraphicsMath>
basic_point_2d<GraphicsMath> operator-(const basic_point_2d<GraphicsMath>& val) noexcept;
template <class GraphicsMath>
basic_point_2d<GraphicsMath> operator-(const basic_point_2d<GraphicsMath>& lhs,
  const basic_point_2d<GraphicsMath>& rhs) noexcept;
template <class GraphicsMath>
basic_point_2d<GraphicsMath> operator*(const basic_point_2d<GraphicsMath>& lhs,
  float rhs) noexcept;
template <class GraphicsMath>
basic_point_2d<GraphicsMath> operator*(float lhs,
  const basic_point_2d<GraphicsMath>& rhs) noexcept;
template <class GraphicsMath>
basic_point_2d<GraphicsMath> operator*(const basic_point_2d<GraphicsMath>& lhs,
  const basic_point_2d<GraphicsMath>& rhs) noexcept;
template <class GraphicsMath>
basic_point_2d<GraphicsMath> operator/(const basic_point_2d<GraphicsMath>& lhs,
 float rhs) noexcept;
template <class GraphicsMath>
basic_point_2d<GraphicsMath> operator/(float lhs,
  const basic_point_2d<GraphicsMath>& rhs) noexcept;
template <class GraphicsMath>
basic_point_2d<GraphicsMath> operator/(const basic_point_2d<GraphicsMath>& lhs,
  const basic_point_2d<GraphicsMath>& rhs) noexcept;
```
### <span id="page-29-0"></span>**8.1.3 basic\_point\_2d constructors [io2d.point2d.cons]**

basic\_point\_2d() noexcept;

}

<sup>1</sup> *Effects:* Equivalent to basic\_point\_2d{ 0.0f, 0.0f }.

basic\_point\_2d(float x, float y) noexcept;

- <sup>2</sup> *Effects:* Constructs an object of type basic point 2d.
- <sup>3</sup> The x coordinate is x.
- <sup>4</sup> The y coordinate is y.

basic\_point\_2d(const typename GraphicsMath::point\_2d\_data\_type& data) noexcept;

<sup>5</sup> *Effects:* Constructs an object of type basic\_point\_2d.

<sup>6</sup> <TODO>The coordinates are data.

### <span id="page-29-1"></span>**8.1.4 basic\_point\_2d modifiers [io2d.point2d.modifiers]**

```
void x(float val) noexcept;
```
<sup>1</sup> *Effects:* <TODO>

```
void y(float val) noexcept;
```
<sup>2</sup> *Effects:* <TODO>

<span id="page-29-2"></span>**8.1.5 basic\_point\_2d observers [io2d.point2d.observers]**

<span id="page-30-1"></span><span id="page-30-0"></span>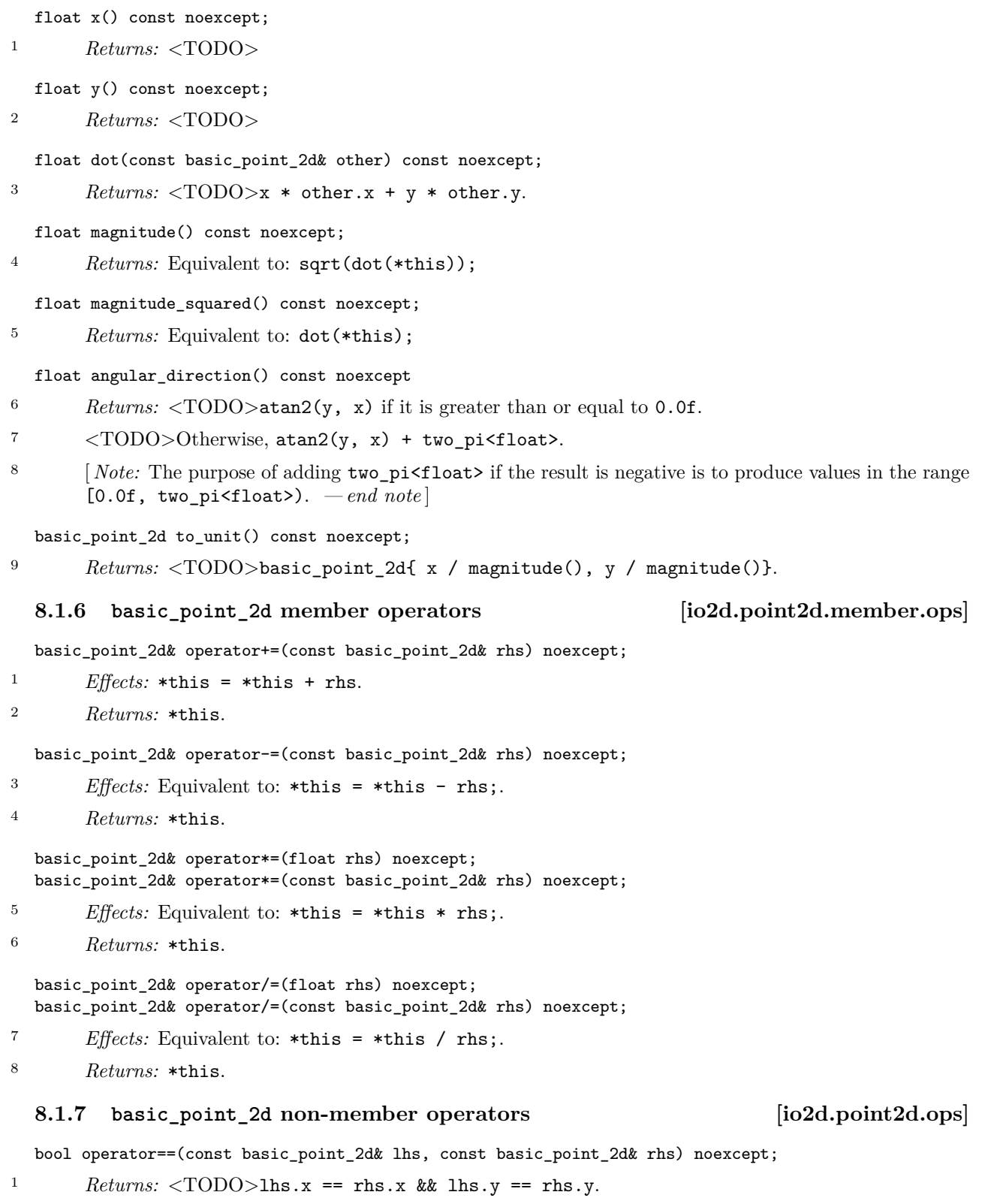

```
bool operator!=(const basic_point_2d& lhs, const basic_point_2d& rhs) noexcept;
2 Returns: !(\text{lhs} == \text{rhs}).basic_point_2d operator+(const basic_point_2d& val) noexcept;
3 Returns: val.
   basic_point_2d operator+(const basic_point_2d& lhs, const basic_point_2d& rhs) noexcept;
4 Returns: <TODO>basic_point_2d{ lhs.x + rhs.x, lhs.y + rhs.y }.
   basic_point_2d operator-(const basic_point_2d& val) noexcept;
5 Returns: <TODO>basic_point_2d{ -val.x, -val.y }.
   basic_point_2d operator-(const basic_point_2d& lhs, const basic_point_2d& rhs) noexcept;
6 Returns: <TODO>basic_point_2d{ lhs.x - rhs.x, lhs.y - rhs.y }.
   basic_point_2d operator*(const basic_point_2d& lhs, const basic_point_2d& rhs) noexcept;
7 Returns: <TODO>basic_point_2d{ lhs.x * rhs.x, lhs.y * rhs.y }.
   basic_point_2d operator*(const basic_point_2d& lhs, float rhs) noexcept;
8 Returns: <TODO>basic_point_2d{ lhs.x * rhs, lhs.y * rhs }.
   basic_point_2d operator*(float lhs, const basic_point_2d& rhs) noexcept;
9 Returns: <TODO>basic_point_2d{ lhs * rhs.x, lhs * rhs.y }.
   basic_point_2d operator/(const basic_point_2d& lhs, const basic_point_2d& rhs) noexcept;
10 Requires: \langle \text{TODO}\ranglerhs.x is not 0.0f and rhs.y is not 0.0f.
11 Returns: <TODO>basic_point_2d{ lhs.x / rhs.x, lhs.y / rhs.y }.
   basic_point_2d operator/(const basic_point_2d& lhs, float rhs) noexcept;
12 Requires: rhs is not 0.0f.
13 Returns: <TODO>basic_point_2d{ lhs.x / rhs, lhs.y / rhs }.
   basic_point_2d operator/(float lhs, const basic_point_2d& rhs) noexcept;
14 Requires: <TODO>rhs.x is not 0.0f and rhs.y is not 0.0f.
15 Returns: <TODO>basic_point_2d{ lhs / rhs.x, lhs / rhs.y }.
   8.2 Class basic_matrix_2d [io2d.matrix2d]
   8.2.1 basic_matrix_2d description [io2d.matrix2d.intro]
```
- <span id="page-31-0"></span><sup>1</sup> The class template basic\_matrix\_2d represents a three row by three column matrix. Its purpose is to perform affine transformations.
- <sup>2</sup> The matrix is composed of nine float values: m00, m01, m02, m10, m11, m12, m20, m21, and m22. The ordering of these float values in the basic\_matrix\_2d class is unspecified.
- <sup>3</sup> The specification of the basic\_matrix\_2d class, as described in this subclause, uses the following ordering: [ [ *m*00 *m*01 *m*02 ] ]

```
[ [ m10 m11 m12 ] ]
```
- [ [ *m*20 *m*21 *m*22 ] ]
- <sup>4</sup> [*Note:* The naming convention and the layout shown above are consistent with a row-major layout. Though the naming convention is fixed, the unspecified layout allows for a column-major layout (or any other layout,

 $\S$  8.2.1 27

though row-major and column-major are the only layouts typically used). *— end note* ]

<sup>5</sup> The performance of any mathematical operation upon a basic matrix 2d shall be carried out as-if the omitted third column data members were present with the values prescribed in the previous paragraph.

```
8.2.2 basic_matrix_2d synopsis [io2d.matrix2d.synopsis]
 namespace std::experimental::io2d::v1 {
   template <class GraphicsMath>
   class basic_matrix_2d {
   public:
     // 8.2.3, constructors:
     basic_matrix_2d() noexcept;
     basic_matrix_2d(float v00, float v01, float v10, float v11, float v20, float v21) noexcept;
     basic_matrix_2d(const typename GraphicsMath::matrix_2d_data_type& val) noexcept;
     // 8.2.4, static factory functions:
      static basic_matrix_2d init_translate(const basic_point_2d<GraphicsMath>& val) noexcept;
     static basic_matrix_2d init_scale(const basic_point_2d<GraphicsMath>& val) noexcept;
     static basic_matrix_2d init_rotate(float radians) noexcept;
     static basic_matrix_2d init_rotate(float radians,
       const basic_point_2d<GraphicsMath>& origin) noexcept;
      static basic_matrix_2d init_reflect(float radians) noexcept;
      static basic_matrix_2d init_shear_x(float factor) noexcept;
     static basic_matrix_2d init_shear_y(float factor) noexcept;
     // 8.2.5, modifiers:
     void m00(float val) noexcept;
     void m01(float val) noexcept;
     void m10(float val) noexcept;
     void m11(float val) noexcept;
     void m20(float val) noexcept;
     void m21(float val) noexcept;
     basic_matrix_2d& translate(const basic_point_2d<GraphicsMath>& v) noexcept;
     basic_matrix_2d& scale(const basic_point_2d<GraphicsMath>& v) noexcept;
     basic_matrix_2d& rotate(float radians) noexcept;
     basic_matrix_2d& rotate(float radians, const basic_point_2d<GraphicsMath>& origin) noexcept;
     basic_matrix_2d& reflect(float radians) noexcept;
     basic_matrix_2d& shear_x(float factor) noexcept;
     basic_matrix_2d& shear_y(float factor) noexcept;
      // 8.2.6, observers:
     float m00() const noexcept;
     float m01() const noexcept;
     float m10() const noexcept;
     float m11() const noexcept;
     float m20() const noexcept;
```
basic\_point\_2d<GraphicsMath> transform\_pt(const basic\_point\_2d<GraphicsMath>& pt)

```
const noexcept;
// 8.2.7, member operators:
```
float m21() const noexcept; bool is\_finite() const noexcept; bool is\_invertible() const noexcept; float determinant() const noexcept; basic\_matrix\_2d inverse() const noexcept;

```
basic_matrix_2d& operator*=(const basic_matrix_2d& other) noexcept;
  };
 // 8.2.8, member operators:
 template <class GraphicsMath>
 basic_matrix_2d<GraphicsMath> operator*(const basic_matrix_2d<GraphicsMath>& lhs,
   const basic_matrix_2d<GraphicsMath>& rhs) noexcept;
 template <class GraphicsMath>
  basic_point_2d<GraphicsMath> operator*(const basic_point_2d<GraphicsMath>& lhs,
    const basic_matrix_2d<GraphicsMath>& rhs) noexcept;
 template <class GraphicsMath>
  bool operator==(const basic_matrix_2d<GraphicsMath>& lhs,
    const basic_matrix_2d<GraphicsMath>& rhs) noexcept;
 template <class GraphicsMath>
  bool operator!=(const basic_matrix_2d<GraphicsMath>& lhs,
    const basic_matrix_2d<GraphicsMath>& rhs) noexcept;
}
```
### <span id="page-33-0"></span>**8.2.3 basic\_matrix\_2d constructors [io2d.matrix2d.cons]**

basic\_matrix\_2d() noexcept;

<sup>1</sup> *Effects:* Equivalent to: basic\_matrix\_2d{ 1.0f, 0.0f, 0.0f, 1.0f, 0.0f, 0.0f }.

<sup>2</sup> [*Note:* The resulting matrix is the identity matrix.  $\,-\,end\,note$ ]

basic matrix 2d(float v00, float v01, float v10, float v11, float v20, float v21) noexcept;

<sup>3</sup> *Effects:* Constructs an object of type basic\_matrix\_2d.

4  $\langle \text{TODO}\rangle = \text{v00}$ , m01 == v01, m02 == 0.0f, m10 == v10, m11 == v11, m12 == 0.0f, m20 ==  $v20$ ,  $m21 == v21$ ,  $m22 == 1.0f$ .

basic\_matrix\_2d(const typename GraphicsMath::matrix\_2d\_data\_type& val) noexcept;

<sup>5</sup> *Effects:* Constructs an object of type basic\_matrix\_2d.

<sup>6</sup> <TODO>

### <span id="page-33-1"></span>**8.2.4 basic\_matrix\_2d static factory functions [io2d.matrix2d.staticfactories]**

static basic\_matrix\_2d init\_translate(basic\_point\_2d<GraphicsMath> value) noexcept;

1 *Returns:* <TODO>basic\_matrix\_2d(1.0f, 0.0f, 0.0f, 1.0f, value.x, value.y).

```
static basic_matrix_2d init_scale(basic_point_2d<GraphicsMath> value) noexcept;
```
2 *Returns:* <TODO>basic\_matrix\_2d(value.x, 0.0f, 0.0f, value.y, 0.0f, 0.0f).

static basic\_matrix\_2d init\_rotate(float radians) noexcept;

<sup>3</sup> *Returns:* basic\_matrix\_2d(cos(radians), -sin(radians), sin(radians), cos(radians), 0.0f, 0.0f).

static basic\_matrix\_2d init\_rotate(float radians, basic\_point\_2d<GraphicsMath> origin) noexcept;

<sup>4</sup> *Effects:* Equivalent to:

return basic\_matrix\_2d( basic\_matrix\_2d::init\_translate(origin).rotate(radians).translate(-origin));

static basic\_matrix\_2d init\_reflect(float radians) noexcept;

 $\S$  8.2.4 29

<span id="page-34-0"></span>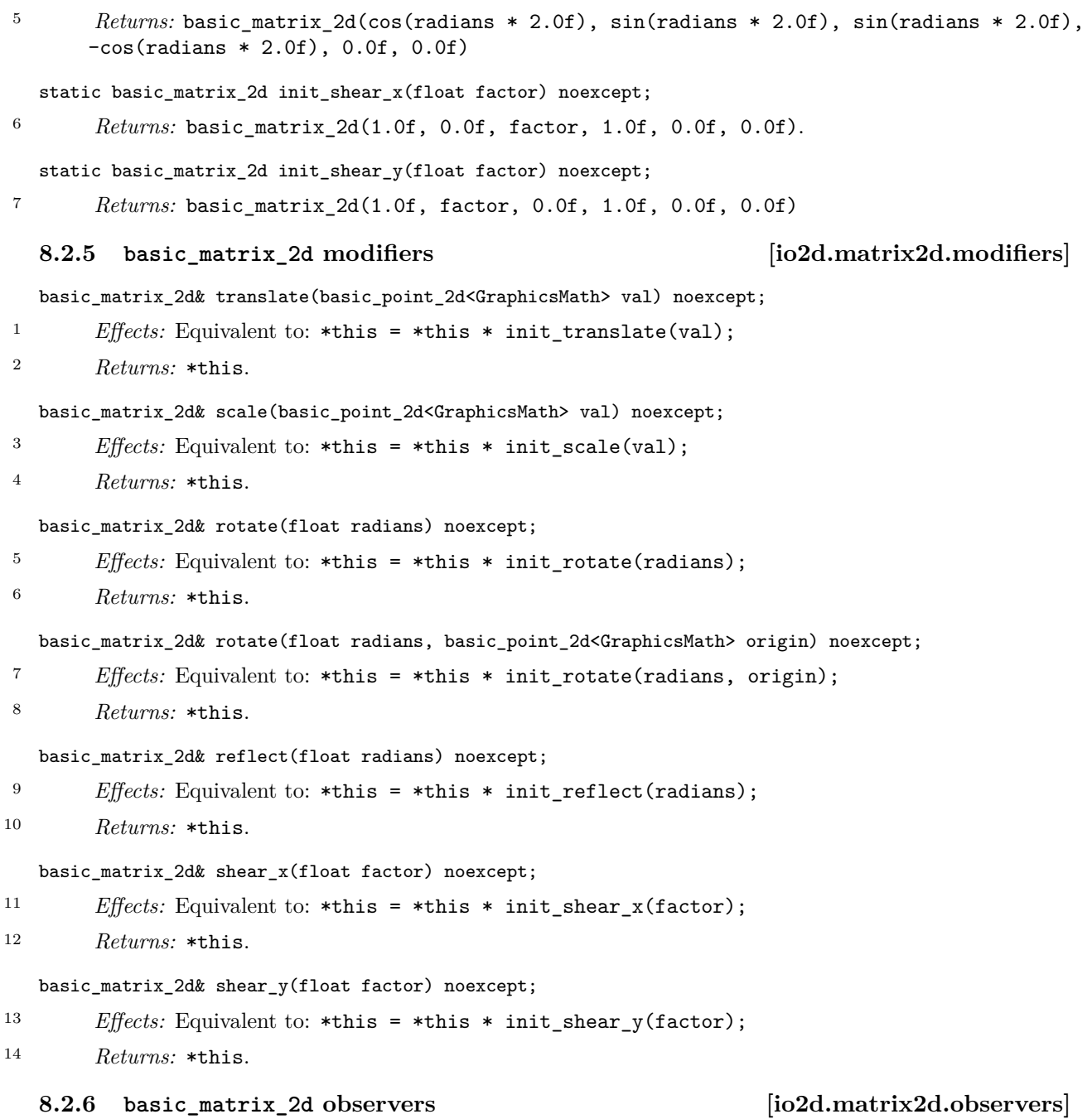

## <span id="page-34-1"></span>bool is\_finite() const noexcept;

<sup>1</sup> *Returns:* true if the observable behavior of all of the following expressions evaluates to true:

 $(1.1)$   $-$  isfinite(m00);

- $(1.2)$   $-$  isfinite(m01);
- $(1.3)$   $-$  isfinite(m10);
- $(1.4)$   $-$  isfinite(m11);

```
(1.5) - isfinite(m20);
```

```
(1.6) - isfinite(m21);
```
<sup>2</sup> Otherwise returns false.

<sup>3</sup> [*Note:* The specification of isfinite in N4618 does not include the constexpr specifier. Regardless, the requirements stated in [library.c] and [c.math.fpclass] in N4618 make it possible to implement a constexpr function that produces the observable behavior of isfinite. As a result, this function can be implemented as a constexpr function. *— end note* ]

bool is\_invertible() const noexcept;

- <sup>4</sup> *Requires:* is finite() is true.
- <sup>5</sup> *Returns:* determinant() != 0.0f.

basic\_matrix\_2d inverse() const noexcept;

```
6 Requires: is_invertible() is true.
```

```
7 Returns: Let inverseDeterminant be 1.0f / determinant().
```

```
<TODO>
```

```
return basic_matrix_2d{
   (m11 * 1.0f - 0.0f * m21) * inverseDeterminant,-(m01 * 1.0f - 0.0f * m21) * inverseDeterminant,-(m10 * 1.0f - 0.0f * m20) * inverseDeterminant,(m00 * 1.0f - 0.0f * m20) * inverseDeterminant,(m10 * m21 - m11 * m20) * inverseDeterminant,-(m00 * m21 - m01 * m20) * inverseDeterminant};
```
float determinant() const noexcept;

```
8 Requires: is finite() is true.
```
<sup>9</sup> *Returns:* <TODO>m00 \* m11 - m01 \* m10.

basic\_point\_2d<GraphicsMath> transform\_pt(basic\_point\_2d<GraphicsMath> pt) const noexcept;

10 *Returns:* <TODO>basic\_point\_2d<GraphicsMath>((m00 \* pt.x + m10 \* pt.y) + m20, (m01 \* pt.x + m11  $*$  pt.y) + m21).

# <span id="page-35-0"></span>**8.2.7 basic\_matrix\_2d member operators [io2d.matrix2d.member.ops]**

basic\_matrix\_2d& operator\*=(const basic\_matrix\_2d& rhs) noexcept;

```
1 Effects: Equivalent to: *this = *this * rhs;
```

```
2 Returns: *this.
```
### <span id="page-35-1"></span>**8.2.8 basic\_matrix\_2d non-member operators [io2d.matrix2d.ops]**

basic\_matrix\_2d operator\*(const basic\_matrix\_2d& lhs, const basic\_matrix\_2d& rhs) noexcept;

<sup>1</sup> *Returns:* <TODO>

basic\_matrix\_2d{ lhs.m00 \* rhs.m00 + lhs.m01 \* rhs.m10, lhs.m00 \* rhs.m01 + lhs.m01 \* rhs.m11, lhs.m10 \* rhs.m00 + lhs.m11 \* rhs.m10, lhs.m10 \* rhs.m01 + lhs.m11 \* rhs.m11,
```
lhs.m20 * rhs.m00 + lhs.m21 * rhs.m10 + lhs.m20,
 lhs.m20 * rhs.m01 + lhs.m21 * rhs.m11 + lhs.m21
}
```
basic\_point\_2d<GraphicsMath> operator\*(basic\_point\_2d<GraphicsMath> v, const basic\_matrix\_2d& m) noexcept;

<sup>2</sup> *Returns:* Equivalent to: m.transform\_pt(v).

bool operator==(const basic\_matrix\_2d& lhs, const basic\_matrix\_2d& rhs) noexcept;

```
3 Returns: <TODO>
```
lhs.m00 == rhs.m00 && lhs.m01 == rhs.m01 && lhs.m10 == rhs.m10 && lhs.m11 == rhs.m11 && lhs.m20 == rhs.m20 && lhs.m21 == rhs.m21

bool operator!=(const basic\_matrix\_2d& lhs, const basic\_matrix\_2d& rhs) noexcept;

<sup>4</sup> *Returns:* Equivalent to: !(lhs == rhs).

# **9 Geometry [io2d.geometry]**

# **9.1 Class basic\_bounding\_box [io2d.bounding\_box]**

# **9.1.1 basic\_bounding\_box description [io2d.bounding\_box.intro]**

- <sup>1</sup> The class template basic\_bounding\_box describes a bounding\_box.
- <sup>2</sup> It has an *x coordinate* of type float, a *y coordinate* of type float, a *width* of type float, and a *height* of type float.

# namespace std::experimental::io2d::v1 { template <class GraphicsMath> class basic\_bounding\_box { public: *// [9.1.3,](#page-37-0) constructors:* basic\_bounding\_box() noexcept; basic\_bounding\_box(float x, float y, float width, float height) noexcept; basic\_bounding\_box(const basic\_point\_2d<GraphicsMath>& tl, const basic\_point\_2d<GraphicsMath>& br) noexcept; basic\_bounding\_box(const typename GraphicsMath::bounding\_box\_data\_type& val) noexcept; *// [9.1.4,](#page-38-0) modifiers:* void x(float val) noexcept; void y(float val) noexcept; void width(float val) noexcept; void height(float val) noexcept; void top\_left(const basic\_point\_2d<GraphicsMath>& val) noexcept; void bottom\_right(const basic\_point\_2d<GraphicsMath>& val) noexcept; *// [9.1.5,](#page-38-1) observers:* float x() const noexcept; float y() const noexcept; float width() const noexcept; float height() const noexcept; basic\_point\_2d<GraphicsMath> top\_left() const noexcept; basic\_point\_2d<GraphicsMath> bottom\_right() const noexcept; }; *// [9.1.6,](#page-39-0) operators:* template <class GraphicsMath> bool operator==(const basic\_bounding\_box<GraphicsMath>& lhs, const basic\_bounding\_box<GraphicsMath>& rhs) noexcept; template <class GraphicsMath> bool operator!=(const basic\_bounding\_box<GraphicsMath>& lhs, const basic\_bounding\_box<GraphicsMath>& rhs) noexcept; }

# <span id="page-37-0"></span>**9.1.3 basic\_bounding\_box constructors [io2d.bounding\_box.cons]**

basic\_bounding\_box() noexcept;

<sup>1</sup> *Effects:* Equivalent to basic\_bounding\_box{ 0.0f, 0.0f, 0.0f, 0.0f }.

# ©ISO/IEC **P0267R7**

**9.1.2 basic\_bounding\_box synopsis [io2d.bounding\_box.synopsis]**

basic\_bounding\_box(float x, float y, float w, float h) noexcept;

- <sup>2</sup> *Requires:* w is not less than 0.0f and h is not less than 0.0f.
- <sup>3</sup> *Effects:* Constructs an object of type basic\_bounding\_box.

```
4 The x coordinate is x. The y coordinate is y. The width is w. The height is h.
```

```
basic_bounding_box(const basic_point_2d<GraphicsMath>& tl,
  const basic_point_2d<GraphicsMath>& br) noexcept;
```

```
5 Effects: Constructs an object of type basic_bounding_box.
```
6  $\leq$ TODO>The x coordinate is tl.x. The y coordinate is tl.y. The width is max(0.0f, br.x - tl.x). The height is  $max(0.0f, br.y - t1.y)$ .

### <span id="page-38-0"></span>**9.1.4 basic\_bounding\_box modifiers [io2d.bounding\_box.modifiers]**

void x(float val) noexcept;

<sup>1</sup> *Effects:* The x coordinate is val.

- void y(float val) noexcept;
- <sup>2</sup> *Effects:* The y coordinate is val.

void width(float val) noexcept;

<sup>3</sup> *Effects:* The width is val.

void height(float val) noexcept;

<sup>4</sup> *Effects:* The height is val.

void top\_left(const basic\_point\_2d<GraphicsMath>& val) noexcept;

<sup>5</sup> *Effects:* <TODO>The x coordinate is val.x.

 $6 \leq TODO$ >The y coordinate is val.y.

void bottom\_right(const basic\_point\_2d<GraphicsMath>& val) noexcept;

- 7 *Effects:*  $\langle \text{TODO} \rangle$ The width is max(0.0f, val.x x()).
- 8  $\langle \text{TODO} \rangle$ The height is max(0.0f, value.y y()).

# <span id="page-38-1"></span>**9.1.5 basic\_bounding\_box observers [io2d.bounding\_box.observers]**

float x() const noexcept;

<sup>1</sup> *Returns:* The x coordinate.

float y() const noexcept;

<sup>2</sup> *Returns:* The y coordinate.

float width() const noexcept;

```
3 Returns: The width.
```
float height() const noexcept;

<sup>4</sup> *Returns:* The height.

```
basic_point_2d<GraphicsMath> top_left() const noexcept;
```
<sup>5</sup> *Returns:* A basic point 2d<GraphicsMath> object constructed with the x coordinate as its first argument and the y coordinate as its second argument.

### basic\_point\_2d<GraphicsMath> bottom\_right() const noexcept;

<sup>6</sup> *Returns:* A basic\_point\_2d<GraphicsMath> object constructed with the width added to the x coordinate as its first argument and the height added to the y coordinate as its second argument.

### <span id="page-39-0"></span>**9.1.6 basic\_bounding\_box operators [io2d.bounding\_box.ops]**

bool operator==(const basic\_bounding\_box<GraphicsMath>& lhs, const basic\_bounding\_box<GraphicsMath>& rhs) noexcept;

<sup>1</sup> *Returns:* <TODO>

lhs.x() == rhs.x() && lhs.y() == rhs.y() && lhs.width() == rhs.width() && lhs.height() == rhs.height()

# **9.2 Class basic\_circle [io2d.circle]**

# **9.2.1 basic\_circle description [io2d.circle.intro]**

<sup>1</sup> The class template basic circle describes a circle.

<sup>2</sup> It has a *center* of type basic\_point\_2d<GraphicsMath> and a *radius* of type float.

# **9.2.2 basic\_circle synopsis [io2d.circle.synopsis]**

```
namespace std::experimental::io2d::v1 {
   template <class GraphicsMath>
   class basic_circle {
   public:
     // 9.2.3, constructors:
     basic_circle() noexcept;
     basic_circle(const basic_point_2d<GraphicsMath>& ctr, float rad) noexcept;
     basic_circle(const typename GraphicsMath::circle_data_type& val) noexcept;
     // 9.2.4, modifiers:
     void center(const basic_point_2d<GraphicsMath>& ctr) noexcept;
     void radius(float r) noexcept;
     // 9.2.5, observers:
     basic_point_2d<GraphicsMath> center() const noexcept;
     float radius() const noexcept;
   };
   // 9.2.6, operators:
   template <class GraphicsMath>
   bool operator==(const basic_circle<GraphicsMath>& lhs,
     const basic_circle<GraphicsMath>& rhs) noexcept;
   template <class GraphicsMath>
   bool operator!=(const basic_circle<GraphicsMath>& lhs,
     const basic_circle<GraphicsMath>& rhs) noexcept;
  }
9.2.3 basic_circle constructors [io2d.circle.cons]
```
<span id="page-39-1"></span>basic\_circle() noexcept;

<sup>1</sup> *Effects:* Equivalent to: basic\_circle({ 0.0f, 0.0f }, 0.0f).

basic\_circle(const basic\_point\_2d<GraphicsMath>& ctr, float r) noexcept;

*Requires:* r >= 0.0f.

<sup>2</sup> *Effects:* Constructs an object of type basic\_circle.

<sup>3</sup> The center is ctr. The radius is r.

# <span id="page-40-0"></span>**9.2.4 basic\_circle modifiers [io2d.circle.modifiers]**

void center(const basic\_point\_2d<GraphicsMath>& ctr) noexcept;

<sup>1</sup> *Effects:* The center is ctr.

void radius(float r) noexcept;

*Requires:* r >= 0.0f.

<sup>2</sup> *Effects:* The radius is r.

# <span id="page-40-1"></span>**9.2.5 basic\_circle observers [io2d.circle.observers]**

basic\_point\_2d<GraphicsMath> center() const noexcept;

<sup>1</sup> *Returns:* The center.

float radius() const noexcept;

<sup>2</sup> *Returns:* The radius.

# <span id="page-40-2"></span>**9.2.6 basic\_circle operators [io2d.circle.ops]**

bool operator==(const basic\_circle<GraphicsMath>& lhs, const basic\_circle<GraphicsMath>& rhs) noexcept;

1 *Returns:* lhs.center() == rhs.center() && lhs.radius() == rhs.radius();

# **10 Text rendering and display [io2d.text]**

<sup>1</sup> [*Note:* Text rendering and matters related to it, such as font support, will be added at a later date. This section is a placeholder. The integration of text rendering is expected to result in the addition of member functions to the surface class and changes to other parts of the text. *— end note* ]

# **11 Paths [io2d.paths]**

# **11.1 Overview of paths [io2d.paths.overview]**

- <sup>1</sup> Paths define geometric objects which can be stroked (Table [19\)](#page-112-0), filled, masked, and used to define a clip area (See: [13.12.1.](#page-107-0)
- <sup>2</sup> A path contains zero or more figures.
- <sup>3</sup> A figure is composed of at least one segment.
- <sup>4</sup> A figure may contain degenerate segments. When a path is interpreted [\(11.3.16\)](#page-67-0), degenerate segments are removed from figures. [ *Note:* If a path command exists or is inserted between segments, it's possible that points which might have compared equal will no longer compare equal as a result of interpretation [\(11.3.16\)](#page-67-0). *— end note* ]
- <sup>5</sup> Paths provide vector graphics functionality. As such they are particularly useful in situations where an application is intended to run on a variety of platforms whose output devices (**??**) span a large gamut of sizes, both in terms of measurement units and in terms of a horizontal and vertical pixel count, in that order.
- $6$  A basic\_interpreted\_path object is an immutable resource wrapper containing a path [\(11.4\)](#page-69-0). A basic\_interpreted path object is created by interpreting the path contained in a basic path builder object. It can also be default constructed, in which case the basic\_interpreted\_path object contains no figures. [ *Note:* basic\_interpreted\_path objects provide significant optimization opportunities for implementations. Because they are immutable and opaque, they are intended to be used to store a path in the most efficient representation available. *— end note* ]

# **11.2 Path examples (Informative) [io2d.paths.example]**

#include <experimental/io2d>

**11.2.1 Overview [io2d.paths.example.intro]**

- <sup>1</sup> Paths are composed of zero or more figures. The following examples show the basics of how paths work in practice.
- <sup>2</sup> Every example is placed within the following code at the indicated spot. This code is shown here once to avoid repetition:

```
using namespace std;
using namespace std::experimental::io2d;
int main() {
  auto imgSfc = make_image_surface(format::argb32, 300, 200);
  brush backBrush{ rgba_color::black };
  brush foreBrush{ rgba_color::white };
  render_props aliased{ antialias::none };
 path_builder pb{};
  imgSfc.paint(backBrush);
  // Example code goes here.
```
*// Example code ends.*

imgSfc.save(filesystem::path("example.png"), image\_file\_format::png);

return 0; }

### **11.2.2** Example 1 *io2d.paths.examples.one*

<sup>1</sup> Example 1 consists of a single figure, forming a trapezoid:

pb.new\_figure({ 80.0f, 20.0f }); *// Begins the figure.* pb.line({ 220.0f, 20.0f }); *// Creates a line from the [80, 20] to [220, 20].* pb.rel\_line({ 60.0f, 160.0f }); *// Line from [220, 20] to // [220 + 60, 160 + 20]. The "to" point is relative to the starting point.* pb.rel\_line({ -260.0f, 0.0f }); *// Line from [280, 180] to // [280 - 260, 180 + 0].*

pb.close\_figure(); *// Creates a line from [20, 180] to [80, 20] // (the new figure point), which makes this a closed figure.*

imgSfc.stroke(foreBrush, pb, nullopt, nullopt, nullopt, aliased);

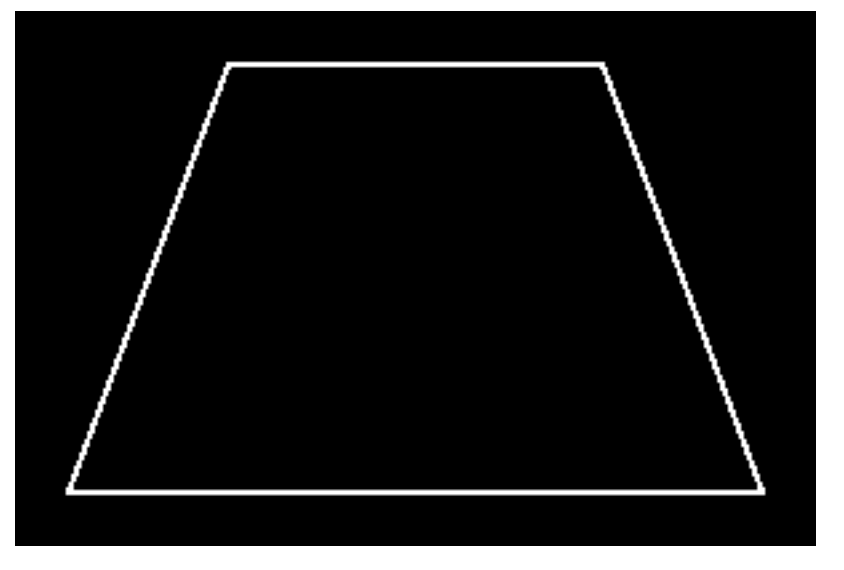

Figure  $1$  — Example 1 result

# **11.2.3 Example 2 [io2d.paths.examples.two]**

<sup>1</sup> Example 2 consists of two figures. The first is a rectangular open figure (on the left) and the second is a rectangular closed figure (on the right):

```
pb.new_figure({ 20.0f, 20.0f }); // Begin the first figure.
pb.rel_line({ 100.0f, 0.0f });
pb.rel_line({ 0.0f, 160.0f });
pb.rel_line({ -100.0f, 0.0f });
pb.rel_line({ 0.0f, -160.0f });
pb.new_figure({ 180.0f, 20.0f }); // End the first figure and begin the
                                    // second figure.
pb.rel_line({ 100.0f, 0.0f });
pb.rel_line({ 0.0f, 160.0f });
pb.rel_line({ -100.0f, 0.0f });
pb.close_figure(); // End the second figure.
imgSfc.stroke(foreBrush, pb, nullopt, stroke_props{ 10.0f }, nullopt, alised);
```
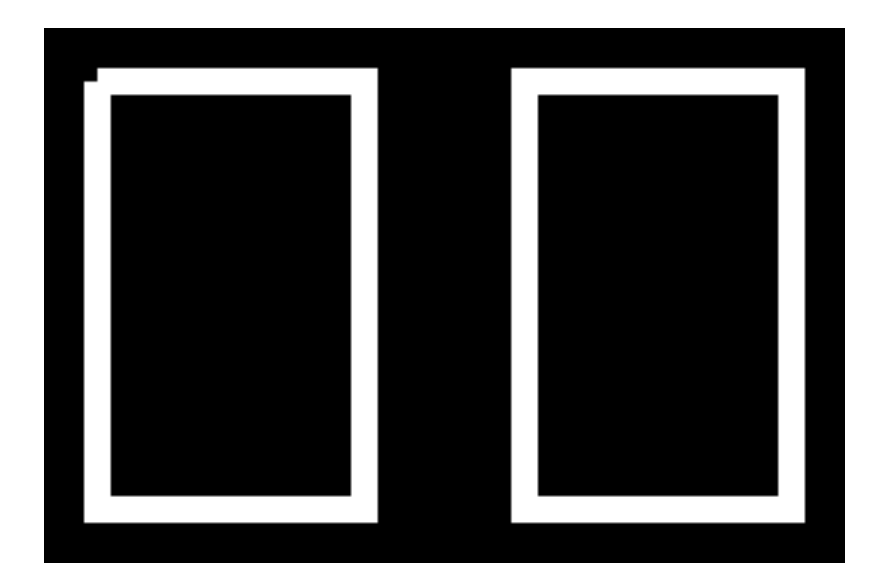

Figure 2 — Example 2 result

- <sup>2</sup> The resulting image from example 2 shows the difference between an open figure and a closed figure. Each figure begins and ends at the same point. The difference is that with the closed figure, that the rendering of the point where the initial segment and final segment meet is controlled by the line\_join value in the stroke\_props class, which in this case is the default value of line\_join::miter. In the open figure, the rendering of that point receives no special treatment such that each segment at that point is rendered using the line\_cap value in the stroke\_props class, which in this case is the default value of line\_cap::none.
- <sup>3</sup> That difference between rendering as a line\_join versus rendering as two line\_caps is what causes the notch to appear in the open segment. Segments are rendered such that half of the stroke width is rendered on each side of the point being evaluated. With no line cap, each segment begins and ends exactly at the point specified.
- <sup>4</sup> So for the open figure, the first line begins at point\_2d{ 20.0f, 20.0f } and the last line ends there. Given the stroke width of 10.0f, the visible result for the first line is a rectangle with an upper left corner of point\_2d{ 20.0f, 15.0f } and a lower right corner of point\_2d{ 120.0f, 25.0f }. The last line appears as a rectangle with an upper left corner of point\_2d{ 15.0f, 20.0f } and a lower right corner of point\_2d{ 25.0f, 180.0f }. This produces the appearance of a square gap between point\_2d{ 15.0f, 15.0f } and point\_2d{20.0f, 20.0f }.
- <sup>5</sup> For the closed figure, adjusting for the coordinate differences, the rendering facts are the same as for the open figure except for one key difference: the point where the first line and last line meet is rendered as a line join rather than two line caps, which, given the default value of line\_join::miter, produces a miter, adding that square area to the rendering result.

# **11.2.4** Example 3 *io2d.paths.examples.three*

<sup>1</sup> Example 3 demonstrates open and closed figures each containing either a quadratic curve or a cubic curve.

pb.new figure( $\{ 20.0f, 20.0f \}$ ); pb.rel\_quadratic\_curve({ 60.0f, 120.0f }, { 60.0f, -120.0f }); pb.rel\_new\_figure({ 20.0f, 0.0f }); pb.rel\_quadratic\_curve({ 60.0f, 120.0f }, { 60.0f, -120.0f }); pb.close\_figure(); pb.new\_figure({ 20.0f, 150.0f });

 $\S$  11.2.4 40

pb.rel cubic curve({  $40.0f, -120.0f$  }, {  $40.0f, 120.0f * 2.0f$  }, { 40.0f, -120.0f }); pb.rel\_new\_figure({ 20.0f, 0.0f }); pb.rel\_cubic\_curve({ 40.0f, -120.0f }, { 40.0f, 120.0f \* 2.0f }, { 40.0f, -120.0f }); pb.close\_figure(); imgSfc.stroke(foreBrush, pb, nullopt, nullopt, nullopt, aliased);

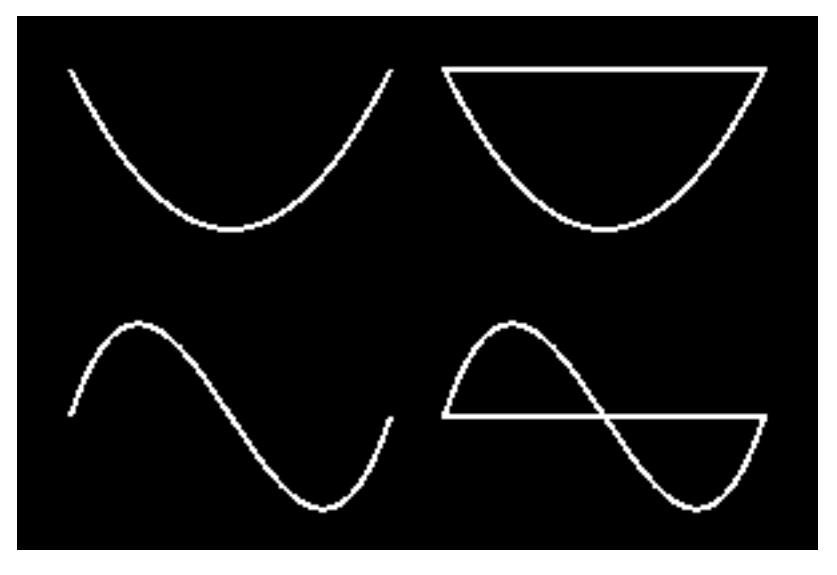

Figure 3 — Path example 3

<sup>2</sup> [ *Note:* pb.quadratic\_curve({ 80.0f, 140.0f }, { 140.0f, 20.0f }); would be the absolute equivalent of the first curve in example 3. *— end note* ]

# **11.2.5** Example 4 *io2d.paths.examples.four*

- <sup>1</sup> Example 4 shows how to draw  $\mathrm{C++}^*$  using figures.
- <sup>2</sup> For the "C", it is created using an arc. A scaling matrix is used to make it slightly elliptical. It is also desirable that the arc has a fixed center point, point\_2d{ 85.0f, 100.0f }. The inverse of the scaling matrix is used in combination with the point\_for\_angle function to determine the point at which the arc should begin in order to get achieve this fixed center point. The "C" is then stroked.
- <sup>3</sup> Unlike the "C", which is created using an open figure that is stroked, each "+" is created using a closed figure that is filled. To avoid filling the  $\mathbb{C}^r$ , pb.clear(); is called to empty the container. The first  $\mathbb{I}^r$  is created using a series of lines and is then filled.
- <sup>4</sup> Taking advantage of the fact that path\_builder is a container, rather than create a brand new figure for the second "+", a translation matrix is applied by inserting a figure\_items::change\_matrix figure item before the figure\_items::new\_figure object in the existing plus, reverting back to the old matrix immediately after the and then filling it again.

```
// Create the "C".
const matrix_2d scl = matrix_2d::init_scale({ 0.9f, 1.1f });
auto pt = scl.inverse() .transform_pt({ 85.0f, 100.0f )} +
  point_for_angle(half_pi<float> / 2.0f, 50.0f);
pb.matrix(scl);
pb.new_figure(pt);
```

```
pb.arc({ 50.0f, 50.0f }, three_pi_over_two<float>, half_pi<float> / 2.0f);
imgSfc.stroke(foreBrush, pb, nullopt, stroke_props{ 10.0f });
// Create the first "+".
pb.clear();
pb.new_figure({ 130.0f, 105.0f });
pb.rel_line({ 0.0f, -10.0f });
pb.rel_line({ 25.0f, 0.0f });
pb.rel_line({ 0.0f, -25.0f });
pb.rel_line({ 10.0f, 0.0f });
pb.rel_line({ 0.0f, 25.0f });
pb.rel_line({ 25.0f, 0.0f });
pb.rel_line({ 0.0f, 10.0f });
pb.rel_line({ -25.0f, 0.0f });
pb.rel_line({ 0.0f, 25.0f });
pb.rel_line({ -10.0f, 0.0f });
pb.rel_line({ 0.0f, -25.0f });
pb.close_figure();
imgSfc.fill(foreBrush, pb);
// Create the second "+".
pb.insert(pb.begin(), figure_items::change_matrix(
  matrix_2d::init_translate({ 80.0f, 0.0f })));
imgSfc.fill(foreBrush, pb);
```
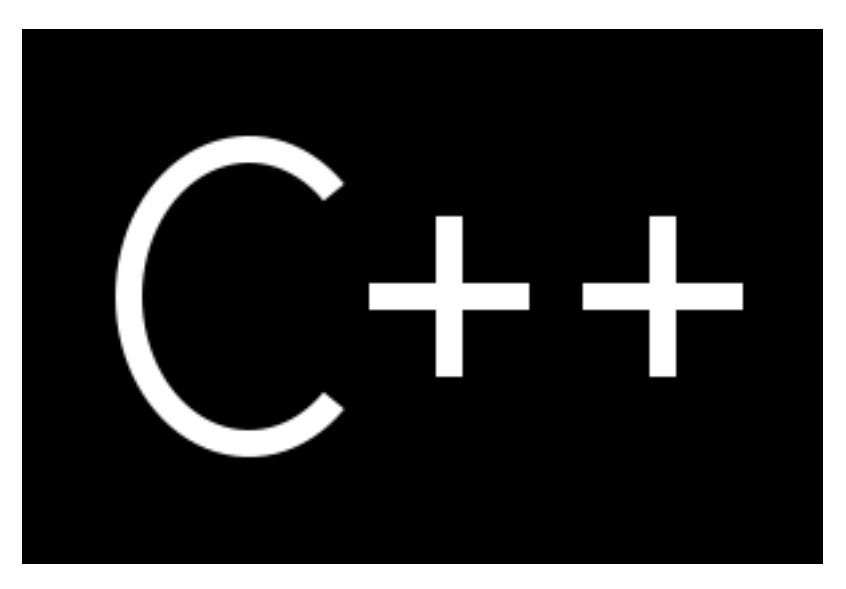

Figure  $4$  — Path example  $4$ 

# **11.3 Figure items [io2d.paths.items] 11.3.1 Introduction [io2d.paths.items.intro]**

- <sup>1</sup> The member classes of the class template basic\_figure\_items describe figure items.
- <sup>2</sup> A figure begins with an abs\_new\_figure or rel\_new\_figure object. A figure ends when:
- $(2.1)$  a close\_figure object is encountered;
- (2.2) a abs\_new\_figure or rel\_new\_figure object is encountered; or
- (2.3) there are no more figure items in the path.

 $\S$  11.3.1 42

<sup>3</sup> The basic path builder class is a sequential container that contains a path. It provides a simple interface for building a path but a path can be created using any container that stores basic\_figure\_items::figure\_item objects.

```
11.3.2 basic_figure_items synopsis [io2d.paths.items.synopsis]
 namespace std::experimental::io2d::v1 {
    template <class GraphicsSurfaces>
   class basic_figure_items {
    public:
     class abs_new_figure;
     class rel_new_figure;
     class close_figure;
     class abs_matrix;
     class rel_matrix;
     class revert matrix;
     class abs_cubic_curve;
     class abs_line;
     class abs_quadratic_curve;
     class arc;
     class rel_cubic_curve;
     class rel_line;
     class rel_quadratic_curve;
     class abs_new_figure {
     public:
        // 11.3.3.1, construct:
        abs_new_figure();
        explicit abs_new_figure(const basic_point_2d<typename
       GraphicsSurfaces::graphics_math_type>& pt);
        abs_new_figure(const abs_new_figure& other);
       abs_new_figure(abs_new_figure&& other) noexcept;
        // 11.3.3.2, assign:
        abs_new_figure& operator=(const abs_new_figure& other);
        abs_new_figure& operator=(abs_new_figure&& other) noexcept;
        // 11.3.3.3, modifiers:
        void at(const basic_point_2d<typename GraphicsSurfaces::graphics_math_type>& pt) noexcept;
        // 11.3.3.4, observers:
       basic_point_2d<typename GraphicsSurfaces::graphics_math_type> at() const noexcept;
     };
     class rel_new_figure {
     public:
       // 11.3.4.1, construct:
       rel_new_figure() noexcept;
       explicit rel_new_figure(const basic_point_2d<typename
          GraphicsSurfaces::graphics_math_type>& pt) noexcept;
       rel_new_figure(const rel_new_figure& other);
       rel_new_figure(rel_new_figure&& other) noexcept;
        // 11.3.4.2, assign:
       rel_new_figure& operator=(const rel_new_figure& other);
       rel_new_figure& operator=(rel_new_figure&& other) noexcept;
```

```
// 11.3.4.3, modifiers:
  void at(const basic_point_2d<typename GraphicsSurfaces::graphics_math_type>& pt) noexcept;
  // 11.3.4.4, observers:
  basic_point_2d<typename GraphicsSurfaces::graphics_math_type> at() const noexcept;
};
class close_figure {
public:
  // 11.3.5.1, construct:
  constexpr close_figure() noexcept;
};
class abs_matrix {
   public:
  // 11.3.6.1, construct:
  abs_matrix() noexcept;
  explicit abs_matrix(const matrix_2d& m);
  abs_matrix(abs_matrix&& other) noexcept;
  // 11.3.6.2, assign:
  abs_matrix& operator=(const abs_matrix& other);
  abs_matrix& operator=(abs_matrix&& other) noexcept;
  // 11.3.6.3, modifiers:
  void matrix(const basic_matrix_2d<typename
    GraphicsSurfaces::graphics_math_type>& m) noexcept;
  // 11.3.6.4, observers:
  basic_matrix_2d<typename GraphicsSurfaces::graphics_math_type> matrix() const noexcept;
};
class rel_matrix {
public:
  // 11.3.7.1, construct:
  rel_matrix() noexcept;
  explicit rel_matrix(const basic_matrix_2d<typename
    GraphicsSurfaces::graphics_math_type>& m) noexcept;
  rel_matrix(const rel_matrix& other);
  rel_matrix(rel_matrix&& other) noexcept;
  // 11.3.7.2, assign:
  rel_matrix& operator=(const rel_matrix& other);
  rel_matrix& operator=(rel_matrix&& other) noexcept;
  // 11.3.7.3, modifiers:
  void matrix(const basic_matrix_2d<typename
    GraphicsSurfaces::graphics_math_type>& m) noexcept;
  // 11.3.7.4, observers:
  basic_matrix_2d<typename GraphicsSurfaces::graphics_math_type> matrix() const noexcept;
};
class revert matrix {
```
 $\S$  11.3.2 44

```
public:
 // 11.3.8.1, construct:
 revert_matrix() noexcept;
};
class abs_line {
public:
  // 11.3.9.1, construct:
 abs_line() noexcept;
  explicit abs_line(const basic_point_2d<typename
    GraphicsSurfaces::graphics_math_type>& pt) noexcept;
  abs_line(const abs_line& other);
  abs_line(abs_line&& other) noexcept;
  // 11.3.9.2, assign:
  abs line& operator=(const abs line& other);
  abs_line& operator=(abs_line&& other) noexcept;
  // 11.3.9.3, modifiers:
 void to(const basic_point_2d<typename GraphicsSurfaces::graphics_math_type>& pt) noexcept;
  // 11.3.9.4, observers:
 basic_point_2d<typename GraphicsSurfaces::graphics_math_type> to() const noexcept;
};
class rel_line {
public:
  // 11.3.10.1, construct:
 rel_line() noexcept;
 explicit rel_line(const basic_point_2d<typename
    GraphicsSurfaces::graphics_math_type>& pt) noexcept;
 rel_line(const rel_line& other);
 rel_line(rel_line&& other) noexcept;
 // 11.3.10.2, assign:
 rel_line& operator=(rel_line&& other) noexcept;
 rel_line& operator=(const rel_line& other);
  // 11.3.10.3, modifiers:
  void to(const basic_point_2d<typename GraphicsSurfaces::graphics_math_type>& pt) noexcept;
  // 11.3.10.4, observers:
 basic_point_2d<typename GraphicsSurfaces::graphics_math_type> to() const noexcept;
};
class abs_quadratic_curve {
public:
 // 11.3.11.1, construct:
 abs_quadratic_curve() noexcept;
  abs_quadratic_curve(const basic_point_2d<typename
    GraphicsSurfaces::graphics_math_type>& cpt, const basic_point_2d<typename
    GraphicsSurfaces::graphics_math_type>& ept) noexcept;
  abs_quadratic_curve(const abs_quadratic_curve& other);
  abs_quadratic_curve(abs_quadratic_curve&& other) noexcept;
```

```
// 11.3.11.2, assign:
  abs_quadratic_curve& operator=(abs_quadratic_curve&& other) noexcept;
  abs_quadratic_curve& operator=(const abs_quadratic_curve& other);
  // 11.3.11.3, modifiers:
  void control_pt(const basic_point_2d<typename
    GraphicsSurfaces::graphics_math_type>& cpt) noexcept;
  void end_pt(const basic_point_2d<typename
    GraphicsSurfaces::graphics_math_type>& ept) noexcept;
  // 11.3.11.4, observers:
  basic_point_2d<typename GraphicsSurfaces::graphics_math_type> control_pt() const noexcept;
  basic_point_2d<typename GraphicsSurfaces::graphics_math_type> end_pt() const noexcept;
};
class rel quadratic curve {
public:
 // 11.3.12.1, construct:
 rel_quadratic_curve() noexcept;
 rel_quadratic_curve(const basic_point_2d<typename
    GraphicsSurfaces::graphics_math_type>& cpt, const basic_point_2d<typename
    GraphicsSurfaces::graphics_math_type>& ept) noexcept;
  rel_quadratic_curve(const rel_quadratic_curve& other);
 rel_quadratic_curve(rel_quadratic_curve&& other) noexcept;
  // 11.3.12.2, assign:
 rel_quadratic_curve& operator=(rel_quadratic_curve&& other) noexcept;
 rel_quadratic_curve& operator=(const rel_quadratic_curve& other);
 // 11.3.12.3, modifiers:
  void control_pt(const basic_point_2d<typename
    GraphicsSurfaces::graphics_math_type>& cpt) noexcept;
  void end_pt(const basic_point_2d<typename
    GraphicsSurfaces::graphics_math_type>& ept) noexcept;
  // 11.3.12.4, observers:
 basic_point_2d<typename GraphicsSurfaces::graphics_math_type> control_pt() const noexcept;
 basic_point_2d<typename GraphicsSurfaces::graphics_math_type> end_pt() const noexcept;
};
class abs_cubic_curve {
public:
 // 11.3.13.1, construct:
 abs_cubic_curve() noexcept;
 abs_cubic_curve(const basic_point_2d<typename GraphicsSurfaces::graphics_math_type>& cpt1,
    const basic_point_2d<typename GraphicsSurfaces::graphics_math_type>& cpt2,
    const basic_point_2d<typename GraphicsSurfaces::graphics_math_type>& ept) noexcept;
  abs_cubic_curve(const abs_cubic_curve& other);
  abs_cubic_curve(abs_cubic_curve&& other) noexcept;
  // 11.3.13.2, assign:
  abs_cubic_curve& operator=(const abs_cubic_curve& other);
  abs_cubic_curve& operator=(abs_cubic_curve&& other) noexcept;
```
*// [11.3.13.3,](#page-63-2) modifiers:*

```
void control_pt1(const basic_point_2d<typename
    GraphicsSurfaces::graphics_math_type>& cpt) noexcept;
  void control_pt2(const basic_point_2d<typename
    GraphicsSurfaces::graphics_math_type>& cpt) noexcept;
  void end_pt(const basic_point_2d<typename
    GraphicsSurfaces::graphics_math_type>& ept) noexcept;
  // 11.3.13.4, observers:
 basic_point_2d<typename GraphicsSurfaces::graphics_math_type> control_pt1() const noexcept;
 basic_point_2d<typename GraphicsSurfaces::graphics_math_type> control_pt2() const noexcept;
 basic_point_2d<typename GraphicsSurfaces::graphics_math_type> end_pt() const noexcept;
};
class rel_cubic_curve {
public:
 // 11.3.14.1, construct:
 rel_cubic_curve() noexcept;
 rel_cubic_curve(const basic_point_2d<typename GraphicsSurfaces::graphics_math_type>& cpt1,
 const basic_point_2d<typename GraphicsSurfaces::graphics_math_type>& cpt2,
  const basic_point_2d<typename GraphicsSurfaces::graphics_math_type>& ept) noexcept;
 rel_cubic_curve(const rel_cubic_curve& other);
 rel_cubic_curve(rel_cubic_curve&& other) noexcept;
  // 11.3.14.2, assign:
 rel_cubic_curve& operator=(const rel_cubic_curve& other);
 rel_cubic_curve& operator=(rel_cubic_curve&& other) noexcept;
  // 11.3.14.3, modifiers:
  void control_pt1(const basic_point_2d<typename
    GraphicsSurfaces::graphics_math_type>& cpt) noexcept;
  void control_pt2(const basic_point_2d<typename
    GraphicsSurfaces::graphics_math_type>& cpt) noexcept;
  void end_pt(const basic_point_2d<typename
    GraphicsSurfaces::graphics_math_type>& ept) noexcept;
  // 11.3.14.4, observers:
 basic_point_2d<typename GraphicsSurfaces::graphics_math_type> control_pt1() const noexcept;
 basic_point_2d<typename GraphicsSurfaces::graphics_math_type> control_pt2() const noexcept;
  basic_point_2d<typename GraphicsSurfaces::graphics_math_type> end_pt() const noexcept;
};
class arc {
public:
 // 11.3.15.2, construct:
 arc() noexcept;
  arc(const basic_point_2d<typename GraphicsSurfaces::graphics_math_type>& rad, float rot, float sang) noexcept;
  arc(const arc& other);
 arc(arc&& other) noexcept;
  // 11.3.15.3, assign:
  arc& operator=(const arc& other);
  arc& operator=(arc&& other) noexcept;
  // 11.3.15.4, modifiers:
  void radius(const basic_point_2d<typename GraphicsSurfaces::graphics_math_type>& rad) noexcept;
```

```
void rotation(float rot) noexcept;
    void start_angle(float sang) noexcept;
    // 11.3.15.5, observers:
    basic_point_2d<typename GraphicsSurfaces::graphics_math_type> radius() const noexcept;
    float rotation() const noexcept;
    float start_angle() const noexcept;
    basic_point_2d<typename GraphicsSurfaces::graphics_math_type> center(const basic_point_2d<typename
      GraphicsSurfaces::graphics_math_type>& cpt, const basic_matrix_2d<typename
      GraphicsSurfaces::graphics_math_type>& m = basic_matrix_2d<typename
      GraphicsSurfaces::graphics_math_type>{}) const noexcept;
    basic_point_2d<typename GraphicsSurfaces::graphics_math_type> end_pt(const basic_point_2d<typename
      GraphicsSurfaces::graphics_math_type>& cpt, const basic_matrix_2d<typename
      GraphicsSurfaces::graphics_math_type>& m = basic_matrix_2d<typename
      GraphicsSurfaces::graphics_math_type>{}) const noexcept;
 };
 using figure_item = variant<abs_cubic_curve, abs_line, abs_matrix, abs_new_figure,
   abs_quadratic_curve, arc, close_figure, rel_cubic_curve, rel_line, rel_matrix,
    rel_new_figure, rel_quadratic_curve, revert_matrix>;
// 11.3.3.5, abs_new_figure operators:
template <class GraphicsSurfaces>
bool operator==(const typename basic_figure_items<GraphicsSurfaces>::abs_new_figure& lhs,
  const typename basic_figure_items<GraphicsSurfaces>::abs_new_figure& rhs) noexcept;
bool operator!=(const typename basic_figure_items<GraphicsSurfaces>::abs_new_figure& lhs,
 const typename basic_figure_items<GraphicsSurfaces>::abs_new_figure& rhs) noexcept;
// 11.3.4.5, rel_new_figure operators:
template <class GraphicsSurfaces>
```
};

```
template <class GraphicsSurfaces>
```

```
bool operator==(const typename basic_figure_items<GraphicsSurfaces>::rel_new_figure& lhs,
  const typename basic_figure_items<GraphicsSurfaces>::rel_new_figure& rhs) noexcept;
template <class GraphicsSurfaces>
```
bool operator!=(const typename basic\_figure\_items<GraphicsSurfaces>::rel\_new\_figure& lhs, const typename basic\_figure\_items<GraphicsSurfaces>::rel\_new\_figure& rhs) noexcept;

#### *// [11.3.5.2,](#page-56-5) close\_figure operators:*

template <class GraphicsSurfaces>

bool operator==(const typename basic\_figure\_items<GraphicsSurfaces>::close\_figure& lhs, const typename basic\_figure\_items<GraphicsSurfaces>::close\_figure& rhs) noexcept; template <class GraphicsSurfaces>

bool operator!=(const typename basic\_figure\_items<GraphicsSurfaces>::close\_figure& lhs, const typename basic\_figure\_items<GraphicsSurfaces>::close\_figure& rhs) noexcept;

#### *// [11.3.6.5,](#page-57-4) abs\_matrix operators:*

template <class GraphicsSurfaces>

bool operator==(const typename basic\_figure\_items<GraphicsSurfaces>::abs\_matrix& lhs, const typename basic\_figure\_items<GraphicsSurfaces>::abs\_matrix& rhs) noexcept; template <class GraphicsSurfaces>

bool operator!=(const typename basic\_figure\_items<GraphicsSurfaces>::abs\_matrix& lhs, const typename basic\_figure\_items<GraphicsSurfaces>::abs\_matrix& rhs) noexcept;

*// [11.3.7.5,](#page-58-4) rel\_matrix operators:*

template <class GraphicsSurfaces>

bool operator==(const typename basic\_figure\_items<GraphicsSurfaces>::rel\_matrix& lhs, const typename basic\_figure\_items<GraphicsSurfaces>::rel\_matrix& rhs) noexcept; template <class GraphicsSurfaces>

bool operator!=(const typename basic\_figure\_items<GraphicsSurfaces>::rel\_matrix& lhs, const typename basic\_figure\_items<GraphicsSurfaces>::rel\_matrix& rhs) noexcept;

#### *// [11.3.8.2,](#page-58-5) revert\_matrix operators:*

template <class GraphicsSurfaces>

bool operator==(const typename basic\_figure\_items<GraphicsSurfaces>::revert\_matrix& lhs, const typename basic\_figure\_items<GraphicsSurfaces>::revert\_matrix& rhs) noexcept; template <class GraphicsSurfaces>

bool operator!=(const typename basic\_figure\_items<GraphicsSurfaces>::revert\_matrix& lhs, const typename basic\_figure\_items<GraphicsSurfaces>::revert\_matrix& rhs) noexcept;

#### *// [11.3.9.5,](#page-59-4) abs\_line operators:*

template <class GraphicsSurfaces>

bool operator==(const typename basic\_figure\_items<GraphicsSurfaces>::abs\_line& lhs, const typename basic\_figure\_items<GraphicsSurfaces>::abs\_line& rhs) noexcept;

template <class GraphicsSurfaces>

bool operator!=(const typename basic\_figure\_items<GraphicsSurfaces>::abs\_line& lhs, const typename basic\_figure\_items<GraphicsSurfaces>::abs\_line& rhs) noexcept;

#### *// [11.3.10.5,](#page-60-4) rel\_line operators:*

template <class GraphicsSurfaces>

bool operator==(const typename basic\_figure\_items<GraphicsSurfaces>::rel\_line& lhs, const typename basic\_figure\_items<GraphicsSurfaces>::rel\_line& rhs) noexcept; template <class GraphicsSurfaces>

bool operator!=(const typename basic\_figure\_items<GraphicsSurfaces>::rel\_line& lhs, const typename basic\_figure\_items<GraphicsSurfaces>::rel\_line& rhs) noexcept;

#### *// [11.3.11.5,](#page-61-3) abs\_quadratic\_curve operators:*

template <class GraphicsSurfaces>

bool operator==(const typename basic\_figure\_items<GraphicsSurfaces>::abs\_quadratic\_curve& lhs, const typename basic\_figure\_items<GraphicsSurfaces>::abs\_quadratic\_curve& rhs) noexcept; template <class GraphicsSurfaces>

bool operator!=(const typename basic\_figure\_items<GraphicsSurfaces>::abs\_quadratic\_curve& lhs, const typename basic\_figure\_items<GraphicsSurfaces>::abs\_quadratic\_curve& rhs) noexcept;

#### *// [11.3.12.5,](#page-62-4) rel\_quadratic\_curve operators:*

template <class GraphicsSurfaces>

bool operator==(const typename basic\_figure\_items<GraphicsSurfaces>::rel\_quadratic\_curve& lhs, const typename basic\_figure\_items<GraphicsSurfaces>::rel\_quadratic\_curve& rhs) noexcept; template <class GraphicsSurfaces>

bool operator!=(const typename basic\_figure\_items<GraphicsSurfaces>::rel\_quadratic\_curve& lhs, const typename basic\_figure\_items<GraphicsSurfaces>::rel\_quadratic\_curve& rhs) noexcept;

### *// [11.3.13.5,](#page-64-2) abs\_cubic\_curve operators:*

template <class GraphicsSurfaces>

- bool operator==(const typename basic\_figure\_items<GraphicsSurfaces>::abs\_cubic\_curve& lhs, const typename basic\_figure\_items<GraphicsSurfaces>::abs\_cubic\_curve& rhs) noexcept; template <class GraphicsSurfaces>
- bool operator!=(const typename basic\_figure\_items<GraphicsSurfaces>::abs\_cubic\_curve& lhs, const typename basic\_figure\_items<GraphicsSurfaces>::abs\_cubic\_curve& rhs) noexcept;

*// [11.3.14.5,](#page-65-3) rel\_cubic\_curve operators:* template <class GraphicsSurfaces> bool operator==(const typename basic\_figure\_items<GraphicsSurfaces>::rel\_cubic\_curve& lhs, const typename basic\_figure\_items<GraphicsSurfaces>::rel\_cubic\_curve& rhs) noexcept; template <class GraphicsSurfaces> bool operator!=(const typename basic\_figure\_items<GraphicsSurfaces>::rel\_cubic\_curve& lhs, const typename basic\_figure\_items<GraphicsSurfaces>::rel\_cubic\_curve& rhs) noexcept; *// [11.3.15.6,](#page-67-2) arc operators:* template <class GraphicsSurfaces> bool operator==(const typename basic\_figure\_items<GraphicsSurfaces>::arc& lhs, const typename basic\_figure\_items<GraphicsSurfaces>::arc& rhs) noexcept; template <class GraphicsSurfaces> bool operator!=(const typename basic\_figure\_items<GraphicsSurfaces>::arc& lhs, const typename basic\_figure\_items<GraphicsSurfaces>::arc& rhs) noexcept; }

### **11.3.3 Class abs\_new\_figure [io2d.absnewfigure]**

- <sup>1</sup> The class abs new figure describes a figure item that is a new figure command.
- <sup>2</sup> It has an *at point* of type point\_2d.

### <span id="page-54-0"></span>**11.3.3.1 abs\_new\_figure constructors [io2d.absnewfigure.cons]**

abs\_new\_figure();

<sup>1</sup> *Effects:* Equivalent to: abs new figure{basic point 2d<typename GraphicsSurfaces::graphics math\_type>()};

```
explicit abs_new_figure(const basic_point_2d<typename
 GraphicsSurfaces::graphics_math_type>& pt);
```
- <sup>2</sup> *Effects:* Constructs an object of type abs\_new\_figure.
- <sup>3</sup> The at point is pt.

abs\_new\_figure(const abs\_new\_figure& other); abs\_new\_figure(abs\_new\_figure&& other) noexcept;

- <sup>4</sup> *Effects:* Constructs an object of type abs\_new\_figure. In the second form, other is left in a valid state with an unspecified value.
- <sup>5</sup> The at point is other.at().

## <span id="page-54-1"></span>**11.3.3.2 abs\_new\_figure assignment operators [io2d.absnewfigure.assign]**

abs\_new\_figure& operator=(const abs\_new\_figure& other);

- <sup>1</sup> *Effects:* If \*this and other are not the same object, modifies \*this such that \*this.at() is other.at()
- <sup>2</sup> If \*this and other are the same object, the member has no effect.
- <sup>3</sup> *Returns:* \*this

# abs\_new\_figure& operator=(abs\_new\_figure&& other) noexcept;

<sup>4</sup> *Effects:* <TODO>

<sup>5</sup> *Returns:* \*this

# <span id="page-54-2"></span>**11.3.3.3 abs\_new\_figure modifiers [io2d.absnewfigure.modifiers]**

 $\S$  11.3.3.3 50

void at(const basic point 2d<typename GraphicsSurfaces::graphics math type>& pt) noexcept;

<sup>1</sup> *Effects:* The at point is pt.

### <span id="page-55-0"></span>**11.3.3.4 abs\_new\_figure observers [io2d.absnewfigure.observers]**

basic\_point\_2d<typename GraphicsSurfaces::graphics\_math\_type> at() const noexcept;

# <sup>1</sup> *Returns:* The at point.

## <span id="page-55-4"></span>**11.3.3.5 abs\_new\_figure operators [io2d.absnewfigure.ops]**

template <class GraphicsSurfaces> bool operator==(const typename basic\_figure\_items<GraphicsSurfaces>::abs\_new\_figure& lhs, const typename basic\_figure\_items<GraphicsSurfaces>::abs\_new\_figure& rhs) noexcept;

 $1$  *Returns:* lhs.at() == rhs.at().

## **11.3.4 Class rel\_new\_figure [io2d.relnewfigure]**

- <sup>1</sup> The class rel\_new\_figure describes a figure item that is a new figure command.
- <sup>2</sup> It has an *at point* of type point\_2d.

## <span id="page-55-1"></span>**11.3.4.1 rel\_new\_figure constructors [io2d.relnewfigure.cons]**

rel\_new\_figure() noexcept;

<sup>1</sup> *Effects:* Equivalent to: rel\_new\_figure{basic\_point\_2d<typename GraphicsSurfaces::graphics\_ math  $type>()$ ;

explicit rel\_new\_figure(const basic\_point\_2d<typename GraphicsSurfaces::graphics\_math\_type>& pt) noexcept;

- <sup>2</sup> *Effects:* Constructs an object of type rel\_new\_figure.
- <sup>3</sup> The at point is pt.

rel new figure(const rel new figure& other); rel\_new\_figure(rel\_new\_figure&& other) noexcept;

- <sup>4</sup> *Effects:* Constructs an object of type rel\_new\_figure. In the second form, other is left in a valid state with an unspecified value.
- <sup>5</sup> The at point is other.at().

### <span id="page-55-2"></span>**11.3.4.2 rel\_new\_figure assignment operators [io2d.relnewfigure.assign]**

rel\_new\_figure& operator=(const rel\_new\_figure& other);

- <sup>1</sup> *Effects:* If \*this and other are not the same object, modifies \*this such that \*this.at() is other.at()
- <sup>2</sup> If \*this and other are the same object, the member has no effect.
- <sup>3</sup> *Returns:* \*this

### rel\_new\_figure& operator=(rel\_new\_figure&& other) noexcept;

<sup>4</sup> *Effects:* <TODO>

<sup>5</sup> *Returns:* \*this

#### <span id="page-55-3"></span>**11.3.4.3 rel\_new\_figure modifiers [io2d.relnewfigure.modifiers]**

void at(const basic\_point\_2d<typename GraphicsSurfaces::graphics\_math\_type>& pt) noexcept;

 $\S$  11.3.4.3 51

<span id="page-56-5"></span><span id="page-56-4"></span><span id="page-56-1"></span><span id="page-56-0"></span>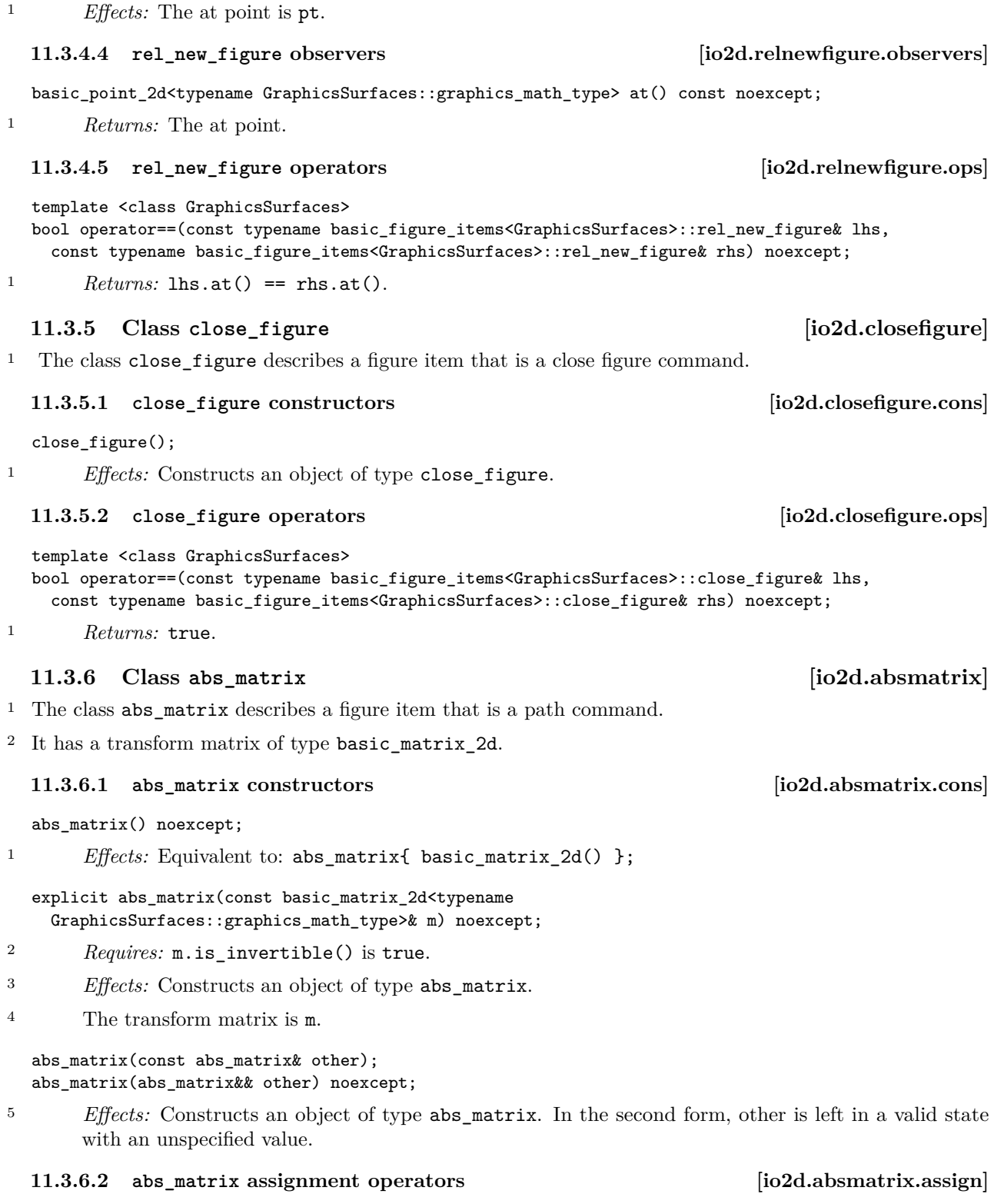

<span id="page-56-3"></span><span id="page-56-2"></span>abs\_matrix& operator=(const abs\_matrix& other);

 $\S 11.3.6.2$  52

- <sup>1</sup> *Effects:* If \*this and other are not the same object, modifies \*this such that \*this.matrix() is other.matrix()
- <sup>2</sup> If \*this and other are the same object, the member has no effect.
- <sup>3</sup> *Returns:* \*this

abs\_matrix& operator=(abs\_matrix&& other) noexcept;

<sup>4</sup> *Effects:* <TODO>

```
5 Returns: *this
```
### <span id="page-57-0"></span>**11.3.6.3 abs\_matrix modifiers [io2d.absmatrix.modifiers]**

void matrix(const basic\_matrix\_2d<typename GraphicsSurfaces::graphics\_math\_type>& m) noexcept;

- <sup>1</sup> *Requires:* m.is\_invertible() is true.
- <sup>2</sup> *Effects:* The transform matrix is m.

#### <span id="page-57-1"></span>**11.3.6.4 abs\_matrix observers [io2d.absmatrix.observers]**

basic\_matrix\_2d<typename GraphicsSurfaces::graphics\_math\_type> matrix() const noexcept;

<sup>1</sup> *Returns:* The transform matrix.

#### <span id="page-57-4"></span>**11.3.6.5 abs\_matrix operators [io2d.absmatrix.ops]**

template <class GraphicsSurfaces>

```
bool operator==(const typename basic_figure_items<GraphicsSurfaces>::abs_matrix& lhs,
  const typename basic_figure_items<GraphicsSurfaces>::abs_matrix& rhs) noexcept;
```

```
1 Returns: lhs.matrix() == rhs.matrix().
```
# **11.3.7 Class rel\_matrix [io2d.relmatrix]**

<sup>1</sup> The class rel\_matrix describes a figure item that is a path command.

<sup>2</sup> It has a transform matrix of type basic\_matrix\_2d.

#### <span id="page-57-2"></span>**11.3.7.1 rel\_matrix constructors [io2d.relmatrix.cons]**

rel\_matrix() noexcept;

<sup>1</sup> *Effects:* Equivalent to: rel\_matrix{ basic\_matrix\_2d() };

### explicit rel\_matrix(const basic\_matrix\_2d<typename GraphicsSurfaces::graphics\_math\_type>& m) noexcept;

- <sup>2</sup> *Requires:* m.is\_invertible() is true.
- <sup>3</sup> *Effects:* Constructs an object of type rel\_matrix.

```
4 The transform matrix is m.
```
rel\_matrix(const rel\_matrix& other); rel\_matrix(rel\_matrix&& other) noexcept;

<sup>5</sup> *Effects:* Constructs an object of type rel\_matrix. In the second form, other is left in a valid state with an unspecified value.

# <span id="page-57-3"></span>**11.3.7.2 rel\_matrix assignment operators [io2d.relmatrix.assign]**

rel\_matrix& operator=(const rel\_matrix& other);

 $\S$  11.3.7.2 53

- <sup>1</sup> *Effects:* If \*this and other are not the same object, modifies \*this such that \*this.matrix() is other.matrix() <sup>2</sup> If \*this and other are the same object, the member has no effect.
- <sup>3</sup> *Returns:* \*this

rel\_matrix& operator=(rel\_matrix&& other) noexcept;

- <sup>4</sup> *Effects:* <TODO>
- <sup>5</sup> *Returns:* \*this

#### <span id="page-58-0"></span>**11.3.7.3 rel\_matrix modifiers [io2d.relmatrix.modifiers]**

void matrix(const basic\_matrix\_2d<typename GraphicsSurfaces::graphics\_math\_type>& m) noexcept;

- <sup>1</sup> *Requires:* m.is\_invertible() is true.
- <sup>2</sup> *Effects:* The transform matrix is m.

<span id="page-58-1"></span>**11.3.7.4 rel\_matrix observers [io2d.relmatrix.observers]**

basic\_matrix\_2d<typename GraphicsSurfaces::graphics\_math\_type> matrix() const noexcept;

<sup>1</sup> *Returns:* The transform matrix.

#### <span id="page-58-4"></span>**11.3.7.5 rel\_matrix operators [io2d.relmatrix.ops]**

template <class GraphicsSurfaces>

bool operator==(const typename basic\_figure\_items<GraphicsSurfaces>::rel\_matrix& lhs, const typename basic\_figure\_items<GraphicsSurfaces>::rel\_matrix& rhs) noexcept;

```
1 Returns: lhs.matrix() == rhs.matrix().
```
### **11.3.8 Class revert\_matrix [io2d.revertmatrix]**

<sup>1</sup> The class revert\_matrix describes a figure item that is a path command.

#### <span id="page-58-2"></span>**11.3.8.1 revert\_matrix constructors [io2d.revertmatrix.cons]**

revert\_matrix() noexcept;

<sup>1</sup> *Effects:* Constructs an object of type revert\_matrix.

#### <span id="page-58-5"></span>**11.3.8.2 revert\_matrix operators [io2d.revertmatrix.ops]**

template <class GraphicsSurfaces> bool operator==(const typename basic\_figure\_items<GraphicsSurfaces>::revert\_matrix& lhs, const typename basic\_figure\_items<GraphicsSurfaces>::revert\_matrix& rhs) noexcept;

<sup>1</sup> *Returns:* true.

# **11.3.9 Class abs\_line [io2d.absline]**

<sup>1</sup> The class abs\_line describes a figure item that is a segment.

<sup>2</sup> It has an *end point* of type basic\_point\_2d.

#### <span id="page-58-3"></span>**11.3.9.1 abs\_line constructors [io2d.absline.cons]**

abs\_line() noexcept;

<sup>1</sup> *Effects:* Equivalent to: abs\_line{ basic\_point\_2d() };

<span id="page-59-1"></span><span id="page-59-0"></span>explicit abs line(const basic point 2d<typename GraphicsSurfaces::graphics\_math\_type>& pt) noexcept; <sup>2</sup> *Effects:* Constructs an object of type abs\_line. <sup>3</sup> The end point is pt. abs\_line(const abs\_line& other); abs\_line(abs\_line&& other) noexcept; <sup>4</sup> *Effects:* Constructs an object of type abs\_line. In the second form, other is left in a valid state with an unspecified value. <sup>5</sup> The end point is other.to(). **11.3.9.2 abs\_line assignment operators [io2d.absline.assign]** abs\_line& operator=(const abs\_line& other); <sup>1</sup> *Effects:* If \*this and other are not the same object, modifies \*this such that \*this.to() is other.to() <sup>2</sup> If \*this and other are the same object, the member has no effect. <sup>3</sup> *Returns:* \*this abs\_line& operator=(abs\_line&& other) noexcept; <sup>4</sup> *Effects:* <TODO> <sup>5</sup> *Returns:* \*this **11.3.9.3 abs\_line modifiers [io2d.absline.modifiers]** void to(const basic\_point\_2d<typename GraphicsSurfaces::graphics\_math\_type>& pt) noexcept; <sup>1</sup> *Effects:* The end point is pt. **11.3.9.4 abs\_line observers [io2d.absline.observers]** basic\_point\_2d<typename GraphicsSurfaces::graphics\_math\_type> to() const noexcept; <sup>1</sup> *Returns:* The end point. **11.3.9.5 abs\_line operators [io2d.absline.ops]** template <class GraphicsSurfaces> bool operator==(const typename basic\_figure\_items<GraphicsSurfaces>::abs\_line& lhs, const typename basic\_figure\_items<GraphicsSurfaces>::abs\_line& rhs) noexcept; 1  $Returns:$  lhs.to() == rhs.to(). **11.3.10 Class rel\_line [io2d.relline]** <sup>1</sup> The class rel\_line describes a figure item that is a segment. <sup>2</sup> It has an *end point* of type basic\_point\_2d. **11.3.10.1 rel\_line constructors [io2d.relline.cons]** rel\_line() noexcept; <sup>1</sup> *Effects:* Equivalent to: rel\_line{ basic\_point\_2d() }; explicit rel\_line(const basic\_point\_2d<typename GraphicsSurfaces::graphics\_math\_type>& pt) noexcept;

<span id="page-59-4"></span><span id="page-59-3"></span><span id="page-59-2"></span> $\S$  11.3.10.1 55

- <sup>2</sup> *Effects:* Constructs an object of type rel\_line.
- <sup>3</sup> The end point is pt.

#### rel\_line(const rel\_line& other); rel\_line(rel\_line&& other) noexcept;

- <sup>4</sup> *Effects:* Constructs an object of type rel\_line. In the second form, other is left in a valid state with an unspecified value.
- <sup>5</sup> The end point is other.to().

# <span id="page-60-0"></span>**11.3.10.2 rel\_line assignment operators [io2d.relline.assign]**

# rel\_line& operator=(const rel\_line& other);

- <sup>1</sup> *Effects:* If \*this and other are not the same object, modifies \*this such that \*this.to() is other.to()
- <sup>2</sup> If \*this and other are the same object, the member has no effect.
- <sup>3</sup> *Returns:* \*this

### rel\_line& operator=(rel\_line&& other) noexcept;

- <sup>4</sup> *Effects:* <TODO>
- <sup>5</sup> *Returns:* \*this

# <span id="page-60-1"></span>**11.3.10.3 rel\_line modifiers [io2d.relline.modifiers]**

void to(const basic\_point\_2d<typename GraphicsSurfaces::graphics\_math\_type>& pt) noexcept;

<sup>1</sup> *Effects:* The end point is pt.

# <span id="page-60-2"></span>**11.3.10.4 rel\_line observers [io2d.relline.observers]**

basic\_point\_2d<typename GraphicsSurfaces::graphics\_math\_type> to() const noexcept;

<sup>1</sup> *Returns:* The end point.

### <span id="page-60-4"></span>**11.3.10.5 rel\_line operators [io2d.relline.ops]**

template <class GraphicsSurfaces>

bool operator==(const typename basic\_figure\_items<GraphicsSurfaces>::rel\_line& lhs, const typename basic\_figure\_items<GraphicsSurfaces>::rel\_line& rhs) noexcept;

1  $Returns:$  lhs.to() == rhs.to().

# **11.3.11 Class abs\_quadratic\_curve [io2d.absquadraticcurve]**

<sup>1</sup> The class abs\_quadratic\_curve describes a figure item that is a segment.

<sup>2</sup> It has a *control point* of type basic\_point\_2d and an *end point* of type basic\_point\_2d.

# <span id="page-60-3"></span>**11.3.11.1 abs\_quadratic\_curve constructors [io2d.absquadraticcurve.cons]**

abs\_quadratic\_curve() noexcept;

1 *Effects:* Equivalent to: abs\_quadratic\_curve{ basic\_point\_2d(), basic\_point\_2d() };

abs\_quadratic\_curve(const basic\_point\_2d<typename GraphicsSurfaces::graphics\_math\_type>& cpt, const basic\_point\_2d<typename GraphicsSurfaces::graphics\_math\_type>& ept) noexcept;

<sup>2</sup> *Effects:* Constructs an object of type abs\_quadratic\_curve.

 $\S$  11.3.11.1 56

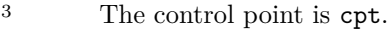

<sup>4</sup> The end point is ept.

abs\_quadratic\_curve(const abs\_quadratic\_curve& other); abs\_quadratic\_curve(abs\_quadratic\_curve&& other) noexcept;

- <sup>5</sup> *Effects:* Constructs an object of type abs\_quadratic\_curve. In the second form, other is left in a valid state with an unspecified value.
- $6$  The control point is other.control\_pt().
- <sup>7</sup> The end point is other.end\_pt().

### <span id="page-61-0"></span>**11.3.11.2 abs\_quadratic\_curve assignment operators [io2d.absquadraticcurve.assign]**

abs\_quadratic\_curve& operator=(const abs\_quadratic\_curve& other);

- <sup>1</sup> *Effects:* If \*this and other are not the same object, modifies \*this such that \*this.control\_pt() is other.control\_pt() and \*this.end\_pt() is other.end\_pt()
- <sup>2</sup> If \*this and other are the same object, the member has no effect.
- <sup>3</sup> *Returns:* \*this

abs\_quadratic\_curve& operator=(abs\_quadratic\_curve&& other) noexcept;

- <sup>4</sup> *Effects:* <TODO>
- <sup>5</sup> *Returns:* \*this

### <span id="page-61-1"></span>**11.3.11.3 abs\_quadratic\_curve modifiers [io2d.absquadraticcurve.modifiers]**

void control\_pt(const basic\_point\_2d<typename GraphicsSurfaces::graphics\_math\_type>& cpt) noexcept;

<sup>1</sup> *Effects:* The control point is cpt.

void end\_pt(const basic\_point\_2d<typename GraphicsSurfaces::graphics\_math\_type>& ept) noexcept;

<sup>2</sup> *Effects:* The end point is ept.

#### <span id="page-61-2"></span>**11.3.11.4 abs\_quadratic\_curve observers [io2d.absquadraticcurve.observers]**

basic\_point\_2d<typename GraphicsSurfaces::graphics\_math\_type> control\_pt() const noexcept;

<sup>1</sup> *Returns:* The control point.

basic\_point\_2d<typename GraphicsSurfaces::graphics\_math\_type> end\_pt() const noexcept;

<sup>2</sup> *Returns:* The end point.

#### <span id="page-61-3"></span>**11.3.11.5 abs\_quadratic\_curve operators [io2d.absquadraticcurve.ops]**

template <class GraphicsSurfaces> bool operator==(const typename basic\_figure\_items<GraphicsSurfaces>::abs\_quadratic\_curve& lhs, const typename basic\_figure\_items<GraphicsSurfaces>::abs\_quadratic\_curve& rhs) noexcept;

# 1 *Returns:* lhs.control\_pt() == rhs.control\_pt() && lhs.end\_pt() == rhs.end\_pt().

#### **11.3.12 Class rel\_quadratic\_curve [io2d.relquadraticcurve]**

- <sup>1</sup> The class rel\_quadratic\_curve describes a figure item that is a segment.
- <sup>2</sup> It has a *control point* of type basic\_point\_2d and an *end point* of type basic\_point\_2d.

#### <span id="page-62-0"></span>**11.3.12.1 rel\_quadratic\_curve constructors [io2d.relquadraticcurve.cons]**

rel\_quadratic\_curve() noexcept;

1 *Effects:* Equivalent to: rel\_quadratic\_curve{ basic\_point\_2d(), basic\_point\_2d() };

rel\_quadratic\_curve(const basic\_point\_2d<typename GraphicsSurfaces::graphics\_math\_type>& cpt, const basic\_point\_2d<typename GraphicsSurfaces::graphics\_math\_type>& ept) noexcept;

- <sup>2</sup> *Effects:* Constructs an object of type rel\_quadratic\_curve.
- <sup>3</sup> The control point is cpt.
- <sup>4</sup> The end point is ept.

rel\_quadratic\_curve(const rel\_quadratic\_curve& other); rel\_quadratic\_curve(rel\_quadratic\_curve&& other) noexcept;

- <sup>5</sup> *Effects:* Constructs an object of type rel\_quadratic\_curve. In the second form, other is left in a valid state with an unspecified value.
- $6$  The control point is other.control\_pt().
- <sup>7</sup> The end point is other.end\_pt().

<span id="page-62-1"></span>**11.3.12.2 rel\_quadratic\_curve assignment operators [io2d.relquadraticcurve.assign]**

rel\_quadratic\_curve& operator=(const rel\_quadratic\_curve& other);

- <sup>1</sup> *Effects:* If \*this and other are not the same object, modifies \*this such that \*this.control\_pt() is other.control\_pt() and \*this.end\_pt() is other.end\_pt()
- <sup>2</sup> If \*this and other are the same object, the member has no effect.
- <sup>3</sup> *Returns:* \*this

rel\_quadratic\_curve& operator=(rel\_quadratic\_curve&& other) noexcept;

- <sup>4</sup> *Effects:* <TODO>
- <sup>5</sup> *Returns:* \*this

#### <span id="page-62-2"></span>**11.3.12.3 rel\_quadratic\_curve modifiers [io2d.relquadraticcurve.modifiers]**

void control\_pt(const basic\_point\_2d<typename GraphicsSurfaces::graphics\_math\_type>& cpt) noexcept; <sup>1</sup> *Effects:* The control point is cpt.

void end\_pt(const basic\_point\_2d<typename GraphicsSurfaces::graphics\_math\_type>& ept) noexcept;

<sup>2</sup> *Effects:* The end point is ept.

#### <span id="page-62-3"></span>**11.3.12.4 rel\_quadratic\_curve observers [io2d.relquadraticcurve.observers]**

basic\_point\_2d<typename GraphicsSurfaces::graphics\_math\_type> control\_pt() const noexcept;

<sup>1</sup> *Returns:* The control point.

basic\_point\_2d<typename GraphicsSurfaces::graphics\_math\_type> end\_pt() const noexcept;

<sup>2</sup> *Returns:* The end point.

### <span id="page-62-4"></span>**11.3.12.5 rel\_quadratic\_curve operators [io2d.relquadraticcurve.ops]**

template <class GraphicsSurfaces>

bool operator==(const typename basic\_figure\_items<GraphicsSurfaces>::rel\_quadratic\_curve& lhs, const typename basic\_figure\_items<GraphicsSurfaces>::rel\_quadratic\_curve& rhs) noexcept;

 $\S$  11.3.12.5 58

1 *Returns:* lhs.control pt() == rhs.control pt() && lhs.end pt() == rhs.end pt().

### **11.3.13 Class abs\_cubic\_curve [io2d.abscubiccurve]**

- <sup>1</sup> The class abs\_cubic\_curve describes a figure item that is a segment.
- <sup>2</sup> It has a *first control point* of type basic\_point\_2d, a *second control point* of type basic\_point\_2d, and an end point of type basic\_point\_2d.

### <span id="page-63-0"></span>**11.3.13.1 abs\_cubic\_curve constructors [io2d.abscubiccurve.cons]**

abs\_cubic\_curve() noexcept;

<sup>1</sup> *Effects:* Equivalent to abs\_cubic\_curve{ basic\_point\_2d(), basic\_point\_2d(), basic\_point\_- 2d() }.

abs\_cubic\_curve(const basic\_point\_2d<typename GraphicsSurfaces::graphics\_math\_type>& cpt1, const basic\_point\_2d<typename GraphicsSurfaces::graphics\_math\_type>& cpt2, const basic\_point\_2d<typename GraphicsSurfaces::graphics\_math\_type>& ept) noexcept;

<sup>2</sup> *Effects:* Constructs an object of type abs\_cubic\_curve.

- <sup>3</sup> The first control point is cpt1.
- <sup>4</sup> The second control point is  $\text{cpt2}.$
- <sup>5</sup> The end point is ept.

### abs\_cubic\_curve(const abs\_cubic\_curve& other); abs\_cubic\_curve(abs\_cubic\_curve&& other) noexcept;

- <sup>6</sup> *Effects:* Constructs an object of type abs\_cubic\_curve. In the second form, other is left in a valid state with an unspecified value.
- <sup>7</sup> The first control point is other.control pt1().
- <sup>8</sup> The second control point is other.control pt2().
- <sup>9</sup> The end point is other.end\_pt().

# <span id="page-63-1"></span>**11.3.13.2 abs\_cubic\_curve assignment operators [io2d.abscubiccurve.assign]**

abs\_cubic\_curve& operator=(const abs\_cubic\_curve& other);

- <sup>1</sup> *Effects:* If \*this and other are not the same object, modifies \*this such that \*this.control\_pt1() is other.control\_pt1(), \*this.control\_pt2() is other.control\_pt2() and \*this.end\_pt() is other.end\_pt()
- <sup>2</sup> If \*this and other are the same object, the member has no effect.
- <sup>3</sup> *Returns:* \*this

abs\_cubic\_curve& operator=(abs\_cubic\_curve&& other) noexcept;

```
4 Effects: <TODO>
```
<sup>5</sup> *Returns:* \*this

#### <span id="page-63-2"></span>**11.3.13.3 abs\_cubic\_curve modifiers [io2d.abscubiccurve.modifiers]**

void control\_pt1(const basic\_point\_2d<typename GraphicsSurfaces::graphics\_math\_type>& cpt) noexcept;

<sup>1</sup> *Effects:* The first control point is cpt.

void control\_pt2(const basic\_point\_2d<typename

 $\S$  11.3.13.3 59

<span id="page-64-0"></span><sup>2</sup> *Effects:* The second control point is cpt. void end\_pt(const basic\_point\_2d<typename GraphicsSurfaces::graphics\_math\_type>& ept) noexcept; <sup>3</sup> *Effects:* The end point is ept. **11.3.13.4 abs\_cubic\_curve observers [io2d.abscubiccurve.observers]** basic\_point\_2d<typename GraphicsSurfaces::graphics\_math\_type> control\_pt1() const noexcept; <sup>1</sup> *Returns:* The first control point. basic\_point\_2d<typename GraphicsSurfaces::graphics\_math\_type> control\_pt2() const noexcept; <sup>2</sup> *Returns:* The second control point. basic\_point\_2d<typename GraphicsSurfaces::graphics\_math\_type> end\_pt() const noexcept; <sup>3</sup> *Returns:* The end point. **11.3.13.5 abs\_cubic\_curve operators [io2d.abscubiccurve.ops]** template <class GraphicsSurfaces> bool operator==(const typename basic\_figure\_items<GraphicsSurfaces>::abs\_cubic\_curve& lhs, const typename basic\_figure\_items<GraphicsSurfaces>::abs\_cubic\_curve& rhs) noexcept; <sup>1</sup> *Returns:* lhs.control\_pt1() == rhs.control\_pt1() && lhs.control\_pt2() == rhs.control\_pt2() && lhs.end\_pt() && rhs.end\_pt() **11.3.14 Class rel\_cubic\_curve [io2d.relcubiccurve]** <sup>1</sup> The class rel\_cubic\_curve describes a figure item that is a segment.

<span id="page-64-2"></span><sup>2</sup> It has a *first control point* of type basic\_point\_2d, a *second control point* of type basic\_point\_2d, and an

# end point of type basic\_point\_2d.

- rel\_cubic\_curve() noexcept;
- <sup>1</sup> *Effects:* Equivalent to rel\_cubic\_curve{ basic\_point\_2d(), basic\_point\_2d(), basic\_point\_-2d() }.
	- rel\_cubic\_curve(const basic\_point\_2d<typename GraphicsSurfaces::graphics\_math\_type>& cpt1, const basic\_point\_2d<typename GraphicsSurfaces::graphics\_math\_type>& cpt2, const basic\_point\_2d<typename GraphicsSurfaces::graphics\_math\_type>& ept) noexcept;
- <sup>2</sup> *Effects:* Constructs an object of type rel\_cubic\_curve.

GraphicsSurfaces::graphics\_math\_type>& cpt) noexcept;

- <sup>3</sup> The first control point is cpt1.
- <sup>4</sup> The second control point is cpt2.
- <sup>5</sup> The end point is ept.

```
rel_cubic_curve(const rel_cubic_curve& other);
rel_cubic_curve(rel_cubic_curve&& other) noexcept;
```
<sup>6</sup> *Effects:* Constructs an object of type rel\_cubic\_curve. In the second form, other is left in a valid state with an unspecified value.

 $\S$  11.3.14.1 60

<span id="page-64-1"></span>**11.3.14.1 rel\_cubic\_curve constructors [io2d.relcubiccurve.cons]**

- <sup>7</sup> The first control point is other.control pt1().
- <sup>8</sup> The second control point is other.control pt2().
- 9 The end point is other.end\_pt().

### <span id="page-65-0"></span>**11.3.14.2 rel\_cubic\_curve assignment operators [io2d.relcubiccurve.assign]**

rel\_cubic\_curve& operator=(const rel\_cubic\_curve& other);

- <sup>1</sup> *Effects:* If \*this and other are not the same object, modifies \*this such that \*this.control\_pt1() is other.control\_pt1(), \*this.control\_pt2() is other.control\_pt2() and \*this.end\_pt() is other.end\_pt()
- <sup>2</sup> If \*this and other are the same object, the member has no effect.

```
3 Returns: *this
```
rel\_cubic\_curve& operator=(rel\_cubic\_curve&& other) noexcept;

```
4 Effects: <TODO>
```

```
5 Returns: *this
```
### <span id="page-65-1"></span>**11.3.14.3 rel\_cubic\_curve modifiers [io2d.relcubiccurve.modifiers]**

void control\_pt1(const basic\_point\_2d<typename GraphicsSurfaces::graphics\_math\_type>& cpt) noexcept;

<sup>1</sup> *Effects:* The first control point is cpt.

void control\_pt2(const basic\_point\_2d<typename GraphicsSurfaces::graphics\_math\_type>& cpt) noexcept;

<sup>2</sup> *Effects:* The second control point is cpt.

void end\_pt(const basic\_point\_2d<typename GraphicsSurfaces::graphics\_math\_type>& ept) noexcept;

<sup>3</sup> *Effects:* The end point is ept.

### <span id="page-65-2"></span>**11.3.14.4 rel\_cubic\_curve observers [io2d.relcubiccurve.observers]**

basic\_point\_2d<typename GraphicsSurfaces::graphics\_math\_type> control\_pt1() const noexcept;

<sup>1</sup> *Returns:* The first control point.

basic\_point\_2d<typename GraphicsSurfaces::graphics\_math\_type> control\_pt2() const noexcept;

<sup>2</sup> *Returns:* The second control point.

basic\_point\_2d<typename GraphicsSurfaces::graphics\_math\_type> end\_pt() const noexcept;

<sup>3</sup> *Returns:* The end point.

### <span id="page-65-3"></span>**11.3.14.5 rel\_cubic\_curve operators [io2d.relcubiccurve.ops]**

template <class GraphicsSurfaces> bool operator==(const typename basic\_figure\_items<GraphicsSurfaces>::rel\_cubic\_curve& lhs,

const typename basic\_figure\_items<GraphicsSurfaces>::rel\_cubic\_curve& rhs) noexcept;

<sup>1</sup> *Returns:*

lhs.control\_pt1() == rhs.control\_pt1() && lhs.control\_pt2() == rhs.control\_pt2() && lhs.end\_pt() && rhs.end\_pt()

# **11.3.15 Class arc [io2d.arc]**

# **11.3.15.1 In general [io2d.arc.general]**

- <sup>1</sup> The class arc describes a figure item that is a segment.
- <sup>2</sup> It has a *radius* of type basic\_point\_2d, a *rotation* of type float, and a *start angle* of type float.
- <sup>3</sup> It forms a portion of the circumference of a circle. The centre of the circle is implied by the start point, the radius and the start angle of the arc.

### <span id="page-66-0"></span>**11.3.15.2 arc constructors [io2d.arc.cons]**

### arc() noexcept;

<sup>1</sup> *Effects:* Equivalent to: arc{ basic\_point\_2d(10.0f, 10.0f), pi<float>, pi<float> };.

arc(const basic\_point\_2d<typename GraphicsSurfaces::graphics\_math\_type>& rad, float rot, float sang) noexcept;

- <sup>2</sup> *Effects:* Constructs an object of type arc.
- <sup>3</sup> The radius is rad.
- <sup>4</sup> The rotation is rot.
- <sup>5</sup> The start angle is sang.

### arc(const arc& other); arc(arc&& other) noexcept;

- <sup>6</sup> *Effects:* Constructs an object of type arc. In the second form, other is left in a valid state with an unspecified value.
- <sup>7</sup> The radius is other.radius().
- <sup>8</sup> The rotation is other.rotation().
- <sup>9</sup> The start angle is other.start\_angle().

### <span id="page-66-1"></span>**11.3.15.3 arc assignment operators [io2d.arc.assign]**

arc& operator=(const arc& other);

- <sup>1</sup> *Effects:* If \*this and other are not the same object, modifies \*this such that \*this.radius() is other.radius(), \*this.rotation() is other.rotation() and \*this.start\_angle() is other.start\_ angle()
- <sup>2</sup> If \*this and other are the same object, the member has no effect.
- <sup>3</sup> *Returns:* \*this

# arc& operator=(arc&& other) noexcept;

- <sup>4</sup> *Effects:* <TODO>
- <sup>5</sup> *Returns:* \*this

# <span id="page-66-2"></span>**11.3.15.4 arc modifiers [io2d.arc.modifiers]**

void radius(const basic\_point\_2d<typename GraphicsSurfaces::graphics\_math\_type>& rad) noexcept;

<sup>1</sup> *Effects:* The radius is rad.

constexpr void rotation(float rot) noexcept;

<sup>2</sup> *Effects:* The rotation is rot.

# $\S$  11.3.15.4 62

<span id="page-67-1"></span>void start\_angle(float sang) noexcept; <sup>3</sup> *Effects:* The start angle is sang. **11.3.15.5 arc observers [io2d.arc.observers]** basic\_point\_2d<typename GraphicsSurfaces::graphics\_math\_type> radius() const noexcept; <sup>1</sup> *Returns:* The radius. float rotation() const noexcept; <sup>2</sup> *Returns:* The rotation. float start\_angle() const noexcept; <sup>3</sup> *Returns:* The start angle. basic\_point\_2d<typename GraphicsSurfaces::graphics\_math\_type> center(const basic\_point\_2d<typename GraphicsSurfaces::graphics\_math\_type>& cpt, const basic\_matrix\_2d<typename GraphicsSurfaces::graphics\_math\_type>& m = basic\_matrix\_2d<typename GraphicsSurfaces::graphics\_math\_type>{}) const noexcept; <sup>4</sup> *Returns:* As-if: auto  $lmtx = m$ ;  $lmtx.m20 = 0.0f;$  $lmtx.m21 = 0.0f$ ; auto centerOffset = point\_for\_angle(two\_pi<float> - start\_angle(), radius()); centerOffset.y = -centerOffset.y; return cpt - centerOffset \* lmtx; basic\_point\_2d<typename GraphicsSurfaces::graphics\_math\_type> end\_pt(const basic\_point\_2d<typename GraphicsSurfaces::graphics\_math\_type>& cpt, const basic\_matrix\_2d<typename GraphicsSurfaces::graphics\_math\_type>& m = basic\_matrix\_2d<typename GraphicsSurfaces::graphics\_math\_type>{}) const noexcept; <sup>5</sup> *Returns:* As-if: auto  $lmtx = m$ ; auto tfrm = matrix\_2d::init\_rotate(start\_angle() + rotation());  $lmtx.m20 = 0.0f;$  $lmtx.m21 = 0.0f;$ auto pt =  $(radians() * tfrm);$  $pt.y = -pt.y;$ return cpt + pt \* lmtx; **11.3.15.6 arc operators [io2d.arc.ops]** template <class GraphicsSurfaces> bool operator==(const typename basic\_figure\_items<GraphicsSurfaces>::arc& lhs, const typename basic\_figure\_items<GraphicsSurfaces>::arc& rhs) noexcept; <sup>1</sup> *Returns:* lhs.radius() == rhs.radius() && lhs.rotation() == rhs.rotation() && lhs.start\_angle() && rhs.start\_angle()

### <span id="page-67-2"></span><span id="page-67-0"></span>**11.3.16 Path interpretation [io2d.paths.interpretation]**

<sup>1</sup> This subclause describes how to interpret a path for use in a rendering and composing operation.

.

- <sup>2</sup> Interpreting a path consists of sequentially evaluating the figure items contained in the figures in the path and transforming them into zero or more figures as-if in the manner specified in this subclause.
- <sup>3</sup> The interpretation of a path requires the state data specified in Table [3.](#page-68-0)

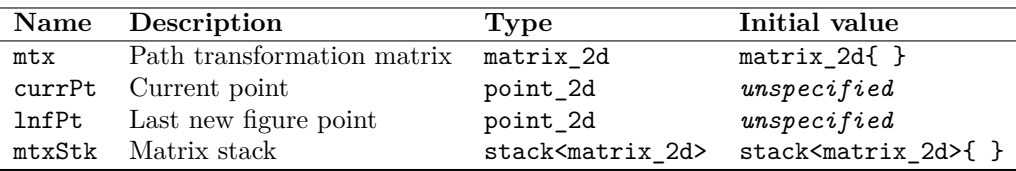

<span id="page-68-0"></span>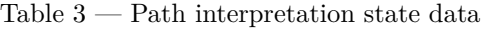

- <sup>4</sup> When interpreting a path, until a figure\_items::abs\_new\_figure figure item is reached, a path shall only contain path command figure items; no diagnostic is required. If a figure is a degenerate figure, none of its figure items have any effects, with two exceptions:
- $(4.1)$  the path's figure\_items::abs\_new\_figure or figure\_items::rel\_new\_figure figure item sets the value of currPt as-if the figure item was interpreted; and,
- (4.2) any path command figure items are evaluated with full effect.
	- <sup>5</sup> The effects of a figure item contained in a figure\_items::figure\_item object when that object is being evaluated during path interpretation are described in Table [4.](#page-68-1)
	- <sup>6</sup> If evaluation of a figure item contained in a figure\_items::figure\_item during path interpretation results in the figure item becoming a degenerate segment, its effects are ignored and interpretation continues as-if that figure item did not exist.

<span id="page-68-1"></span>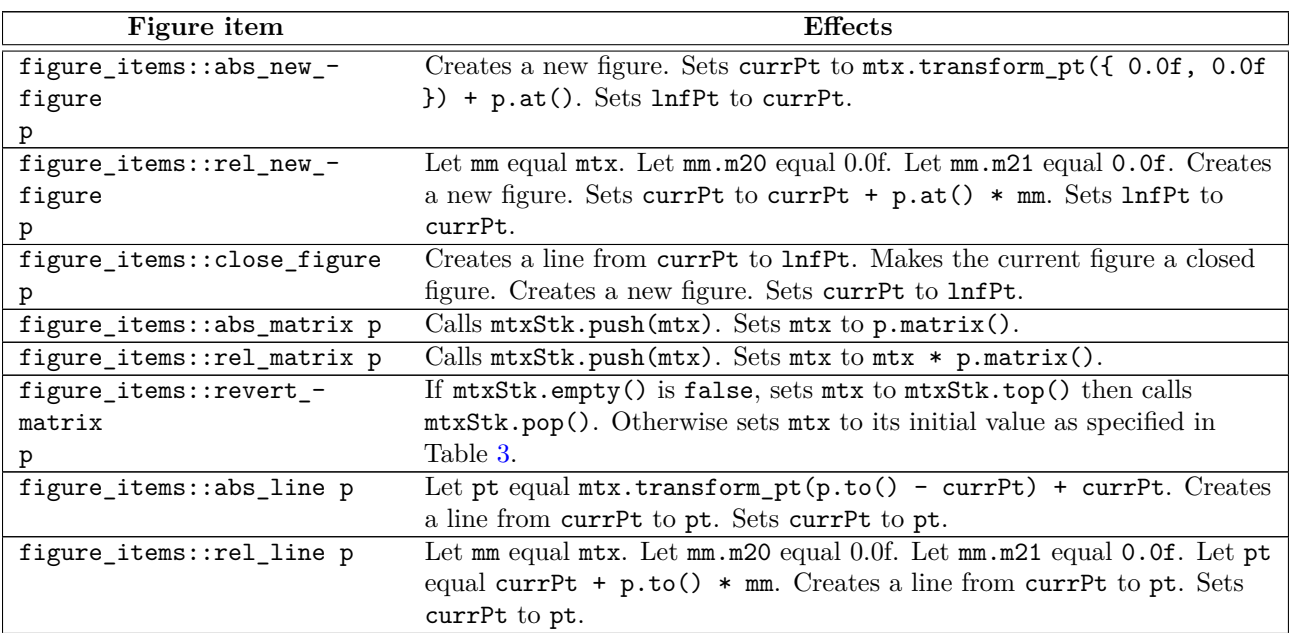

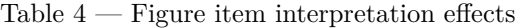

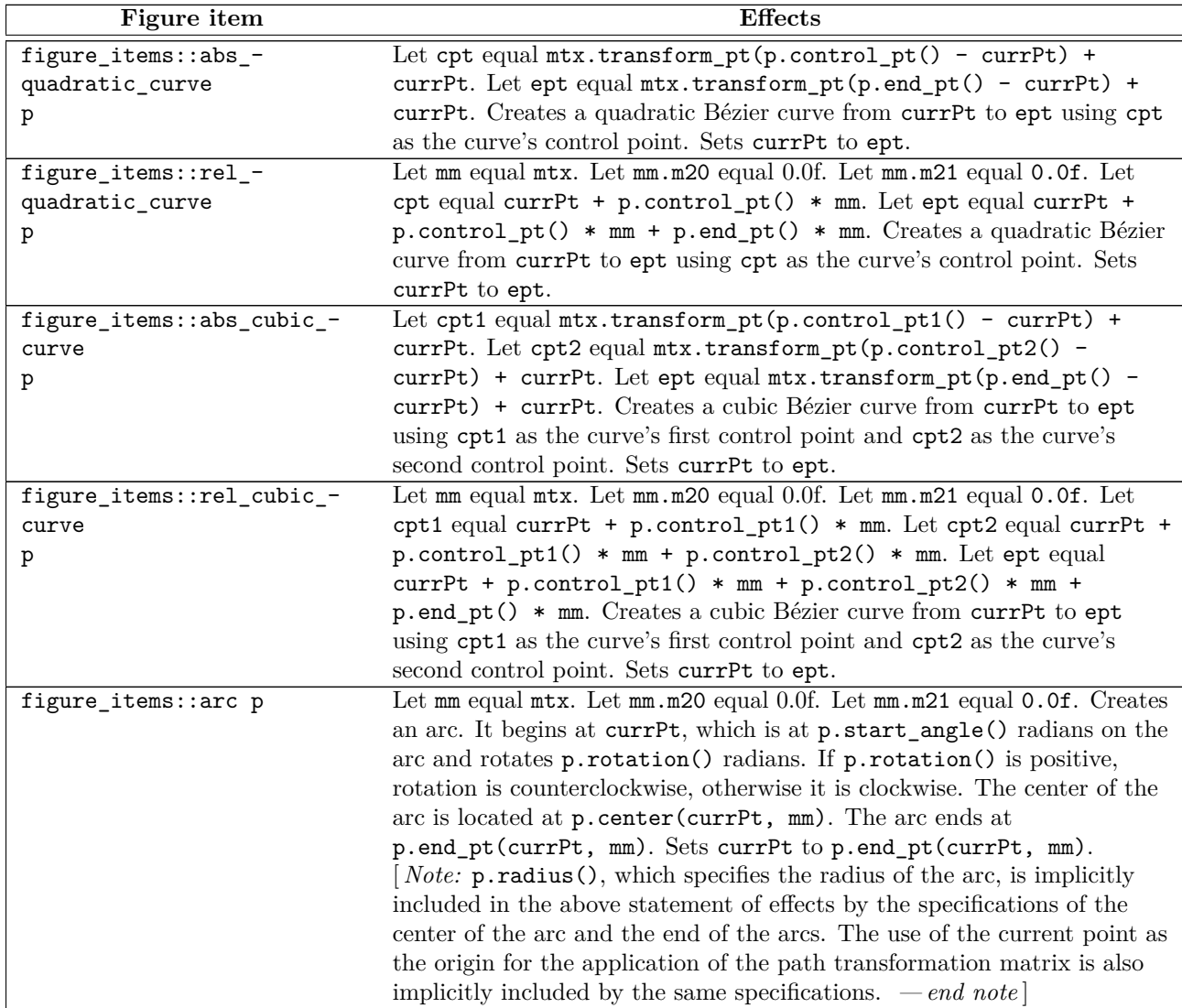

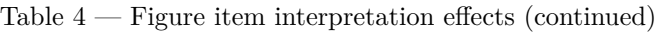

# <span id="page-69-0"></span>**11.4 Class basic\_interpreted\_path [io2d.pathgroup]**

<sup>1</sup> The class basic\_interpreted\_path contains the data that result from interpreting [\(11.3.16\)](#page-67-0) a sequence of figure\_items::figure\_item objects.

<sup>2</sup> A basic\_interpreted\_path object is used by most rendering and composing operations.

# **11.4.1 basic\_interpreted\_path synopsis [io2d.pathgroup.synopsis]**

```
namespace std::experimental::io2d::v1 {
 template <class GraphicsSurfaces>
 class basic_interpreted_path {
 public:
    // 11.4.2, construct:
    basic_interpreted_path() noexcept;
    template <class Allocator>
```
}

```
explicit basic interpreted path(const basic path builder<GraphicsSurfaces, Allocator>& pb);
 template <class ForwardIterator>
 basic_interpreted_path(ForwardIterator first, ForwardIterator last);
 explicit basic_interpreted_path(initializer_list<typename
    basic_figure_items<GraphicsSurfaces>::figure_item> il);
};
```
### <span id="page-70-0"></span>**11.4.2 basic\_interpreted\_path constructors [io2d.pathgroup.cons]**

basic\_interpreted\_path() noexcept;

<sup>1</sup> *Effects:* Constructs a basic\_interpreted\_path that contains an empty path.

```
template <class Allocator>
explicit basic_interpreted_path(const basic_path_builder<GraphicsSurfaces, Allocator>& pb);
```
<sup>2</sup> *Effects:* Equivalent to: basic\_interpreted\_path{ begin(pb), end(pb) };.

```
template <class ForwardIterator>
basic_interpreted_path(ForwardIterator first, ForwardIterator last);
```
- <sup>3</sup> *Effects:* Constructs an object of type interpreted\_path.
- <sup>4</sup> The contained path is as-if it was the result of interpreting a path containing the values of the elements from first to the last element before last.

```
explicit basic_interpreted_path(initializer_list<typename
 basic_figure_items<GraphicsSurfaces>::figure_item> il);
```
<sup>5</sup> *Effects:* <TODO>

### **11.5 Class basic\_path\_builder [io2d.pathbuilder]**

<sup>1</sup> The class basic path builder is a container that stores and manipulates objects of type figure  $$ items::figure\_item from which interpreted\_path objects are created.

- <sup>2</sup> A basic\_path\_builder is a contiguous container. (See [container.requirements.general] in N4618.)
- <sup>3</sup> The collection of figure\_items::figure\_item objects in a path builder is referred to as its path.

```
11.5.1 basic_path_builder synopsis [io2d.pathbuilder.synopsis]
```

```
namespace std::experimental::io2d::v1 {
 template <class GraphicsSurfaces,
           class Allocator = ::std::allocator<typename
             basic_figure_items<GraphicsSurfaces>::figure_item>>
 class basic_path_builder {
 public:
   using value_type = typename basic_figure_items<GraphicsSurfaces>::figure_item;
   using allocator_type = Allocator;
   using reference = value_type;
   using const_reference = const value_type&;
   using size_type = implementation-defined . // See [container.requirements] in N4618.
   using difference_type = implementation-defined . // See [container.requirements] in N4618.
   using iterator = implementation-defined . // See [container.requirements] in N4618.
   using const_iterator = implementation-defined . // See [container.requirements] in N4618.
   using reverse_iterator = std::reverse_iterator<iterator>;
   using const_reverse_iterator = std::reverse_iterator<const_iterator>;
```
*// [11.5.3,](#page-73-0) construct, copy, move, destroy:*

```
basic path builder() noexcept(noexcept(Allocator()));
explicit basic_path_builder(const Allocator&) noexcept;
explicit basic_path_builder(size_type n, const Allocator& = Allocator());
basic_path_builder(size_type n, const value_type& value, const Allocator& = Allocator());
template <class InputIterator>
basic_path_builder(InputIterator first, InputIterator last, const Allocator& = Allocator());
basic_path_builder(const basic_path_builder& x);
basic_path_builder(basic_path_builder&&) noexcept;
basic_path_builder(const basic_path_builder&, const Allocator&);
basic_path_builder(basic_path_builder&&, const Allocator&);
basic_path_builder(initializer_list<value_type>, const Allocator& = Allocator());
~basic_path_builder();
basic_path_builder& operator=(const basic_path_builder& x);
basic_path_builder& operator=(basic_path_builder&& x) noexcept(
  allocator_traits<Allocator>::propagate_on_container_move_assignment::value ||
  allocator_traits<Allocator>::is_always_equal::value);
basic_path_builder& operator=(initializer_list<value_type>);
template <class InputIterator>
void assign(InputIterator first, InputIterator last);
void assign(size_type n, const value_type& u);
void assign(initializer_list<value_type>);
allocator_type get_allocator() const noexcept;
// 11.5.4, capacity
bool empty() const noexcept;
size_type size() const noexcept;
size_type max_size() const noexcept;
size_type capacity() const noexcept;
void resize(size_type sz);
void resize(size_type sz, const value_type& c);
void reserve(size_type n);
void shrink_to_fit();
// element access:
reference operator[](size_type n);
const_reference operator[](size_type n) const;
const_reference at(size_type n) const;
reference at(size_type n);
reference front();
const_reference front() const;
reference back();
const_reference back() const;
// 11.5.5, modifiers:
void new_figure(const basic_point_2d<typename
  GraphicsSurfaces::graphics_math_type>& pt) noexcept;
void rel_new_figure(const basic_point_2d<typename
  GraphicsSurfaces::graphics_math_type>& pt) noexcept;
void close_figure() noexcept;
void matrix(const basic_matrix_2d<typename
  GraphicsSurfaces::graphics_math_type>& m) noexcept;
void rel_matrix(const basic_matrix_2d<typename
  GraphicsSurfaces::graphics_math_type>& m) noexcept;
void revert_matrix() noexcept;
void line(const basic_point_2d<typename GraphicsSurfaces::graphics_math_type>& pt) noexcept;
```
```
void rel_line(const basic_point_2d<typename
  GraphicsSurfaces::graphics_math_type>& dpt) noexcept;
void quadratic_curve(const basic_point_2d<typename
  GraphicsSurfaces::graphics_math_type>& pt0, const basic_point_2d<typename
  GraphicsSurfaces::graphics_math_type>& pt2) noexcept;
void rel_quadratic_curve(const basic_point_2d<typename
  GraphicsSurfaces::graphics_math_type>& pt0, const basic_point_2d<typename
  GraphicsSurfaces::graphics_math_type>& pt2) noexcept;
void cubic_curve(const basic_point_2d<typename
  GraphicsSurfaces::graphics_math_type>& pt0, const basic_point_2d<typename
  GraphicsSurfaces::graphics_math_type>& pt1, const basic_point_2d<typename
  GraphicsSurfaces::graphics_math_type>& pt2) noexcept;
void rel_cubic_curve(const basic_point_2d<typename
  GraphicsSurfaces::graphics_math_type>& dpt0, const basic_point_2d<typename
  GraphicsSurfaces::graphics_math_type>& dpt1, const basic_point_2d<typename
  GraphicsSurfaces::graphics_math_type>& dpt2) noexcept;
void arc(const basic_point_2d<typename
  GraphicsSurfaces::graphics_math_type>& rad, float rot, float sang = pi<float>) noexcept;
template <class... Args>
reference emplace_back(Args&&... args);
void push_back(const value_type& x);
void push_back(value_type&& x);
void pop_back();
template <class... Args>
iterator emplace(const_iterator position, Args&&... args);
iterator insert(const_iterator position, const value_type& x);
iterator insert(const_iterator position, value_type&& x);
iterator insert(const_iterator position, size_type n, const value_type& x);
template <class InputIterator>
iterator insert(const_iterator position, InputIterator first, InputIterator last);
iterator insert(const_iterator position,
initializer_list<value_type> il);
iterator erase(const_iterator position);
iterator erase(const_iterator first, const_iterator last);
void swap(basic_path_builder&) noexcept(
  allocator_traits<Allocator>::propagate_on_container_swap::value ||
  allocator_traits<Allocator>::is_always_equal::value);
void clear() noexcept;
```
### *// [11.5.6,](#page-76-0) iterators:*

```
iterator begin() noexcept;
 const_iterator begin() const noexcept;
 const_iterator cbegin() const noexcept;
 iterator end() noexcept;
 const_iterator end() const noexcept;
 const_iterator cend() const noexcept;
 reverse_iterator rbegin() noexcept;
 const_reverse_iterator rbegin() const noexcept;
 const_reverse_iterator crbegin() const noexcept;
 reverse_iterator rend() noexcept;
 const_reverse_iterator rend() const noexcept;
  const_reverse_iterator crend() const noexcept;
};
```
template <class GraphicsSurfaces, class Allocator>

}

```
bool operator==(const basic path builder<GraphicsSurfaces, Allocator>& lhs,
 const basic_path_builder<GraphicsSurfaces, Allocator>& rhs) noexcept;
template <class GraphicsSurfaces, class Allocator>
bool operator!=(const basic_path_builder<GraphicsSurfaces, Allocator>& lhs,
  const basic_path_builder<GraphicsSurfaces, Allocator>& rhs) noexcept;
template <class GraphicsSurfaces, class Allocator>
void swap(basic_path_builder<GraphicsSurfaces, Allocator>& lhs,
 basic_path_builder<GraphicsSurfaces, Allocator>& rhs) noexcept(noexcept(lhs.swap(rhs)));
```
# **11.5.2 basic\_path\_builder container requirements [io2d.pathbuilder.containerrequirements]**

<sup>1</sup> This class is a sequence container, as defined in [containers] in N4618, and all sequence container requirements that apply specifically to vector shall also apply to this class.

### **11.5.3 basic\_path\_builder constructors, copy, and assignment[io2d.pathbuilder.cons]**

basic\_path\_builder() noexcept(noexcept(Allocator()));

```
1 Effects: Constructs an empty basic_path_builder.
```

```
explicit basic_path_builder(const Allocator&);
```
- <sup>2</sup> *Effects:* Constructs an empty basic\_path\_builder, using the specified allocator.
- <sup>3</sup> *Complexity:* Constant.

explicit basic\_path\_builder(size\_type n, const Allocator& = Allocator());

- <sup>4</sup> *Effects:* Constructs a basic\_path\_builder with n default-inserted elements using the specified allocator.
- <sup>5</sup> *Complexity:* Linear in n.

```
basic_path_builder(size_type n, const value_type& value,
  const Allocator& = Allocator());
```
- <sup>6</sup> *Requires:* value\_type shall be CopyInsertable into \*this.
- <sup>7</sup> *Effects:* Constructs a basic\_path\_builder with n copies of value, using the specified allocator.
- <sup>8</sup> *Complexity:* Linear in n.

```
template <class InputIterator>
basic_path_builder(InputIterator first, InputIterator last,
  const Allocator& = Allocator());
```
- <sup>9</sup> *Effects:* Constructs a basic\_path\_builder equal to the range [first, last), using the specified allocator.
- <sup>10</sup> *Complexity:* Makes only *N* calls to the copy constructor of value\_type (where *N* is the distance between first and last) and no reallocations if iterators first and last are of forward, bidirectional, or random access categories. It makes order N calls to the copy constructor of value\_type and order  $log(N)$  reallocations if they are just input iterators.

### **11.5.4 basic\_path\_builder capacity [io2d.pathbuilder.capacity]**

size\_type capacity() const noexcept;

<sup>1</sup> *Returns:* The total number of elements that the path builder can hold without requiring reallocation.

```
void reserve(size_type n);
```
- <sup>2</sup> *Requires:* value type shall be MoveInsertable into \*this.
- <sup>3</sup> *Effects:* A directive that informs a path builder of a planned change in size, so that it can manage the storage allocation accordingly. After reserve(), capacity() is greater or equal to the argument of reserve if reallocation happens; and equal to the previous value of capacity() otherwise. Reallocation happens at this point if and only if the current capacity is less than the argument of reserve(). If an exception is thrown other than by the move constructor of a non-CopyInsertable type, there are no effects.
- <sup>4</sup> *Complexity:* It does not change the size of the sequence and takes at most linear time in the size of the sequence.
- $5$  *Throws:* length\_error if  $n > max\_size()$ .<sup>[1](#page-74-0)</sup>
- <sup>6</sup> *Remarks:* Reallocation invalidates all the references, pointers, and iterators referring to the elements in the sequence. No reallocation shall take place during insertions that happen after a call to reserve() until the time when an insertion would make the size of the vector greater than the value of capacity().

void shrink\_to\_fit();

- <sup>7</sup> *Requires:* value\_type shall be MoveInsertable into \*this.
- <sup>8</sup> *Effects:* shrink\_to\_fit is a non-binding request to reduce capacity() to size(). [ *Note:* The request is non-binding to allow latitude for implementation-specific optimizations. *— end note* ] It does not increase capacity(), but may reduce capacity() by causing reallocation. If an exception is thrown other than by the move constructor of a non-CopyInsertable value\_type there are no effects.
- <sup>9</sup> *Complexity:* Linear in the size of the sequence.
- <sup>10</sup> *Remarks:* Reallocation invalidates all the references, pointers, and iterators referring to the elements in the sequence. If no reallocation happens, they remain valid.

```
void swap(basic_path_builder&)
```

```
noexcept(allocator_traits<Allocator>::propagate_on_container_swap::value ||
allocator_traits<Allocator>::is_always_equal::value);
```
- <sup>11</sup> *Effects:* Exchanges the contents and capacity() of \*this with that of x.
- <sup>12</sup> *Complexity:* Constant time.

resize

void resize(size\_type sz);

- <sup>13</sup> *Effects:* If sz < size(), erases the last size() sz elements from the sequence. Otherwise, appends sz - size() default-inserted elements to the sequence.
- <sup>14</sup> *Requires:* value\_type shall be MoveInsertable and DefaultInsertable into \*this.
- <sup>15</sup> *Remarks:* If an exception is thrown other than by the move constructor of a non-CopyInsertable value\_type there are no effects.

resize

void resize(size\_type sz, const value\_type& c);

- <sup>16</sup> *Effects:* If sz < size(), erases the last size() sz elements from the sequence. Otherwise, appends sz - size() copies of c to the sequence.
- <sup>17</sup> *Requires:* value\_type shall be CopyInsertable into \*this.

<sup>18</sup> *Remarks:* If an exception is thrown there are no effects.

<span id="page-74-0"></span><sup>1)</sup> reserve() uses Allocator::allocate() which may throw an appropriate exception.

### **11.5.5 basic\_path\_builder modifiers [io2d.pathbuilder.modifiers]**

- void new\_figure(point\_2d pt) noexcept;
- <sup>1</sup> *Effects:* Adds a figure\_items::figure\_item object constructed from figure\_items::abs\_new\_ figure(pt) to the end of the path.
	- void rel\_new\_figure(point\_2d pt) noexcept;
- <sup>2</sup> *Effects:* Adds a figure\_items::figure\_item object constructed from figure\_items::rel\_new\_ figure(pt) to the end of the path.

```
void close_figure() noexcept;
```
- <sup>3</sup> *Requires:* The current point contains a value.
- <sup>4</sup> *Effects:* Adds a figure\_items::figure\_item object constructed from figure\_items::close\_figure() to the end of the path.

void matrix(const matrix\_2d& m) noexcept;

- <sup>5</sup> *Requires:* The matrix m shall be invertible.
- <sup>6</sup> *Effects:* Adds a figure\_items::figure\_item object constructed from (figure\_items::abs\_matrix(m) to the end of the path.

void rel\_matrix(const matrix\_2d& m) noexcept;

- <sup>7</sup> *Requires:* The matrix m shall be invertible.
- <sup>8</sup> *Effects:* Adds a figure\_items::figure\_item object constructed from (figure\_items::rel\_matrix(m) to the end of the path.

void revert\_matrix() noexcept;

<sup>9</sup> *Effects:* Adds a figure\_items::figure\_item object constructed from (figure\_items::revert\_ matrix() to the end of the path.

void line(point\_2d pt) noexcept;

<sup>10</sup> Adds a figure\_items::figure\_item object constructed from figure\_items::abs\_line(pt) to the end of the path.

void rel\_line(point\_2d dpt) noexcept;

<sup>11</sup> *Effects:* Adds a figure\_items::figure\_item object constructed from figure\_items::rel\_line(pt) to the end of the path.

void quadratic\_curve(point\_2d pt0, point\_2d pt1) noexcept;

<sup>12</sup> *Effects:* Adds a figure\_items::figure\_item object constructed from figure\_items::abs\_quadratic\_curve(pt0, pt1) to the end of the path.

void rel\_quadratic\_curve(point\_2d dpt0, point\_2d dpt1) noexcept;

<sup>13</sup> *Effects:* Adds a figure\_items::figure\_item object constructed from figure\_items::rel\_quadratic\_curve(dpt0, dpt1) to the end of the path.

void cubic\_curve(point\_2d pt0, point\_2d pt1, point\_2d pt2) noexcept;

14 *Effects:* Adds a figure\_items::figure\_item object constructed from figure\_items::abs\_cubic\_curve(pt0, pt1, pt2) to the end of the path.

 $\S$  11.5.5 71

```
void rel cubic curve(point 2d dpt0, point 2d dpt1,
     point_2d dpt2) noexcept;
16 Effects: Adds a figure_items::figure_item object constructed from figure_items::rel_cubic_-
        curve(dpt0, dpt1, dpt2) to the end of the path.
   void arc(point_2d rad, float rot, float sang) noexcept;
17 Effects: Adds a figure_items::figure_item object constructed from
        figure_items::arc(rad, rot, sang) to the end of the path.
   iterator insert(const_iterator position, const value_type& x);
   iterator insert(const_iterator position, value_type&& x);
   iterator insert(const_iterator position, size_type n, const value_type& x);
   template <class InputIterator>
   iterator insert(const_iterator position, InputIterator first,
     InputIterator last);
   iterator insert(const_iterator position, initializer_list<value_type>);
   template <class... Args>
   reference emplace_back(Args&&... args);
   template <class... Args>
   iterator emplace(const_iterator position, Args&&... args);
   void push_back(const value_type& x);
```
void push\_back(value\_type&& x);

- <sup>18</sup> *Remarks:* Causes reallocation if the new size is greater than the old capacity. Reallocation invalidates all the references, pointers, and iterators referring to the elements in the sequence. If no reallocation happens, all the iterators and references before the insertion point remain valid. If an exception is thrown other than by the copy constructor, move constructor, assignment operator, or move assignment operator of value\_type or by any InputIterator operation there are no effects. If an exception is thrown while inserting a single element at the end and value type is CopyInsertable or is nothrowmove\_constructible\_v<value\_type> is true, there are no effects. Otherwise, if an exception is thrown by the move constructor of a non-CopyInsertable value\_type, the effects are unspecified.
- <sup>19</sup> *Complexity:* The complexity is linear in the number of elements inserted plus the distance to the end of the path builder.

```
iterator erase(const_iterator position);
iterator erase(const_iterator first, const_iterator last);
void pop_back();
```
- <sup>20</sup> *Effects:* Invalidates iterators and references at or after the point of the erase.
- <sup>21</sup> *Complexity:* The destructor of value\_type is called the number of times equal to the number of the elements erased, but the assignment operator of value\_type is called the number of times equal to the number of elements in the path builder after the erased elements.
- <sup>22</sup> *Throws:* Nothing unless an exception is thrown by the copy constructor, move constructor, assignment operator, or move assignment operator of value\_type.

### <span id="page-76-0"></span>**11.5.6 basic\_path\_builder iterators [io2d.pathbuilder.iterators]**

iterator begin() noexcept; const\_iterator begin() const noexcept; const\_iterator cbegin() const noexcept;

- <sup>1</sup> *Returns:* An iterator referring to the first figure\_items::figure\_item item in the path.
- <sup>2</sup> *Remarks:* Changing a figure\_items::figure\_item object or otherwise modifying the path in a

way that violates the preconditions of that figure items::figure item object or of any subsequent figure\_items::figure\_item object in the path produces undefined behavior when the path is interpreted as described in [11.3.16](#page-67-0) unless all of the violations are fixed prior to such interpretation.

```
iterator end() noexcept;
const_iterator end() const noexcept;
const_iterator cend() const noexcept;
```
<sup>3</sup> *Returns:* An iterator which is the past-the-end value.

<sup>4</sup> *Remarks:* Changing a figure\_items::figure\_item object or otherwise modifying the path in a way that violates the preconditions of that figure\_items::figure\_item object or of any subsequent figure\_items::figure\_item object in the path produces undefined behavior when the path is interpreted as described in [11.3.16](#page-67-0) unless all of the violations are fixed prior to such interpretation.

```
reverse_iterator rbegin() noexcept;
const_reverse_iterator rbegin() const noexcept;
const_reverse_iterator crbegin() const noexcept;
```
- <sup>5</sup> *Returns:* An iterator which is semantically equivalent to reverse\_iterator(end).
- <sup>6</sup> *Remarks:* Changing a figure\_items::figure\_item object or otherwise modifying the path in a way that violates the preconditions of that figure\_items::figure\_item object or of any subsequent figure\_items::figure\_item object in the path produces undefined behavior when the path is interpreted as described in [11.3.16](#page-67-0) all of the violations are fixed prior to such interpretation.

reverse\_iterator rend() noexcept; const\_reverse\_iterator rend() const noexcept; const\_reverse\_iterator crend() const noexcept;

- <sup>7</sup> *Returns:* An iterator which is semantically equivalent to reverse\_iterator(begin).
- <sup>8</sup> *Remarks:* Changing a figure\_items::figure\_item object or otherwise modifying the path in a way that violates the preconditions of that figure\_items::figure\_item object or of any subsequent figure\_items::figure\_item object in the path produces undefined behavior when the path is interpreted as described in [11.3.16](#page-67-0) unless all of the violations are fixed prior to such interpretation.

### **11.5.7 basic\_path\_builder specialized algorithms [io2d.pathbuilder.special]**

template <class Allocator> void swap(basic\_path\_builder<Allocator>& lhs, basic\_path\_builder<Allocator>& rhs) noexcept(noexcept(lhs.swap(rhs)));

<sup>1</sup> *Effects:* As if by lhs.swap(rhs).

# **12 Brushes [io2d.brushes]**

# <span id="page-78-1"></span>**12.1 Overview of brushes [io2d.brushes.intro]**

<sup>1</sup> Brushes contain visual data and serve as sources of visual data for rendering and composing operations.

- <sup>2</sup> There are four types of brushes:
- $(2.1)$  solid color;
- $(2.2)$  linear gradient;
- (2.3) radial gradient; and,
- $(2.4)$  surface.
	- <sup>3</sup> Once a brush is created, its visual data is immutable.
	- <sup>4</sup> [ *Note:* While copy and move operations along with a swap operation can change the visual data that a brush contains, the visual data itself is not modified.  $\,-\,end$  note)
	- <sup>5</sup> A brush is used either as a *source brush* or a *mask brush* [\(13.15.2.2\)](#page-112-0).
	- <sup>6</sup> When a brush is used in a rendering and composing operation, if it is used as a source brush, it has a brush\_props object that describes how the brush is interpreted for purposes of sampling. If it is used as a mask brush, it has a mask\_props object that describes how the brush is interpreted for purposes of sampling.
	- <sup>7</sup> The basic\_brush\_props [\(13.11.1\)](#page-105-0) and basic\_mask\_props [\(13.14.1\)](#page-110-0) classes each have a *wrap mode* and a *filter*. The basic\_brush\_props class also has a *brush matrix* and a *fill rule*. The basic\_mask\_props class also has a *mask matrix*. Where possible, the terms that are common between the two classes are referenced without regard to whether the brush is being used as a source brush or a mask brush.
	- <sup>8</sup> Solid color brushes are unbounded and as such always produce the same visual data when sampled from, regardless of the requested point.
	- <sup>9</sup> Linear gradient and radial gradient brushes share similarities with each other that are not shared by the other types of brushes. This is discussed in more detail elsewhere [\(12.2\)](#page-78-0).
	- <sup>10</sup> Surface brushes are constructed from a basic\_image\_surface object. Their visual data is a pixmap, which has implications on sampling from the brush that are not present in the other brush types.

# <span id="page-78-0"></span>**12.2** Gradient brushes *io2d.gradients*

# **12.2.1 Common properties of gradients [io2d.gradients.common]**

- <sup>1</sup> Gradients are formed, in part, from a collection of gradient\_stop objects.
- <sup>2</sup> The collection of gradient\_stop objects contribute to defining a brush which, when sampled from, returns a value that is interpolated based on those gradient stops.

# <span id="page-78-2"></span>**12.2.2 Linear gradients [io2d.gradients.linear]**

- <sup>1</sup> A linear gradient is a type of gradient.
- <sup>2</sup> A linear gradient has a *begin point* and an *end point*, each of which are objects of type basic\_point\_2d.
- <sup>3</sup> A linear gradient for which the distance between its begin point and its end point is <TODO>basic\_ point\_2d::zero() is a *degenerate linear gradient*.
- <sup>4</sup> All attempts to sample from a a degenerate linear gradient return the color rgba\_color::transparent\_ black. The remainder of [12.2](#page-78-0) is inapplicable to degenerate linear gradients. [ *Note:* Because a point has no

width and this case is only met when the distance is between the begin point and the end point is zero (such that it collapses to a single point), the existence of one or more gradient stops is irrelevant. A linear gradient requires a line segment to define its color(s). Without a line segment, it is not a linear gradient. *— end note* 

- <sup>5</sup> The begin point and end point of a linear gradient define a line segment, with a gradient stop offset value of 0.0f corresponding to the begin point and a gradient stop offset value of 1.0f corresponding to the end point.
- <sup>6</sup> Gradient stop offset values in the range [0.0f, 1.0f] linearly correspond to points on the line segment.
- <sup>7</sup> [*Example:* Given a linear gradient with a begin point of <TODO>basic\_point\_2d(0.0f, 0.0f) and an end point of <TODO>basic\_point\_2d(10.0f, 5.0f), a gradient stop offset value of 0.6f would correspond to the point <TODO>basic\_point\_2d(6.0f, 3.0f). *— end example* ]
- <sup>8</sup> To determine the offset value of a point *p* for a linear gradient, perform the following steps:
	- a) Create a line at the begin point of the linear gradient, the *begin line*, and another line at the end point of the linear gradient, the *end line*, with each line being perpendicular to the *gradient line segment*, which is the line segment delineated by the begin point and the end point.
	- b) Using the begin line, *p*, and the end line, create a line, the *p line*, which is parallel to the gradient line segment.
	- c) Defining *dp* as the distance between *p* and the point where the *p* line intersects the begin line and *dt* as the distance between the point where the *p* line intersects the begin line and the point where the *p* line intersects the end line, the offset value of  $p$  is  $dp \div dt$ .
	- d) The offset value shall be negative if
- $(8.1)$  *p* is not on the line segment delineated by the point where the *p* line intersects the begin line and the point where the *p* line intersects the end line; and,
- $(8.2)$  the distance between p and the point where the p line intersects the begin line is less than the distance between *p* and the point where the *p* line intersects the end line.

### <span id="page-79-0"></span>**12.2.3 Radial gradients [io2d.gradients.radial]**

- <sup>1</sup> A radial gradient is a type of gradient.
- <sup>2</sup> A radial gradient has a *start circle* and an *end circle*, each of which is defined by a basic\_circle object.
- <sup>3</sup> A radial gradient is a *degenerate radial gradient* if:
- $(3.1)$  its start circle has a negative radius; or,
- $(3.2)$  its end circle has a negative radius; or,
- (3.3) the distance between the center point of its start circle and the center point of its end circle is  $<$ TODO $>$ basic\_point\_2d::zero(); or,
- (3.4) its start circle has a radius of 0.0f and its end circle has a radius of 0.0f.
	- <sup>4</sup> All attempts to sample from a brush object created using a degenerate radial gradient return the color rgba\_color::transparent\_black. The remainder of [12.2](#page-78-0) is inapplicable to degenerate radial gradients.
	- <sup>5</sup> A gradient stop offset of 0.0f corresponds to all points along the diameter of the start circle or to its center point if it has a radius value of 0.0f.
	- <sup>6</sup> A gradient stop offset of 1.0f corresponds to all points along the diameter of the end circle or to its center point if it has a radius value of 0.0f.
	- <sup>7</sup> A radial gradient shall be rendered as a continuous series of interpolated circles defined by the following equations:

a) 
$$
x(o) = x_{start} + o \times (x_{end} - x_{start})
$$

b) 
$$
y(o) = y_{start} + o \times (y_{end} - y_{start})
$$

 $c)$  *radius*(*o*) = *radius*<sub>*start*</sub> + *o* × (*radius*<sub>*end*</sub> – *radius*<sub>*start*</sub>)

where *o* is a gradient stop offset value.

- <sup>8</sup> The range of potential values for *o* shall be determined by the *wrap mode* [\(12.1\)](#page-78-1):
- $(8.1)$  For wrap\_mode::none, the range of potential values for *o* is  $[0, 1]$ .
- $(8.2)$  For all other **wrap\_mode** values, the range of potential values for *o* is [ numeric\_limits<float>::lowest(),numeric\_limits<float>::max() ].
	- <sup>9</sup> The interpolated circles shall be rendered starting from the smallest potential value of *o*.
	- <sup>10</sup> An interpolated circle shall not be rendered if its value for *o* results in *radius*(*o*) evaluating to a negative value.

### <span id="page-80-0"></span>**12.2.4 Sampling from gradients [io2d.gradients.sampling]**

<sup>1</sup> For any offset value *o*, its color value shall be determined according to the following rules:

- a) If there are less than two gradient stops or if all gradient stops have the same offset value, then the color value of every offset value shall be rgba\_color::transparent\_black and the remainder of these rules are inapplicable.
- b) If exactly one gradient stop has an offset value equal to *o*, *o*'s color value shall be the color value of that gradient stop and the remainder of these rules are inapplicable.
- c) If two or more gradient stops have an offset value equal to *o*, *o*'s color value shall be the color value of the gradient stop which has the lowest index value among the set of gradient stops that have an offset value equal to *o* and the remainder of [12.2.4](#page-80-0) is inapplicable.
- d) When no gradient stop has the offset value of 0.0f, then, defining *n* to be the offset value that is nearest to 0.0f among the offset values in the set of all gradient stops, if *o* is in the offset range [0*, n*), *o*'s color value shall be rgba color::transparent black and the remainder of these rules are inapplicable. [ *Note:* Since the range described does not include *n*, it does not matter how many gradient stops have *n* as their offset value for purposes of this rule.  $\,-end$  *note*
- e) When no gradient stop has the offset value of 1.0f, then, defining *n* to be the offset value that is nearest to 1.0f among the offset values in the set of all gradient stops, if *o* is in the offset range (*n,* 1], *o*'s color value shall be rgba\_color::transparent\_black and the remainder of these rules are inapplicable. [ *Note:* Since the range described does not include *n*, it does not matter how many gradient stops have *n* as their offset value for purposes of this rule.  $\,- end \; note$
- f) Each gradient stop has, at most, two adjacent gradient stops: one to its left and one to its right.
- g) Adjacency of gradient stops is initially determined by offset values. If two or more gradient stops have the same offset value then index values are used to determine adjacency as described below.
- h) For each gradient stop *a*, the *set of gradient stops to its left* are those gradient stops which have an offset value which is closer to 0.0f than *a*'s offset value. [ *Note:* This includes any gradient stops with an offset value of 0.0f provided that *a*'s offset value is not 0.0f. *— end note* ]
- i) For each gradient stop *b*, the *set of gradient stops to its right* are those gradient stops which have an offset value which is closer to 1.0f than *b*'s offset value. [ *Note:* This includes any gradient stops with an offset value of 1.0f provided that *b*'s offset value is not 1.0f. *— end note* ]
- j) A gradient stop which has an offset value of 0.0f does not have an adjacent gradient stop to its left.
- k) A gradient stop which has an offset value of 1.0f does not have an adjacent gradient stop to its right.
- l) If a gradient stop *a*'s set of gradient stops to its left consists of exactly one gradient stop, that gradient stop is the gradient stop that is adjacent to *a* on its left.
- m) If a gradient stop *b*'s set of gradient stops to its right consists of exactly one gradient stop, that gradient

stop is the gradient stop that is adjacent to *b* on its right.

- n) If two or more gradient stops have the same offset value then the gradient stop with the lowest index value is the only gradient stop from that set of gradient stops which can have a gradient stop that is adjacent to it on its left and the gradient stop with the highest index value is the only gradient stop from that set of gradient stops which can have a gradient stop that is adjacent to it on its right. This rule takes precedence over all of the remaining rules.
- o) If a gradient stop can have an adjacent gradient stop to its left, then the gradient stop which is adjacent to it to its left is the gradient stop from the set of gradient stops to its left which has an offset value which is closest to its offset value. If two or more gradient stops meet that criteria, then the gradient stop which is adjacent to it to its left is the gradient stop which has the highest index value from the set of gradient stops to its left which are tied for being closest to its offset value.
- p) If a gradient stop can have an adjacent gradient stop to its right, then the gradient stop which is adjacent to it to its right is the gradient stop from the set of gradient stops to its right which has an offset value which is closest to its offset value. If two or more gradient stops meet that criteria, then the gradient stop which is adjacent to it to its right is the gradient stop which has the lowest index value from the set of gradient stops to its right which are tied for being closest to its offset value.
- q) Where the value of *o* is in the range  $[0, 1]$ , its color value shall be determined by interpolating between the gradient stop, *r*, which is the gradient stop whose offset value is closest to *o* without being less than *o* and which can have an adjacent gradient stop to its left, and the gradient stop that is adjacent to *r* on *r*'s left. The acceptable forms of interpolating between color values is set forth later in this section.
- r) Where the value of *o* is outside the range [0*,* 1], its color value depends on the value of wrap mode:
- $(1.1)$   $-$  If wrap mode is wrap\_mode::none, the color value of *o* shall be rgba\_color::transparent\_black.
- $(1.2)$  If wrap mode is **wrap** mode::**pad**, if *o* is negative then the color value of *o* shall be the same as-if the value of *o* was 0.0f, otherwise the color value of *o* shall be the same as-if the value of *o* was 1.0f.
- (1.3) If wrap mode is wrap\_mode::repeat, then 1.0f shall be added to or subtracted from *o* until *o* is in the range  $[0, 1]$ , at which point its color value is the color value for the modified value of  $\sigma$  as determined by these rules. [*Example:* Given  $o == 2.1$ , after application of this rule  $o == 0.1$  and the color value of *o* shall be the same value as-if the initial value of *o* was 0*.*1.

Given  $o = 0.3$ , after application of this rule  $o = 0.7$  and the color value of *o* shall be the same as-if the initial value of *o* was 0*.*7. *— end example* ]

(1.4) — If wrap mode is wrap\_mode::reflect, *o* shall be set to the absolute value of *o*, then 2.0f shall be subtracted from *o* until *o* is in the range  $[0, 2]$ , then if *o* is in the range  $(1, 2]$  then *o* shall be set to 1.0f - (o - 1.0f), at which point its color value is the color value for the modified value of *o* as determined by these rules. [*Example:* Given  $o == 2.8$ , after application of this rule  $o == 0.8$ and the color value of *o* shall be the same value as-if the initial value of *o* was 0*.*8.

> Given  $o = 3.6$ , after application of this rule  $o = 0.4$  and the color value of *o* shall be the same value as-if the initial value of *o* was 0*.*4.

> Given  $o = 0.3$ , after application of this rule  $o = 0.3$  and the color value of *o* shall be the same as-if the initial value of *o* was 0*.*3.

> Given  $o = -5.8$ , after application of this rule  $o = 0.2$  and the color value of *o* shall be the same as-if the initial value of *o* was 0*.*2. *— end example* ]

<sup>2</sup> Interpolation between the color values of two adjacent gradient stops is performed linearly on each color channel.

### <span id="page-82-1"></span>**12.3 Enum class wrap\_mode [io2d.wrapmode]**

### **12.3.1 wrap\_mode summary [io2d.wrapmode.summary]**

- <sup>1</sup> The wrap mode enum class describes how a point's visual data is determined if it is outside the bounds of the *source brush* [\(13.15.2.2\)](#page-112-0) when sampling.
- <sup>2</sup> Depending on the source brush's filter value, the visual data of several points may be required to determine the appropriate visual data value for the point that is being sampled. In this case, each point is sampled according to the source brush's wrap mode value with two exceptions:
	- 1. If the point to be sampled is within the bounds of the source brush and the source brush's wrap\_mode value is wrap\_mode::none, then if the source brush's filter value requires that one or more points which are outside of the bounds of the source brush be sampled, each of those points is sampled as-if the source brush's wrap mode value is wrap mode::pad rather than wrap mode::none.
	- 2. If the point to be sampled is within the bounds of the source brush and the source brush's wrap\_mode value is wrap\_mode::none, then if the source brush's filter value requires that one or more points which are inside of the bounds of the source brush be sampled, each of those points is sampled such that the visual data that is returned is the equivalent of rgba\_color::transparent\_black.
- <sup>3</sup> If a point to be sampled does not have a defined visual data element and the search for the nearest point with defined visual data produces two or more points with defined visual data that are equidistant from the point to be sampled, the returned visual data shall be an unspecified value which is the visual data of one of those equidistant points. Where possible, implementations should choose the among the equidistant points that have an *x* axisvalue and a *y* axisvalue that is nearest to 0.0f.
- <sup>4</sup> See Table [5](#page-82-0) for the meaning of each wrap\_mode enumerator.

### **12.3.2 wrap\_mode synopsis [io2d.wrapmode.synopsis]**

```
namespace std::experimental::io2d::v1 {
  enum class wrap_mode {
    none,
    repeat,
    reflect,
    pad
  };
}
```
<span id="page-82-0"></span>**12.3.3 wrap\_mode enumerators [io2d.wrapmode.enumerators]**

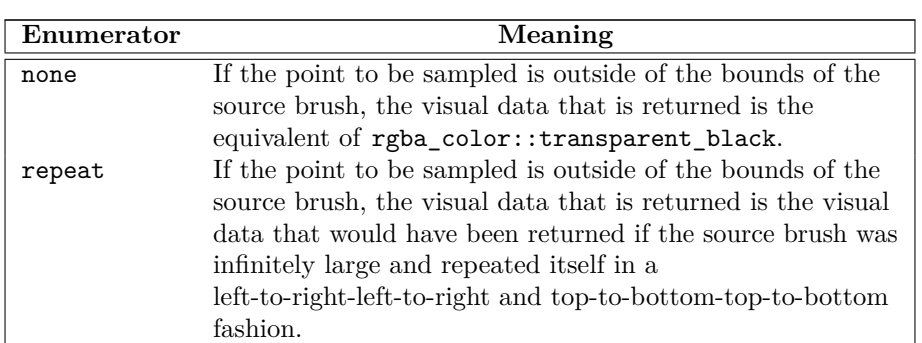

Table  $5 - \text{wrap}$  mode enumerator meanings

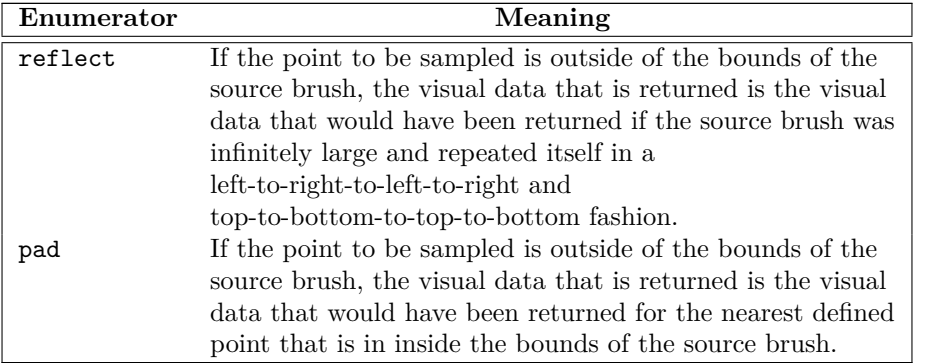

Table  $5 - \text{wrap\_mode}$  enumerator meanings (continued)

### <span id="page-83-1"></span>**12.4 Enum class filter [io2d.filter]**

### **12.4.1 filter summary [io2d.filter.summary]**

- <sup>1</sup> The filter enum class specifies the type of filter to use when sampling from a pixmap.
- <sup>2</sup> Three of the filter enumerators, filter::fast, filter::good, and filter::best, specify desired characteristics of the filter, leaving the choice of a specific filter to the implementation.

The other two, filter::nearest and filter::bilinear, each specify a particular filter that shall be used.

- <sup>3</sup> [*Note:* The only type of brush that has a pixmap as its underlying graphics data graphics resource is a brush with a brush type of brush\_type::surface. *— end note* ]
- <sup>4</sup> See Table [6](#page-83-0) for the meaning of each filter enumerator.

### **12.4.2 filter synopsis [io2d.filter.synopsis]**

```
namespace std::experimental::io2d::v1 {
  enum class filter {
    fast,
    good,
    best,
    nearest,
    bilinear
  };
}
```
<span id="page-83-0"></span>**12.4.3 filter enumerators [io2d.filter.enumerators]**

Table  $6$  — filter enumerator meanings

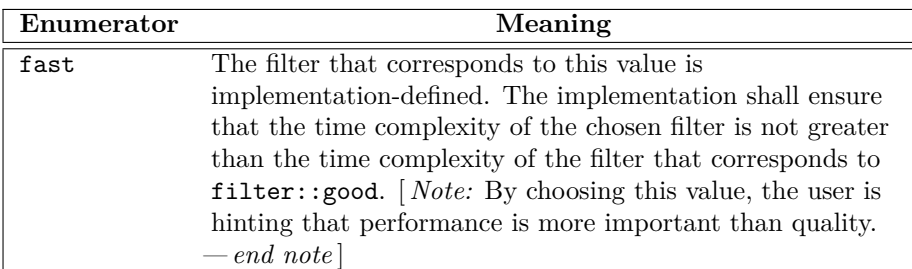

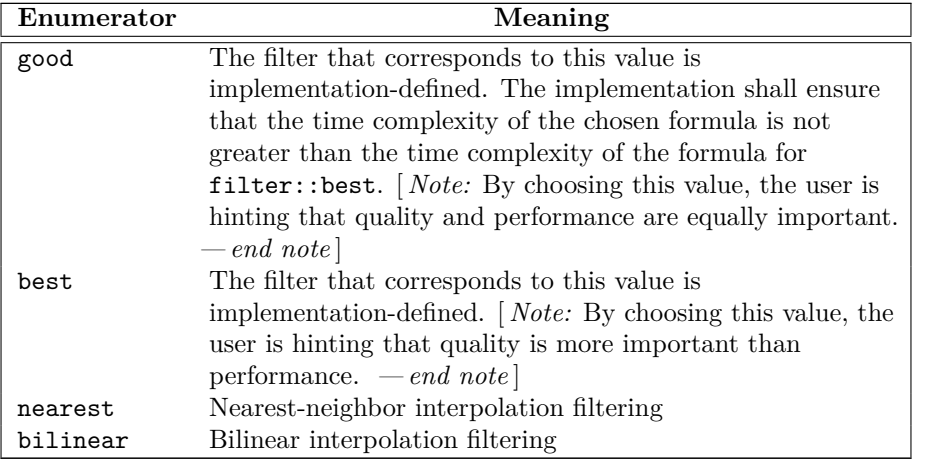

Table 6 — filter enumerator meanings (continued)

# **12.5 Enum class brush\_type [io2d.brushtype]**

# **12.5.1 brush\_type summary [io2d.brushtype.summary]**

<sup>1</sup> The brush\_type enum class denotes the type of a brush object.

<sup>2</sup> See Table [7](#page-84-0) for the meaning of each brush\_type enumerator.

### **12.5.2 brush\_type synopsis [io2d.brushtype.synopsis]**

```
namespace std::experimental::io2d::v1 {
  enum class brush_type {
    solid_color,
    surface,
   linear,
    radial
  };
```

```
}
```
<span id="page-84-0"></span>**12.5.3 brush\_type enumerators [io2d.brushtype.enumerators]**

Table 7 — brush\_type enumerator meanings

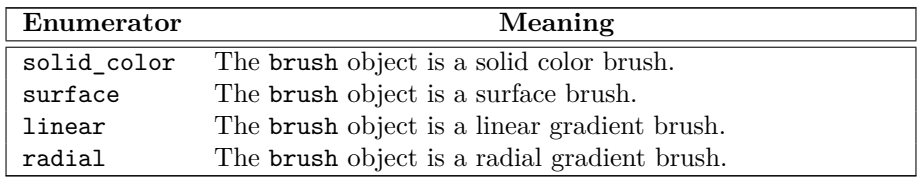

# **12.6 Class gradient\_stop [io2d.gradientstop]**

# **12.6.1 Overview [io2d.gradientstop.intro]**

<sup>1</sup> The class gradient\_stop describes a gradient stop that is used by gradient brushes.

<sup>2</sup> It has an *offset* of type float and an *offset color* of type rgba\_color.

# **12.6.2 gradient\_stop synopsis [io2d.gradientstop.synopsis]**

 $\S 12.6.2$  80

```
namespace std::experimental::io2d::v1 {
      class gradient_stop {
     public:
       // 12.6.3, construct:
       constexpr gradient_stop() noexcept;
       constexpr gradient_stop(float o, rgba_color c) noexcept;<TODO><Implementation mismatch>
       // 12.6.4, modifiers:
       constexpr void offset(float o) noexcept;
       constexpr void color(rgba_color c) noexcept;
       // 12.6.5, observers:
       constexpr float offset() const noexcept;
       constexpr rgba_color color() const noexcept;
      };
      // 12.6.6, operators:
      constexpr bool operator==(const gradient_stop& lhs, const gradient_stop& rhs)
       noexcept;
      constexpr bool operator!=(const gradient_stop& lhs, const gradient_stop& rhs)
       noexcept;
    }
  12.6.3 gradient_stop constructors [io2d.gradientstop.cons]
  constexpr gradient_stop() noexcept;
1 Effects: Equivalent to: gradient_stop(0.0f, rgba_color::transparent_black).
  constexpr gradient_stop(float o, rgba_color c) noexcept;
2 Requires: \circ >= 0.0f and \circ <= 1.0f.
3 Effects: Constructs a gradient_stop object.
4 The offset is o rounded to the nearest multiple of 0.00001f. The offset color is c.
  12.6.4 gradient_stop modifiers [io2d.gradientstop.modifiers]
  constexpr void offset(float o) noexcept;
1 Requires: \circ >= 0.0f and \circ <= 1.0f.
2 Effects: The offset is o rounded to the nearest multiple of 0.00001f.
  constexpr void color(rgba_color c) noexcept;
3 Effects: The offset color is c.
  12.6.5 gradient_stop observers [io2d.gradientstop.observers]
  constexpr float offset() const noexcept;
1 Returns: The offset.
  constexpr rgba_color color() const noexcept;
2 Returns: The offset color.
  12.6.6 gradient_stop operators [io2d.gradientstop.ops]
  constexpr bool operator==(const gradient_stop& lhs, const gradient_stop& rhs)
   noexcept;
```
<span id="page-85-3"></span><span id="page-85-2"></span><span id="page-85-1"></span> $§$  12.6.6 81

### **12.7 Class basic\_brush [io2d.brush]**

### **12.7.1 basic\_brush summary [io2d.brush.intro]**

- <sup>1</sup> The class basic brush describes an opaque wrapper for graphics data.
- <sup>2</sup> A basic\_brush object is usable with any surface or surface-derived object.<TODO>
- <sup>3</sup> A basic\_brush object's graphics data is immutable. It is observable only by the effect that it produces when the brush is used as a *source brush* or as a *mask brush* [\(13.15.2.2\)](#page-112-0).
- <sup>4</sup> A basic\_brush object has a brush type of brush\_type, which indicates which type of brush it is (Table [7\)](#page-84-0).
- <sup>5</sup> As a result of technological limitations and considerations, a basic\_brush object's graphics data may have less precision than the data from which it was created.

### **12.7.2 basic\_brush synopsis [io2d.brush.synopsis]**

```
namespace std::experimental::io2d::v1 {
template <class GraphicsSurfaces>
class basic_brush {
  public:
    using graphics_math_type = typename GraphicsSurfaces::graphics_math_type;
    explicit basic_brush(const rgba_color& c);
    template <class InputIterator>
    basic_brush(const basic_point_2d<graphics_math_type>& begin,
      const basic_point_2d<graphics_math_type>& end,
      InputIterator first, InputIterator last);
    basic_brush(const basic_point_2d<graphics_math_type>& begin,
      const basic_point_2d<graphics_math_type>& end,
      ::std::initializer_list<gradient_stop> il);
    template <class InputIterator>
    basic_brush(const basic_circle<graphics_math_type>& start,
      const basic_circle<graphics_math_type>& end,
      InputIterator first, InputIterator last);
    basic_brush(const basic_circle<graphics_math_type>& start,
      const basic_circle<graphics_math_type>& end,
      ::std::initializer_list<gradient_stop> il);
    basic_brush(basic_image_surface<GraphicsSurfaces>&& img);
    brush_type type() const noexcept;
  };
}
```
### **12.7.3 Sampling from a basic\_brush object [io2d.brush.sampling]**

- <sup>1</sup> A basic\_brush object is sampled from either as a source brush  $(13.15.2.2)$  or a mask brush  $(13.15.2.2)$ .
- <sup>2</sup> If it is being sampled from as a source brush, its *wrap mode*, *filter*, and *brush matrix* are defined by a basic\_brush\_props object [\(13.15.2.4](#page-112-1) and [13.15.2.6\)](#page-112-2).
- <sup>3</sup> If it is being sampled from as a mask brush, its wrap mode, filter, and *mask matrix* are defined by a basic\_mask\_props object  $(13.15.2.5 \text{ and } 13.15.2.6)$  $(13.15.2.5 \text{ and } 13.15.2.6)$  $(13.15.2.5 \text{ and } 13.15.2.6)$ .

 $\S 12.7.3$  82

- <sup>4</sup> When sampling from a basic brush object b, the brush type returned by calling b.type() determines how the results of sampling are determined:
	- 1. If the result of b.type() is brush\_type::solid\_color then b is a *solid color brush*.
	- 2. If the result of b.type() is brush\_type::surface then b is a *surface brush*.
	- 3. If the result of b.type() is brush\_type::linear then b is a *linear gradient brush*.
	- 4. If the result of b.type() is brush\_type::radial then b is a *radial gradient brush*.

### <span id="page-87-0"></span>**12.7.3.1 Sampling from a solid color brush [io2d.brush.sampling.color]**

<sup>1</sup> When b is a solid color brush, then when sampling from b, the visual data returned is always the visual data used to construct b, regardless of the point which is to be sampled and regardless of the return values of wrap mode, filter, and brush matrix or mask matrix.

### <span id="page-87-1"></span>**12.7.3.2 Sampling from a linear gradient brush [io2d.brush.sampling.linear]**

<sup>1</sup> When b is a linear gradient brush, when sampling point pt, where pt is the return value of calling the transform\_pt member function of brush matrix or mask matrix using the requested point, from b, the visual data returned are as specified by [12.2.2](#page-78-2) and [12.2.4.](#page-80-0)

### <span id="page-87-2"></span>**12.7.3.3 Sampling from a radial gradient brush [io2d.brush.sampling.radial]**

<sup>1</sup> When b is a radial gradient brush, when sampling point pt, where pt is the return value of calling the transform pt member function of brush matrix or mask matrix using the requested point, from b, the visual data are as specified by [12.2.3](#page-79-0) and [12.2.4.](#page-80-0)

### <span id="page-87-3"></span>**12.7.3.4 Sampling from a surface brush [io2d.brush.sampling.surface]**

<sup>1</sup> When b is a surface brush, when sampling point pt from b, where pt is the return value of calling the transform\_pt member function of the brush matrix or mask matrix using the requested point, the visual data returned are from the point pt in the graphics data of the brush, as modified by the values of wrap mode [\(12.3\)](#page-82-1) and filter [\(12.4\)](#page-83-1).

### **12.7.4 basic\_brush constructors and assignment operators [io2d.brush.cons]**

explicit basic\_brush(const rgba\_color& c);<TODO><Implementation mismatch>

- <sup>1</sup> *Effects:* Constructs an object of type basic\_brush.
- <sup>2</sup> The brush's brush type shall be set to the value brush\_type::solid\_color.
- <sup>3</sup> The graphics data of the brush are created from the value of c. The visual data format of the graphics data are as-if it is that specified by format::argb32.
- <sup>4</sup> *Remarks:* Sampling from this produces the results specified in [12.7.3.1.](#page-87-0)

```
template <class InputIterator>
basic_brush(const basic_point_2d<graphics_math_type>& begin,
  const basic_point_2d<graphics_math_type>& end,
  InputIterator first, InputIterator last);
```
- <sup>5</sup> *Effects:* Constructs a linear gradient basic brush object with a begin point of begin, an end point of end, and a sequential series of gradient\_stop values beginning at first and ending at last - 1.
- <sup>6</sup> The brush's brush type is brush\_type::linear.
- <sup>7</sup> *Remarks:* Sampling from this brush produces the results specified in [12.7.3.2.](#page-87-1)

```
basic_brush(const basic_point_2d<graphics_math_type>& begin,
  const basic_point_2d<graphics_math_type>& end,
  ::std::initializer_list<gradient_stop> il);
```
 $\S 12.7.4$  83

- <sup>8</sup> *Effects:* Constructs a linear gradient **basic** brush object with a begin point of begin, an end point of end, and the sequential series of gradient\_stop values in il.
- <sup>9</sup> The brush's brush type is brush\_type::linear.
- <sup>10</sup> *Remarks:* Sampling from this brush produces the results specified in [12.7.3.2.](#page-87-1)

```
template <class InputIterator>
basic_brush(const basic_circle<graphics_math_type>& start,
  const basic_circle<graphics_math_type>& end,
  InputIterator first, InputIterator last);
```
- <sup>11</sup> *Effects:* Constructs a radial gradient basic\_brush object with a start circle of start, an end circle of end, and a sequential series of gradient\_stop values beginning at first and ending at last - 1.
- 12 The brush's brush type is brush\_type::radial.
- <sup>13</sup> *Remarks:* Sampling from this brush produces the results specified in [12.7.3.3.](#page-87-2)

```
basic brush(const basic circle<graphics math type>& start,
 const basic_circle<graphics_math_type>& end,
  ::std::initializer_list<gradient_stop> il);
```
- <sup>14</sup> *Effects:* Constructs a radial gradient basic\_brush object with a start circle of start, an end circle of end, and the sequential series of gradient\_stop values in il.
- 15 The brush's brush type is brush\_type::radial.
- <sup>16</sup> *Remarks:* Sampling from this brush produces the results specified in [12.7.3.3.](#page-87-2)

### basic\_brush(basic\_image\_surface<GraphicsSurfaces>&& img);

- <sup>17</sup> *Effects:* Constructs an object of type basic\_brush.
- 18 The brush's brush type is brush\_type::surface.
- <sup>19</sup> The graphics data of the brush is as-if it is the raster graphics data of img.
- <sup>20</sup> *Remarks:* Sampling from this brush produces the results specified in [12.7.3.4.](#page-87-3)

### **12.7.5 basic\_brush observers [io2d.brush.observers]**

brush\_type type() const noexcept;

<sup>1</sup> *Returns:* The brush's brush type.

# **13 Surfaces [io2d.surfaces]**

- <sup>1</sup> Surfaces are composed of visual data, stored in a graphics data graphics resource. [ *Note:* <TODO>All well-defined surface-derived types are currently raster graphics data graphics resources with defined bounds. To allow for easier additions of future surface-derived types which are not composed of raster graphics data or do not have fixed bounds, such as a vector graphics-based surface, the less constrained term graphics data graphics resource is used. *— end note* ]
- <sup>2</sup> The surface's visual data is manipulated by rendering and composing operations [\(13.15.2\)](#page-111-0).
- <sup>3</sup> <TODO>The various surface-derived classes each provide specific, unique functionality that enables a broad variety of 2D graphics operations to be accomplished efficiently.

### **13.1 Enum class antialias [io2d.antialias]**

### **13.1.1 antialias summary [io2d.antialias.summary]**

<sup>1</sup> The antialias enum class specifies the type of anti-aliasing that the rendering system uses for rendering and composing paths. See Table [8](#page-89-0) for the meaning of each antialias enumerator.

### **13.1.2 antialias synopsis [io2d.antialias.synopsis]**

```
namespace std::experimental::io2d::v1 {
  enum class antialias {
    none,
    fast,
    good,
    best
  };
}
```
### <span id="page-89-0"></span>**13.1.3 antialias enumerators [io2d.antialias.enumerators]**

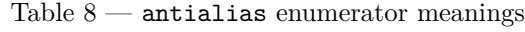

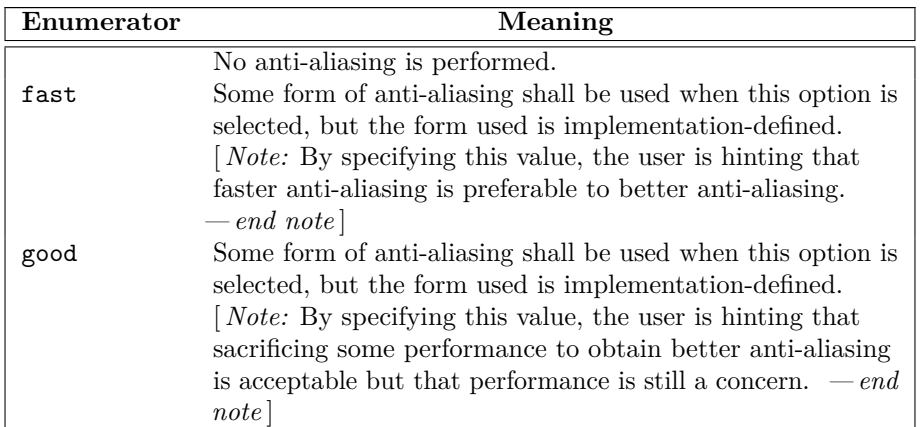

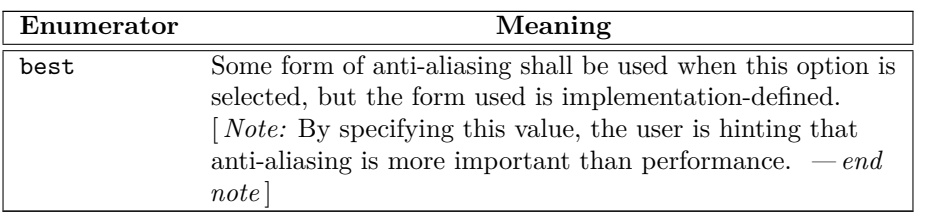

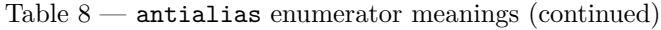

# **13.2 Enum class fill\_rule [io2d.fillrule]**

# **13.2.1 fill\_rule summary [io2d.fillrule.summary]**

<sup>1</sup> The fill\_rule enum class determines how the filling operation [\(13.15.5\)](#page-114-0) is performed on a path.

- <sup>2</sup> For each point, draw a ray from that point to infinity which does not pass through the start point or end point of any non-degenerate segment in the path, is not tangent to any non-degenerate segment in the path, and is not coincident with any non-degenerate segment in the path.
- <sup>3</sup> See Table [9](#page-90-0) for the meaning of each fill\_rule enumerator.

# **13.2.2 fill\_rule synopsis [io2d.fillrule.synopsis]**

```
namespace std::experimental::io2d::v1 {
  enum class fill_rule {
   winding,
    even_odd
  };
}
```
### <span id="page-90-0"></span>**13.2.3 fill\_rule enumerators [io2d.fillrule.enumerators]**

### Table  $9$  — fill\_rule enumerator meanings

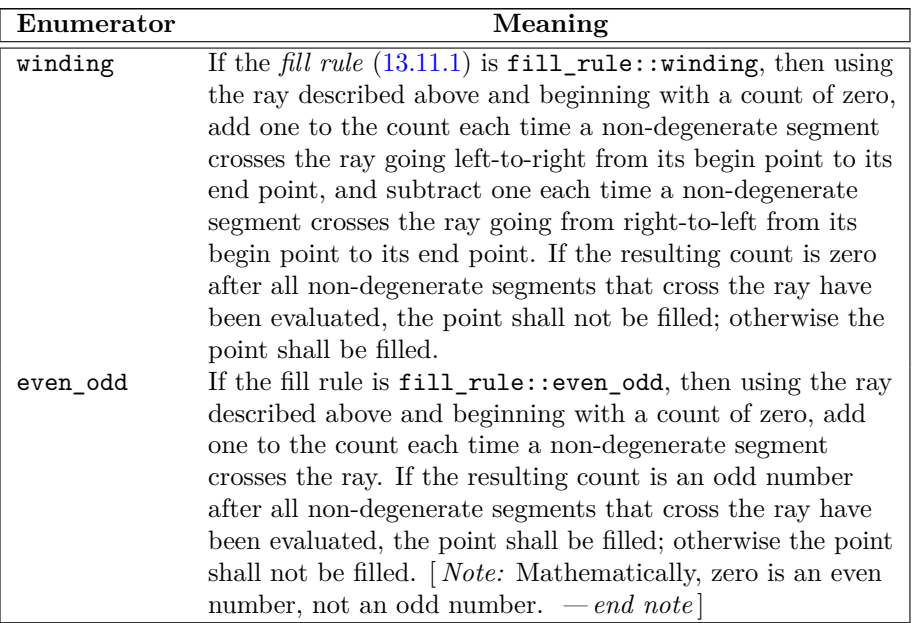

### **13.3 Enum class line\_cap [io2d.linecap]**

### **13.3.1 line\_cap summary [io2d.linecap.summary]**

<sup>1</sup> The line\_cap enum class specifies how the ends of lines should be rendered when a interpreted\_path object is stroked. See Table [10](#page-91-0) for the meaning of each line\_cap enumerator.

### **13.3.2 line\_cap synopsis [io2d.linecap.synopsis]**

```
namespace std::experimental::io2d::v1 {
  enum class line_cap {
    none,
   round,
    square
  };
}
```
### <span id="page-91-0"></span>**13.3.3 line\_cap enumerators [io2d.linecap.enumerators]**

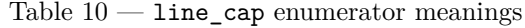

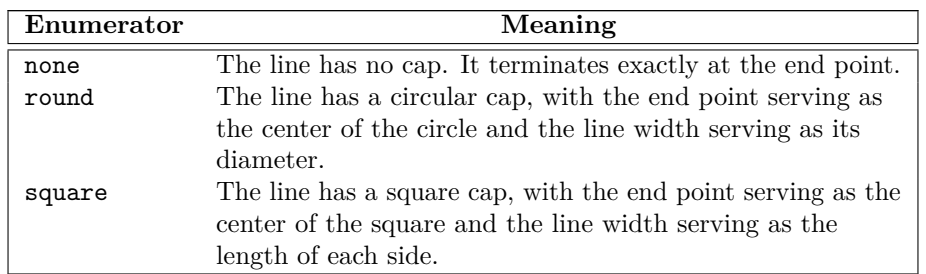

### **13.4 Enum class line\_join [io2d.linejoin]**

### **13.4.1 line\_join summary [io2d.linejoin.summary]**

<sup>1</sup> The line\_join enum class specifies how the junction of two line segments should be rendered when a interpreted\_path is stroked. See Table [11](#page-91-1) for the meaning of each enumerator.

### **13.4.2 line\_join synopsis [io2d.linejoin.synopsis]**

```
namespace std::experimental::io2d::v1 {
 enum class line_join {
   miter,
   round,
    bevel
 };
}
```
### <span id="page-91-1"></span>**13.4.3 line\_join enumerators [io2d.linejoin.enumerators]**

Table  $11 -$  line\_join enumerator meanings

| Enumerator | Meaning                                                    |
|------------|------------------------------------------------------------|
| miter      | Joins will be mitered or beveled, depending on the miter   |
|            | limit (see: $13.13.1$ ).                                   |
| round      | Joins will be rounded, with the center of the circle being |
|            | the join point.                                            |

 $\S 13.4.3$  87

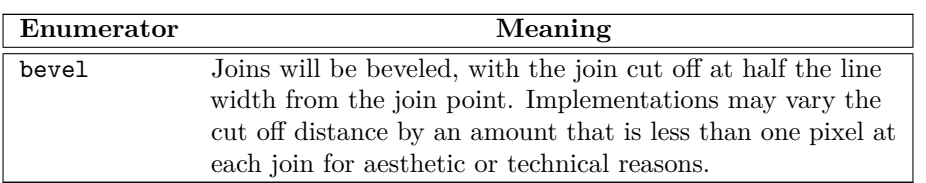

Table  $11 -$  line\_join enumerator meanings (continued)

### **13.5 Enum class compositing\_op [io2d.compositingop]**

# **13.5.1 compositing\_op Summary [io2d.compositingop.summary]**

<sup>1</sup> The compositing\_op enum class specifies composition algorithms. See Table [12,](#page-94-0) Table [13](#page-95-0) and Table [14](#page-98-0) for the meaning of each compositing\_op enumerator.

### **13.5.2 compositing\_op Synopsis [io2d.compositingop.synopsis]**

```
namespace std::experimental::io2d::v1 {
  enum class compositing_op {
    // basic
    over,
    clear,
    source,
    in,
    out,
    atop,
    dest,
    dest_over,
    dest_in,
    dest_out,
    dest_atop,
    xor_op,
    add,
    saturate,
    // blend
    multiply,
    screen,
    overlay,
    darken,
    lighten,
    color_dodge,
    color_burn,
   hard_light,
    soft_light,
    difference,
    exclusion,
    // hsl
    hsl_hue,
   hsl_saturation,
   hsl_color,
    hsl_luminosity
  };
}
```
### **13.5.3 compositing\_op Enumerators [io2d.compositingop.enumerators]**

- <sup>1</sup> The tables below specifies the mathematical formula for each enumerator's composition algorithm. The formulas differentiate between three color channels (red, green, and blue) and an alpha channel (transparency). For all channels, valid channel values are in the range [0*.*0*,* 1*.*0].
- <sup>2</sup> Where a visual data format for a visual data element has no alpha channel, the visual data format shall be treated as though it had an alpha channel with a value of 1*.*0 for purposes of evaluating the formulas.
- <sup>3</sup> Where a visual data format for a visual data element has no color channels, the visual data format shall be treated as though it had a value of 0*.*0 for all color channels for purposes of evaluating the formulas.
- <sup>4</sup> The following symbols and specifiers are used: The *R* symbol means the result color value The *S* symbol means the source color value The *D* symbol means the destination color value The *c* specifier means the color channels of the value it follows The *a* specifier means the alpha channel of the value it follows
- <sup>5</sup> The color symbols *R*, *S*, and *D* may appear with or without any specifiers.
- <sup>6</sup> If a color symbol appears alone, it designates the entire color as a tuple in the unsigned normalized form (red, green, blue, alpha).
- <sup>7</sup> The specifiers *c* and *a* may appear alone or together after any of the three color symbols.
- <sup>8</sup> The presence of the *c* specifier alone means the three color channels of the color as a tuple in the unsigned normalized form (red, green, blue).
- <sup>9</sup> The presence of the *a* specifier alone means the alpha channel of the color in unsigned normalized form.
- <sup>10</sup> The presence of the specifiers together in the form *ca* means the value of the color as a tuple in the unsigned normalized form (red, green, blue, alpha), where the value of each color channel is the product of each color channel and the alpha channel and the value of the alpha channel is the original value of the alpha channel. [*Example:* When it appears in a formula, *Sca* means  $((Sc \times Sa), Sa)$ , such that, given a source color  $Sc = (1.0, 0.5, 0.0)$  and an source alpha  $Sa = (0.5)$ , the value of *Sca* when specified in one of the formulas would be  $Sca = (1.0 \times 0.5, 0.5 \times 0.5, 0.0 \times 0.5, 0.5) = (0.5, 0.25, 0.0, 0.5)$ . The same is true for *Dca* and *Rca*. *— end example* ]
- <sup>11</sup> No space is left between a value and its channel specifiers. Channel specifiers will be preceded by exactly one value symbol.
- <sup>12</sup> When performing an operation that involves evaluating the color channels, each color channel should be evaluated individually to produce its own value.
- <sup>13</sup> The basic enumerators specify a value for *bound*. This value may be 'Yes', 'No', or 'N/A'.
- <sup>14</sup> If the bound value is 'Yes', then the source is treated as though it is also a mask. As such, only areas of the surface where the source would affect the surface are altered. The remaining areas of the surface have the same color value as before the compositing operation.
- <sup>15</sup> If the bound value is 'No', then every area of the surface that is not affected by the source will become transparent black. In effect, it is as though the source was treated as being the same size as the destination surface with every part of the source that does not already have a color value assigned to it being treated as though it were transparent black. Application of the formula with this precondition results in those areas evaluating to transparent black such that evaluation can be bypassed due to the predetermined outcome.
- <sup>16</sup> If the bound value is 'N/A', the operation would have the same effect regardless of whether it was treated as 'Yes' or 'No' such that those bound values are not applicable to the operation. A 'N/A' formula when applied to an area where the source does not provide a value will evaluate to the original value of the destination even if the source is treated as having a value there of transparent black. As such the result is the same as-if

the source were treated as being a mask, i.e. 'Yes' and 'No' treatment each produce the same result in areas where the source does not have a value.

- <sup>17</sup> If a clip is set and the bound value is 'Yes' or 'N/A', then only those areas of the surface that the are within the clip will be affected by the compositing operation.
- <sup>18</sup> If a clip is set and the bound value is 'No', then only those areas of the surface that the are within the clip will be affected by the compositing operation. Even if no part of the source is within the clip, the operation will still set every area within the clip to transparent black. Areas outside the clip are not modified.

<span id="page-94-0"></span>

| Enumerator | <b>Bound</b>   | Color                                                         | Alpha                                  |
|------------|----------------|---------------------------------------------------------------|----------------------------------------|
| clear      | Yes            | $Rc=0$                                                        | $Ra = 0$                               |
| source     | Yes            | $Rc = Sc$                                                     | $Ra = Sa$                              |
| over       | N/A            | $Rc = \frac{(Sca + Dca \times (1 - Sa))}{Ra}$                 | $Ra = Sa + Da \times (1 - Sa)$         |
| in         | No             | $Rc = Sc$                                                     | $Ra = Sa \times Da$                    |
| out        | N <sub>o</sub> | $Rc = Sc$                                                     | $Ra = Sa \times (1 - Da)$              |
| atop       |                | $N/A$ $Rc = Sca + Dc \times (1 - Sa)$                         | $Ra = Da$                              |
| dest       | N/A            | $Rc = Dc$                                                     | $Ra = Da$                              |
| dest over  | N/A            | $Rc = \frac{(Sca \times (1 - Da) + Dca)}{Bq}$                 | $Ra = (1 - Da) \times Sa + Da$         |
| dest in    | N <sub>o</sub> | $Rc = Dc$                                                     | $Ra = Sa \times Da$                    |
| dest out   | N/A            | $Rc = Dc$                                                     | $Ra = (1 - Sa) \times Da$              |
| dest_atop  | No             | $Rc = Sc \times (1 - Da) + Dca$                               | $Ra = Sa$                              |
| xor_op     | N/A            | $Rc = \frac{(Sca \times (1 - Da) + Dca \times (1 - Sa))}{Ba}$ | $Ra = Sa + Da - 2 \times Sa \times Da$ |
| add        | N/A            | $Rc = \frac{(Sca + Dca)}{Ra}$                                 | $Ra = min(1, Sa + Da)$                 |
| saturate   | N/A            | $Rc = \frac{(min(Sa, 1 - Da) \times Sc + Dca)}{Ba}$           | $Ra = min(1, Sa + Da)$                 |

Table  $12$  — compositing op basic enumerator meanings

- <sup>19</sup> The blend enumerators and hsl enumerators share a common formula for the result color's color channel, with only one part of it changing depending on the enumerator. The result color's color channel value formula is as follows:  $Rc = \frac{1}{R}$  $\frac{1}{R_a} \times ((1 - Da) \times Sca + (1 - Sa) \times Dca + Sa \times Da \times f(Sc, Dc)$ . The function  $f(Sc, Dc)$ is the component of the formula that is enumerator dependent.
- <sup>20</sup> For the blend enumerators, the color channels shall be treated as separable, meaning that the color formula shall be evaluated separately for each color channel: red, green, and blue.
- <sup>21</sup> The color formula divides 1 by the result color's alpha channel value. As a result, if the result color's alpha channel is zero then a division by zero would normally occur. Implementations shall not throw an exception nor otherwise produce any observable error condition if the result color's alpha channel is zero. Instead, implementations shall bypass the division by zero and produce the result color (0, 0, 0, 0), i.e. *transparent*

 $\S$  13.5.3 90

*black*, if the result color alpha channel formula evaluates to zero. [ *Note:* The simplest way to comply with this requirement is to bypass evaluation of the color channel formula in the event that the result alpha is zero. However, in order to allow implementations the greatest latitude possible, only the result is specified. *— end note* ]

- <sup>22</sup> For the enumerators in Table [13](#page-95-0) and Table [14](#page-98-0) the result color's alpha channel value formula is as follows:  $Ra = Sa + Da \times (1 - Sa)$ . [*Note:* Since it is the same formula for all enumerators in those tables, the formula is not included in those tables. *— end note* ]
- <span id="page-95-0"></span><sup>23</sup> All of the blend enumerators and hsl enumerators have a bound value of  $N/A$ .

| Enumerator                 | Color                                                        |
|----------------------------|--------------------------------------------------------------|
| multiply                   | $f(Sc, Dc) = Sc \times Dc$                                   |
| screen                     | $f(Sc, Dc) = Sc + Dc - Sc \times Dc$                         |
| overlay                    | $if(Dc \le 0.5f)$ {                                          |
|                            | $f(Sc, Dc) = 2 \times Sc \times Dc$                          |
|                            | $\mathcal{E}$                                                |
|                            | else {                                                       |
|                            | $f(Sc, Dc) =$                                                |
|                            | $1-2\times(1-Sc)\times$                                      |
|                            | $(1 - Dc)$                                                   |
|                            | }                                                            |
|                            | [ <i>Note:</i> The difference between this enumerator and    |
|                            | hard_light is that this tests the destination color $(Dc)$   |
|                            | whereas hard_light tests the source color $(Sc)$ .<br>$-end$ |
|                            | note                                                         |
| darken                     | $f(Sc, Dc) = min(Sc, Dc)$                                    |
| lighten                    | $f(Sc, Dc) = max(Sc, Dc)$                                    |
| color_dodge $if(Dc < 1)$ { |                                                              |
|                            | $f(Sc, Dc) = min(1, \frac{Dc}{(1 - Sc)})$                    |
|                            | $\}$                                                         |
|                            | else {                                                       |
|                            | $f(Sc, Dc) = 1$                                              |
| color_burn                 | <i>if</i> $(Dc > 0)$ {                                       |
|                            | $f(Sc, Dc) = 1 - min(1, \frac{1 - Dc}{Sc})$                  |
|                            | $\}$                                                         |
|                            | else {                                                       |
|                            |                                                              |
|                            | $f(Sc, Dc) = 0$                                              |

Table 13 — compositing\_op blend enumerator meanings

| Enumerator              | Color                                                                                                    |
|-------------------------|----------------------------------------------------------------------------------------------------|
| hard_light              | <i>if</i> $(Sc \le 0.5f)$ {                                                                                                    |
| soft_light              | $f(Sc, Dc) = 2 \times Sc \times Dc$<br>$\}$<br>else {<br>$f(Sc, Dc) =$<br>$1-2\times(1-Sc)\times$<br>$(1- Dc)$<br>$\vert \textit{Note:}$ The difference between this enumerator and<br>overlay is that this tests the source color $(Sc)$ whereas<br>overlay tests the destination color $(Dc)$ . $-end \; note$<br><i>if</i> $(Sc \le 0.5)$ {<br>$f(Sc, Dc) =$<br>$Dc - (1 - 2 \times Sc) \times Dc \times$<br>$(1- Dc)$<br>$\}$<br>$else\{$<br>$f(Sc, Dc) =$<br>$Dc + (2 \times Sc - 1) \times$<br>$(g(Dc) - Sc)$<br>$\}$ |
|                         | $g(Dc)$ is defined as follows:                                                                                                    |
|                         | <i>if</i> $(Dc \le 0.25)$ {<br>$g(Dc) =$<br>$((16 \times Dc - 12) \times Dc +$<br>$4) \times Dc$<br>}<br>else {<br>$g(Dc) = \sqrt{Dc}$<br>$\}$                                                                                                    |
| difference<br>exclusion | $f(Sc, Dc) = abs(Dc - Sc)$<br>$f(Sc, Dc) = Sc + Dc - 2 \times Sc \times Dc$                                                                                                    |

Table 13 — compositing\_op blend enumerator meanings (continued)

- <sup>24</sup> For the hsl enumerators, the color channels shall be treated as nonseparable, meaning that the color formula shall be evaluated once, with the colors being passed in as tuples in the form (red, green, blue).
- $^{25}\,$  The following additional functions are used to define the hsl enumerator formulas:

26  $min(x, y, z) = min(x, min(y, z))$ 

- 27  $max(x, y, z) = max(x, max(y, z))$
- $28$   $sat(C) = max(Cr, Cg, Cb) min(Cr, Cg, Cb)$
- 29  $lum(C) = Cr \times 0.3 + Cg \times 0.59 + Cb \times 0.11$
- $30$   $clip\_color(C) = \{$  $L = lum(C)$

 $\S 13.5.3$  92

$$
N = min(Cr, Cg, Cb)
$$
  
\n
$$
X = max(Cr, Cg, Cb)
$$
  
\n
$$
if (N < 0.0) {N \choose (L - N)}\n
$$
Cr = L + \frac{((Cg - L) \times L)}{(L - N)}
$$
  
\n
$$
Cg = L + \frac{((Cb - L) \times L)}{(L - N)}
$$
  
\n
$$
c' = L + \frac{((Cr - L) \times (1 - L))}{(K - L)}
$$
  
\n
$$
c' = L + \frac{((Cg - L) \times (1 - L))}{(K - L)}
$$
  
\n
$$
Cg = L + \frac{((Cg - L) \times (1 - L))}{(K - L)}
$$
  
\n
$$
Cb = L + \frac{((Cb - L) \times (1 - L))}{(K - L)}
$$
  
\n
$$
c' = Cr + D
$$
  
\n
$$
P = L - lum(C)
$$
  
\n
$$
Cr = Cr + D
$$
  
\n
$$
Cg = G + D
$$
  
\nreturn 
$$
cl = G + D
$$
  
\n
$$
Ch = Cb + D
$$
  
\nreturn 
$$
clr = Cr + D
$$
  
\n
$$
S = G + D
$$
  
\nreturn 
$$
clr = R - C
$$
  
\nand 
$$
d\alpha \tan \alpha = (Rr > Rg) ? ((Rr > Rb) ? Rr : Rb) : ((Rg > Rb) ? Rg : Rb)
$$
  
\nand 
$$
d\alpha \tan \alpha = (Rr > Rg) ? ((Rr > Rb) ? (Rg > Rb) ? Rg : Rb) : Rr) : ((Rg > Rb) ? (Rr > Rb) ? (Rr > Rb) ? Rr : Rb) : Rg) : (Rr = Rb) ? Rh : Rg) : (Rh > Rb) : Rg
$$
  
\n
$$
Rb) : Rg
$$
  
\nand 
$$
d\alpha \cos m \dot{m} = (Rr > Rg) ? ((Rg > Rb) ? Rb : Rg) : ((Rr > Rb) ? Rb : Rr)
$$
  
\n
$$
d\alpha \sin \alpha = 0.0
$$
  
\n
$$
d\alpha \sin \alpha = 0.0
$$
  
\n<
$$

} [ *Note:* In the formula, *max*, *mid*, and *min* are reference variables which are bound to the highest value, second highest value, and lowest value color channels of the (red, blue, green) tuple *R* such that the subsequent operations modify the values of *R* directly. *— end note* ]

<span id="page-98-0"></span>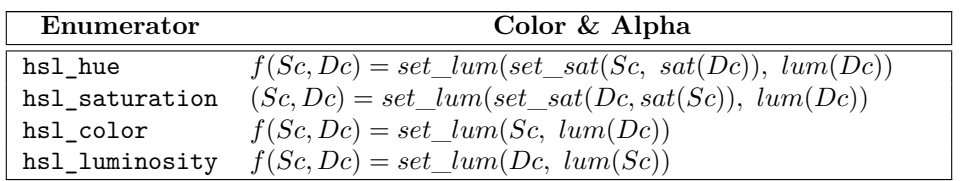

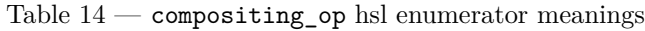

# **13.6 Enum class format [io2d.format]**

### **13.6.1 format summary [io2d.format.summary]**

- <sup>1</sup> The format enum class indicates a visual data format. See Table [15](#page-98-1) for the meaning of each format enumerator.
- <sup>2</sup> Unless otherwise specified, a visual data format shall be an unsigned integral value of the specified bit size in native-endian format.
- <sup>3</sup> A channel value of 0x0 means that there is no contribution from that channel. As the channel value increases towards the maximum unsigned integral value representable by the number of bits of the channel, the contribution from that channel also increases, with the maximum value representing the maximum contribution from that channel. [ *Example:* Given a 5-bit channel representing the color , a value of 0x0 means that the red channel does not contribute any value towards the final color of the pixel. A value of 0x1F means that the red channel makes its maximum contribution to the final color of the pixel.

 $A$  *— end example* 

### **13.6.2 format synopsis [io2d.format.synopsis]**

```
namespace std::experimental::io2d::v1 {
  enum class format {
    invalid,
    argb32,
    rgb24,
    a8,
    rgb16_565,
    rgb30
  };
}
```
<span id="page-98-1"></span>**13.6.3 format enumerators [io2d.format.enumerators]**

Table  $15$  — format enumerator meanings

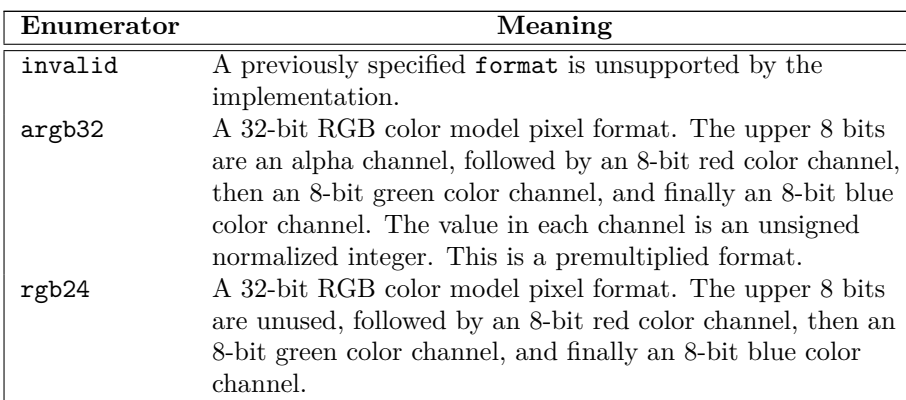

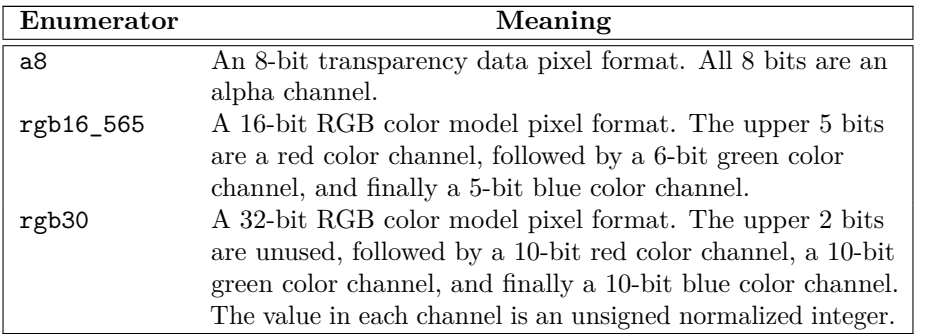

Table  $15$  — format enumerator meanings (continued)

# **13.7 Enum class scaling [io2d.scaling]**

# **13.7.1 scaling summary [io2d.scaling.summary]**

<sup>1</sup> The scaling enum class specifies the type of scaling a display\_surface will use when the size of its *display buffer* (**??**) differs from the size of its *back buffer* (**??**).

<sup>2</sup> See Table [16](#page-100-0) for the meaning of each scaling enumerator.

# **13.7.2 scaling synopsis [io2d.scaling.synopsis]**

```
namespace std::experimental::io2d::v1 {
  enum class scaling {
    letterbox,
    uniform,
    fill_uniform,
    fill_exact,
    none
  };
}
```
# **13.7.3 scaling enumerators [io2d.scaling.enumerators]**

<sup>1</sup> [*Note:* In the following table, examples will be given to help explain the meaning of each enumerator. The examples will all use a display\_surface called ds.

The back buffer (??) of ds is  $640x480$  (i.e. it has a width of 640 pixels and a height of 480 pixels), giving it an aspect ratio of 1.3.

The display buffer (**??**) of ds is 1280x720, giving it an aspect ratio of 1*.*¯7.

When a rectangle is defined in an example, the coordinate  $(x1, y1)$  denotes the top left corner of the rectangle, inclusive, and the coordinate  $(x2, y2)$  denotes the bottom right corner of the rectangle, exclusive. As such, a rectangle with  $(x1, y1) = (10, 10)$ ,  $(x2, y2) = (20, 20)$  is 10 pixels wide and 10 pixels tall and includes the pixel  $(x, y) = (19, 19)$  but does not include the pixels  $(x, y) = (20, 19)$  or  $(x, y) = (19, 20)$ . *— end note* 

<span id="page-100-0"></span>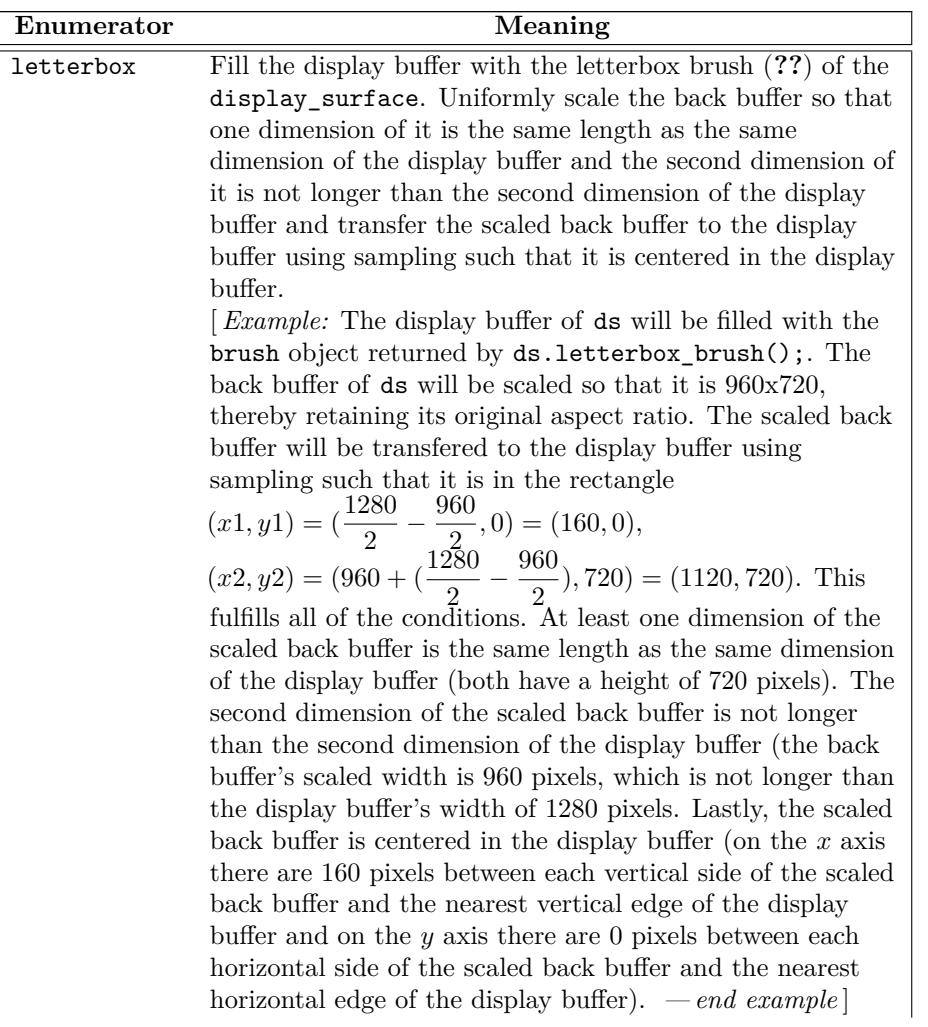

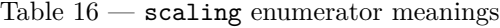

| Enumerator | Meaning                                                                                                    |
|------------|----------------------------------------------------------------------------------------------------|
| uniform    | Uniformly scale the back buffer so that one dimension of it<br>is the same length as the same dimension of the display<br>buffer and the second dimension of it is not longer than the<br>second dimension of the display buffer and transfer the<br>scaled back buffer to the display buffer using sampling such<br>that it is centered in the display buffer.<br><i>Example:</i> The back buffer of ds will be scaled so that it is<br>$960x720$ , thereby retaining its original aspect ratio. The<br>scaled back buffer will be transfered to the display buffer<br>using sampling such that it is in the rectangle<br>$(x1, y1) = (\frac{1280}{2} - \frac{960}{2}, 0) = (160, 0),$<br>$(x2, y2) = (960 + (\frac{1280}{2} - \frac{960}{2}), 720) = (1120, 720).$ This<br>fulfills all of the conditions. At least one dimension of the<br>scaled back buffer is the same length as the same dimension<br>of the display buffer (both have a height of 720 pixels). The<br>second dimension of the scaled back buffer is not longer<br>than the second dimension of the display buffer (the back<br>buffer's scaled width is 960 pixels, which is not longer than<br>the display buffer's width of 1280 pixels. Lastly, the scaled<br>back buffer is centered in the display buffer (on the $x$ axis<br>there are 160 pixels between each vertical side of the scaled<br>back buffer and the nearest vertical edge of the display<br>buffer and on the $y$ axis there are 0 pixels between each<br>horizontal side of the scaled back buffer and the nearest<br>horizontal edge of the display buffer). $\,-\,end\,example\,]$ |
|            | [ <i>Note:</i> The difference between uniform and letterbox is<br>that uniform does not modify the contents of the display<br>buffer that fall outside of the rectangle into which the<br>scaled back buffer is drawn while letterbox fills those<br>areas with the display_surface object's letterbox brush<br>(see: ??). $-end \; note$ ]                                                                                                    |

Table  $16$  — scaling enumerator meanings (continued)

| Enumerator   | Meaning                                                                                                    |
|--------------|----------------------------------------------------------------------------------------------------|
| fill_uniform | Uniformly scale the back buffer so that one dimension of it                                                                         |
|              | is the same length as the same dimension of the display                                                                             |
|              | buffer and the second dimension of it is not shorter than                                                                           |
|              | the second dimension of the display buffer and transfer the                                                                         |
|              | scaled back buffer to the display buffer using sampling such                                                                        |
|              | that it is centered in the display buffer.                                                                                          |
|              | <i>Example:</i> The back buffer of ds will be drawn in the                                                                          |
|              | rectangle $(x1, y1) = (0, -120), (x2, y2) = (1280, 840).$ This<br>fulfills all of the conditions. At least one dimension of the     |
|              | scaled back buffer is the same length as the same dimension                                                                         |
|              | of the display buffer (both have a width of 1280 pixels).                                                                           |
|              | The second dimension of the scaled back buffer is not                                                                               |
|              | shorter than the second dimension of the display buffer (the                                                                        |
|              | back buffer's scaled height is 840 pixels, which is not shorter                                                                     |
|              | than the display buffer's height of 720 pixels). Lastly, the                                                                        |
|              | scaled back buffer is centered in the display buffer (on the $x$                                                                    |
|              | axis there are 0 pixels between each vertical side of the                                                                           |
|              | rectangle and the nearest vertical edge of the display buffer                                                                       |
|              | and on the $y$ axis there are 120 pixels between each                                                                               |
|              | horizontal side of the rectangle and the nearest horizontal                                                                         |
|              | edge of the display buffer). $\,-end\,example$                                                                                      |
| fill exact   | Scale the back buffer so that each dimension of it is the                                                                           |
|              | same length as the same dimension of the display buffer                                                                             |
|              | and transfer the scaled back buffer to the display buffer                                                                           |
|              | using sampling such that its origin is at the origin of the                                                                         |
|              | display buffer.                                                                                                    |
|              | <i>Example:</i> The back buffer will be drawn in the rectangle<br>$(x1, y1) = (0, 0), (x2, y2) = (1280, 720).$ This fulfills all of |
|              | the conditions. Each dimension of the scaled back buffer is                                                                         |
|              | the same length as the same dimension of the display buffer                                                                         |
|              | (both have a width of 1280 pixels and a height of 720 pixels)                                                                       |
|              | and the origin of the scaled back buffer is at the origin of                                                                        |
|              | the display buffer. $\,\,-\,\,end\,example\,]$                                                                                      |
| none         | Do not perform any scaling. Transfer the back buffer to the                                                                         |
|              | display buffer using sampling such that its origin is at the                                                                        |
|              | origin of the display buffer.                                                                                                    |
|              | <i>Example:</i> The back buffer of ds will be drawn in the                                                                          |
|              | rectangle $(x1, y1) = (0, 0), (x2, y2) = (640, 480)$ such that                                                                      |
|              | no scaling occurs and the origin of the back buffer is at the                                                                       |
|              | origin of the display buffer. $\,-\,end\,example$                                                                                   |

Table 16 — scaling enumerator meanings (continued)

# **13.8 Enum class refresh\_rate [io2d.refreshrate]**

### **13.8.1 refresh\_rate summary [io2d.refreshrate.summary]**

<sup>1</sup> The refresh\_rate enum class describes when the *draw callback* (Table **??**) of a display\_surface object shall be called. See Table [17](#page-103-0) for the meaning of each enumerator.

**13.8.2 refresh\_rate synopsis [io2d.refreshrate.synopsis]**

 $\S 13.8.2$  98

```
namespace std::experimental::io2d::v1 {
  enum class refresh_rate {
    as_needed,
    as_fast_as_possible,
    fixed
  };
}
```
# <span id="page-103-0"></span>**13.8.3 refresh\_rate enumerators [io2d.refreshrate.enumerators]**

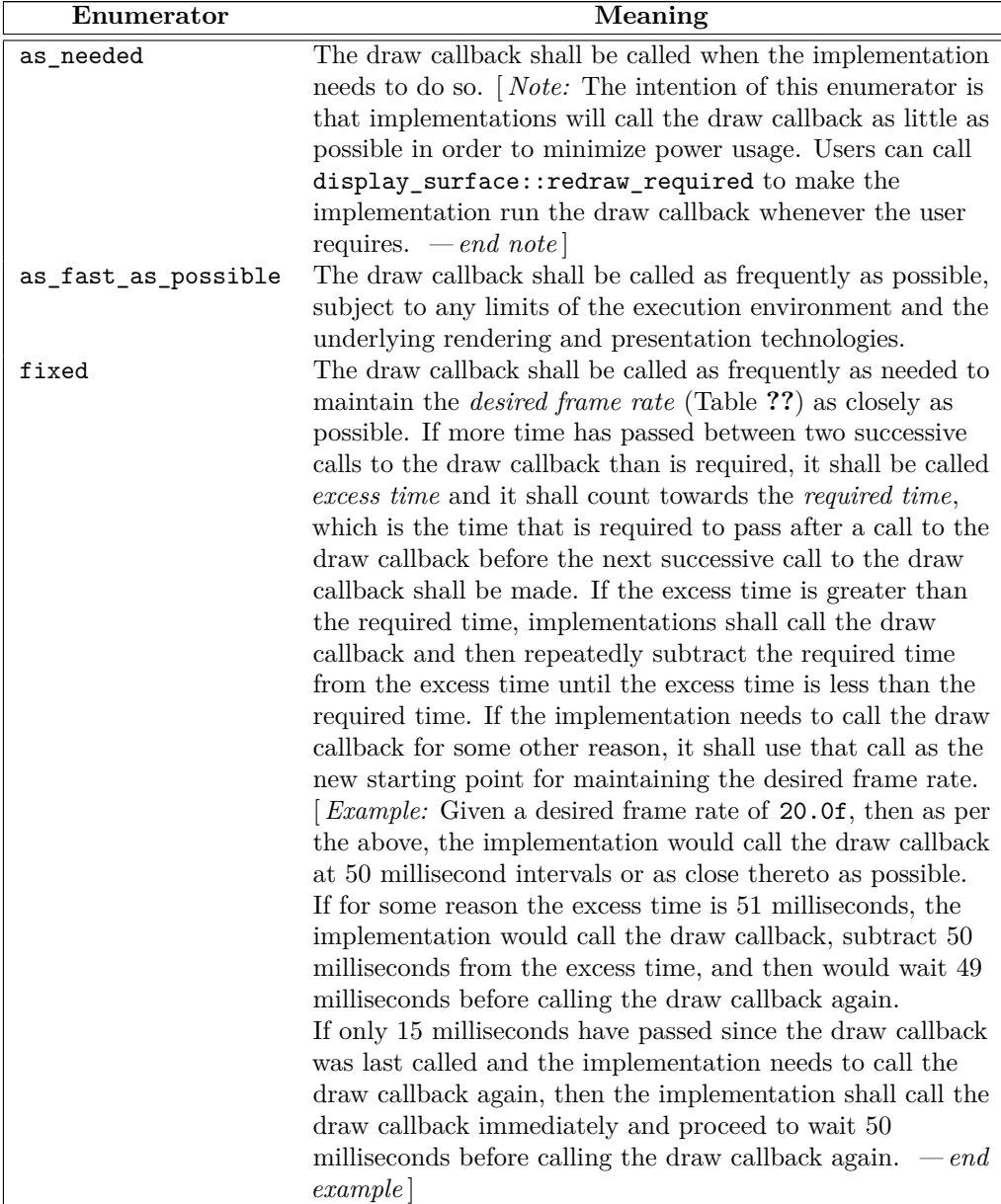

### Table  $17$  —  $\tt{refresh\_rate}$  value meanings

# **13.9** Enum class image file format **but in the set of the set of ione is set of ional properties in the set of ion**  $[io2d.]$  **in**  $[io2d.]$

# **13.9.1 image\_file\_format summary [io2d.imagefileformat.summary]**

<sup>1</sup> The image\_file\_format enum class specifies the data format that an image\_surface object is constructed from or saved to. This allows data in a format that is required to be supported to be read or written regardless of its extension.

<sup>2</sup> It also has a value that allows implementations to support additional file formats if it recognizes them.

# **13.9.2 image\_file\_format synopsis [io2d.imagefileformat.synopsis]**

```
namespace std::experimental::io2d::v1 {
  enum class image_file_format {
    unknown,
    png,
    jpeg,
    tiff
  };
}
```
# **13.9.3 image\_file\_format enumerators [io2d.imagefileformat.enumerators]**

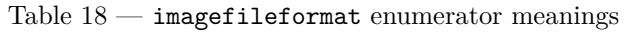

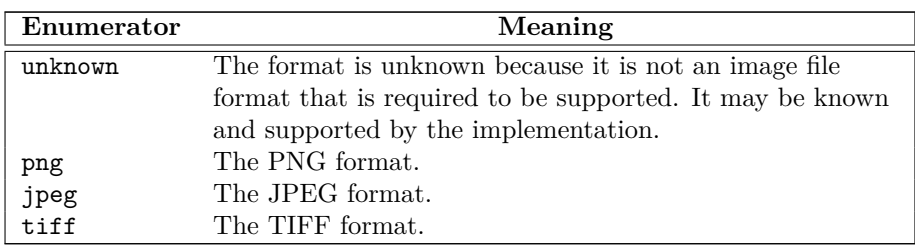

# **13.10 Class basic\_render\_props [io2d.renderprops]**

# **13.10.1 basic\_render\_props summary [io2d.renderprops.summary]**

- <sup>1</sup> The basic\_render\_props class provides general state information that is applicable to all rendering and composing operations [\(13.15.2\)](#page-111-0).
- <sup>2</sup> It has an *antialias* of type antialias with a default value of antialias::good, a *surface matrix* of type basic\_matrix\_2d with a default constructed value, and a *compositing operator* of type compositing\_op with a default value of compositing\_op::over.

# **13.10.2 basic\_render\_props synopsis [io2d.renderprops.synopsis]**

```
namespace std::experimental::io2d::v1 {
 template <class GraphicsSurfaces>
 class basic_render_props {
  public:
    using graphics_math_type = typename GraphicsSurfaces::graphics_math_type;
    // 13.10.3, constructors:
    basic_render_props() noexcept;
```

```
explicit basic_render_props(antialias a,
  const basic_matrix_2d<graphics_math_type>& m = basic_matrix_2d<graphics_math_type>{},
  compositing_op co = compositing_op::over) noexcept;
```

```
// 13.10.4, modifiers:
       void antialiasing(antialias a) noexcept;
       void compositing(compositing_op co) noexcept;
       void surface_matrix(const basic_matrix_2d<graphics_math_type>& m) noexcept;
       // 13.10.5, observers:
       antialias antialiasing() const noexcept;
       compositing_op compositing() const noexcept;
       basic_matrix_2d<graphics_math_type> surface_matrix() const noexcept;
     };
    }
  13.10.3 basic_render_props constructors [io2d.renderprops.cons]
  basic_render_props() noexcept;
1 Effects: Equivalent to: basic_render_props(antialias::good).
  explicit basic_render_props(antialias a,
    const basic_matrix_2d<graphics_math_type>& m = basic_matrix_2d<graphics_math_type>{},
    compositing_op co = compositing_op::over) noexcept;
2 Requires: m.is_invertible() == true.
3 Effects: The antialias is a. The surface matrix is m. The compositing operator is co.
  13.10.4 basic_render_props modifiers [io2d.renderprops.modifiers]
  void antialiasing(antialias a) noexcept;
1 Effects: The antialias is a.
  void compositing(compositing_op co) noexcept;
2 Effects: The compositing operator is co.
  void surface_matrix(const basic_matrix_2d<graphics_math_type>& m) noexcept;
3 Requires: m.is_invertible() == true.
4 Effects: The surface matrix is m.
  13.10.5 basic_render_props observers [io2d.renderprops.observers]
  antialias antialiasing() const noexcept;
1 Returns: The antialias.
  compositing_op compositing() const noexcept;
2 Returns: The compositing operator.
  basic_matrix_2d<graphics_math_type> surface_matrix() const noexcept;
3 Returns: The surface matrix.
  13.11 Class basic_brush_props [io2d.brushprops]
  13.11.1 basic_brush_props summary [io2d.brushprops.summary]
<sup>1</sup> The basic_brush_props class provides general state information that is applicable to all rendering and
  composing operations (13.15.2).
```
<sup>2</sup> It has a *wrap mode* of type wrap\_mode, a *filter* of type filter, a *fill rule* of type fill\_rule, and a *brush matrix* of type basic\_matrix\_2d.

```
13.11.2 basic_brush_props synopsis [io2d.brushprops.synopsis]
 namespace std::experimental::io2d::v1 {
   template <class GraphicsSurfaces>
   class basic_brush_props {
     public:
     using graphics_math_type = typename GraphicsSurfaces::graphics_math_type;
     // 13.11.3, constructor:
     basic_brush_props(io2d::wrap_mode w = io2d::wrap_mode::none,
       io2d::filter fi = io2d::filter::good,
       io2d::fill_rule fr = io2d::fill_rule::winding,
       const basic_matrix_2d<graphics_math_type>& m = basic_matrix_2d<graphics_math_type>{})
       noexcept;
     // 13.11.4, modifiers:
     void wrap_mode(io2d::wrap_mode w) noexcept;
     void filter(io2d::filter fi) noexcept;
     void fill_rule(io2d::fill_rule fr) noexcept;
     void brush_matrix(const basic_matrix_2d<graphics_math_type>& m) noexcept;
     // 13.11.5, observers:
     io2d::wrap_mode wrap_mode() const noexcept;
     io2d::filter filter() const noexcept;
     io2d::fill_rule fill_rule() const noexcept;
     basic_matrix_2d<graphics_math_type> brush_matrix() const noexcept;
   };
 }
13.11.3 basic_brush_props constructor [io2d.brushprops.cons]
```
<span id="page-106-0"></span>basic\_brush\_props(io2d::wrap\_mode w = io2d::wrap\_mode::none, io2d::filter fi = io2d::filter::good, io2d::fill\_rule fr = io2d::fill\_rule::winding, const basic\_matrix\_2d<graphics\_math\_type>& m = basic\_matrix\_2d<graphics\_math\_type>{}) noexcept;

<sup>1</sup> *Requires:* m. is invertible() == true.

<sup>2</sup> *Effects:* Constructs an object of type basic\_brush\_props.

<sup>3</sup> The wrap mode is w. The filter is fi. The fill rule is fr. The brush matrix is m.

### <span id="page-106-1"></span>**13.11.4 basic\_brush\_props modifiers [io2d.brushprops.modifiers]**

void wrap\_mode(io2d::wrap\_mode w) noexcept;

<sup>1</sup> *Effects:* The wrap mode is w.

### void filter(io2d::filter fi) noexcept;

```
2 Effects: The filter is fi.
```
void fill\_rule(io2d::fill\_rule fr) noexcept;

<sup>3</sup> *Effects:* The fill rule is fr.

void brush\_matrix(const basic\_matrix\_2d<graphics\_math\_type>& m) noexcept;

 $\S$  13.11.4 102

<sup>4</sup> *Requires:* m.is\_invertible() == true.

<sup>5</sup> *Effects:* The brush matrix is m.

### <span id="page-107-0"></span>**13.11.5 basic\_brush\_props observers [io2d.brushprops.observers]**

io2d::wrap\_mode wrap\_mode() const noexcept;

<sup>1</sup> *Returns:* The wrap mode.

io2d::filter filter() const noexcept;

```
2 Returns: The filter.
```
### io2d::fill\_rule fill\_rule() const noexcept;

```
3 Returns: The fill rule.
```
basic\_matrix\_2d<graphics\_math\_type> brush\_matrix() const noexcept;

```
4 Returns: The brush matrix.
```
### **13.12 Class basic\_clip\_props [io2d.clipprops]**

**13.12.1 basic\_clip\_props summary [io2d.clipprops.summary]**

- <sup>1</sup> The basic\_clip\_props class provides general state information that is applicable to all rendering and composing operations [\(13.15.2\)](#page-111-0).
- <sup>2</sup> It has a *clip area* of type interpreted\_path and a *fill rule* of type fill\_rule.

### **13.12.2 basic\_clip\_props synopsis [io2d.clipprops.synopsis]**

```
namespace std::experimental::io2d::v1 {
  template <class GraphicsSurfaces>
```

```
class basic_clip_props {
public:
  using graphics_math_type = typename GraphicsSurfaces::graphics_math_type;
  // 13.12.3, constructors:
```

```
basic_clip_props() noexcept;
template <class Allocator>
explicit basic_clip_props(const basic_path_builder<GraphicsSurfaces, Allocator>& pb,
  io2d::fill_rule fr = io2d::fill_rule::winding);
explicit basic_clip_props(const basic_interpreted_path<GraphicsSurfaces>& ip,
  io2d::fill_rule fr = io2d::fill_rule::winding) noexcept;
explicit basic_clip_props(const basic_bounding_box<graphics_math_type>& r,
  io2d::fill_rule fr = io2d::fill_rule::winding);
```

```
// 13.12.4, modifiers:
template <class Allocator>
void clip(const basic_path_builder<GraphicsSurfaces, Allocator>& pb);
void clip(const basic_interpreted_path<GraphicsSurfaces>& ip) noexcept;
void fill_rule(io2d::fill_rule fr) noexcept;
```

```
// 13.12.5, observers:
    basic_interpreted_path<GraphicsSurfaces> clip() const noexcept;
    io2d::fill_rule fill_rule() const noexcept;
  };
}
```
 $\S$  13.12.2 103
# **13.12.3 basic\_clip\_props constructors [io2d.clipprops.cons]** basic\_clip\_props() noexcept; <sup>1</sup> *Effects:* Equivalent to: basic\_clip\_props(basic\_path\_builder<>{ }). template <class Allocator> explicit basic\_clip\_props(const basic\_path\_builder<GraphicsSurfaces, Allocator>& pb, io2d::fill\_rule fr = io2d::fill\_rule::winding); explicit basic\_clip\_props(const basic\_interpreted\_path<GraphicsSurfaces>& ip, io2d::fill\_rule fr = io2d::fill\_rule::winding) noexcept; explicit basic\_clip\_props(const basic\_bounding\_box<graphics\_math\_type>& r, io2d::fill\_rule fr = io2d::fill\_rule::winding) <sup>2</sup> *Effects:* Constructs an object of type basic\_clip\_props. <sup>3</sup> The clip area is:  $(3.1)$   $-$  interpreted\_path{pb}; or  $(3.2)$  — ip; or  $(3.3)$   $-$  interpreted\_path{r};<TODO> <sup>4</sup> The fill rule is fr. **13.12.4 basic\_clip\_props modifiers [io2d.clipprops.modifiers]** template <class Allocator> void clip(const basic\_path\_builder<GraphicsSurfaces, Allocator>& pb); void clip(const basic\_interpreted\_path<GraphicsSurfaces>& ip) noexcept; <sup>1</sup> *Effects:* The clip area is:  $(1.1)$   $-$  interpreted\_path{pb}; or  $(1.2)$  - ip. void fill\_rule(experimental::io2d::fill\_rule fr) noexcept; <sup>2</sup> *Effects:* The fill rule is fr. **13.12.5 basic\_clip\_props observers [io2d.clipprops.observers]** basic\_interpreted\_path<GraphicsSurfaces> clip() const noexcept; <sup>1</sup> *Returns:* The clip area. io2d::fill\_rule fill\_rule() const noexcept; <sup>2</sup> *Returns:* The fill rule. **13.13 Class basic\_stroke\_props [io2d.strokeprops]**

## <span id="page-108-0"></span>**13.13.1 basic\_stroke\_props summary [io2d.strokeprops.summary]**

- <sup>1</sup> The basic\_stroke\_props class provides state information that is applicable to the stroking operation (see: [13.15.2](#page-111-0) and [13.15.6\)](#page-114-0).
- <sup>2</sup> It has a *line width* of type float, a *line cap* of type line\_cap, a *line join* of type line\_join, and a *miter limit* of type float.

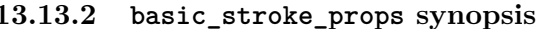

```
namespace std::experimental::io2d::v1 {
  template <class GraphicsSurfaces>
```
 $\S$  13.13.2 104

 $[io2d.strokeprops.synopsis]$ 

```
class basic_stroke_props {
      public:
           using graphics_math_type = typename GraphicsSurfaces::graphics_math_type;
        // 13.13.3, constructors:
        basic_stroke_props() noexcept;
        explicit basic_stroke_props(float w, io2d::line_cap lc = io2d::line_cap::none,
          io2d::line_join lj = io2d::line_join::miter, float ml = 10.0f) noexcept;
        // 13.13.4, modifiers:
        void line_width(float w) noexcept;
        void line_cap(io2d::line_cap lc) noexcept;
        void line_join(io2d::line_join lj) noexcept;
        void miter_limit(float ml) noexcept;
        // 13.13.5, observers:
        float line_width() const noexcept;
        io2d::line_cap line_cap() const noexcept;
        io2d::line_join line_join() const noexcept;
       float miter_limit() const noexcept;
       float max_miter_limit() const noexcept;
      };
    }
  13.13.3 basic_stroke_props constructors [io2d.strokeprops.cons]
  basic_stroke_props() noexcept;
1 Effects: Equivalent to: basic_stroke_props(2.0f).
  explicit basic_stroke_props(float w, io2d::line_cap lc = io2d::line_cap::none,
    io2d::line_join lj = io2d::line_join::miter,
    float ml = 10.0f) noexcept;
2 Requires: w > 0.0f. ml >= 10.0f. ml \leq max miter limit().
<sup>3</sup> Effects: The line width is w. The line cap is 1c. The line join is 1j. The miter limit is nl.
  13.13.4 basic_stroke_props modifiers [io2d.strokeprops.modifiers]
  void line_width(float w) noexcept;
1
```
<span id="page-109-1"></span><span id="page-109-0"></span><sup>2</sup> *Effects:* The line width is w.

```
void line_cap(io2d::line_cap lc) noexcept;
```
<sup>3</sup> *Effects:* The line cap is lc.

```
void line_join(io2d::line_join lj) noexcept;
```

```
4 Effects: The line join is lj.
```
void miter\_limit(float ml) noexcept;

- $5$  *Requires:*  $ml$  >= 1.0f and  $ml$  <=  $max\_mirror\_limit$ .
- <sup>6</sup> *Effects:* The miter limit is ml.

#### <span id="page-109-2"></span>**13.13.5 basic\_stroke\_props observers [io2d.strokeprops.observers]**

 $\S$  13.13.5 105

float line width() const noexcept;

<sup>1</sup> *Returns:* The line width.

io2d::line\_cap line\_cap() const noexcept;

<sup>2</sup> *Returns:* The line cap.

io2d::line\_join line\_join() const noexcept;

<sup>3</sup> *Returns:* The line join.

float miter\_limit() const noexcept;

<sup>4</sup> *Returns:* The miter limit.

float max\_miter\_limit() const noexcept;

<sup>5</sup> *Requires:* This value shall be finite and greater than 10.0f.

<sup>6</sup> *Returns:* The implementation-defined maximum value of miter limit.

**13.14 Class basic\_mask\_props [io2d.maskprops]**

#### <span id="page-110-1"></span>**13.14.1 basic\_mask\_props summary [io2d.maskprops.summary]**

<sup>1</sup> The basic\_mask\_props class provides state information that is applicable to the mask rendering and composing operation [\(13.15.2\)](#page-111-0).

<sup>2</sup> It has a *wrap mode* of type wrap\_mode, a *filter* of type filter, and a *mask matrix* of type matrix\_2d.

#### 13.14.2 **basic\_mask\_props** synopsis

```
namespace std::experimental::io2d::v1 {
  template <class GraphicsSurfaces>
  class basic_mask_props {
    public:
    using graphics_math_type = typename GraphicsSurfaces::graphics_math_type;
    // 13.14.3, constructor:
    basic_mask_props(io2d::wrap_mode w = io2d::wrap_mode::repeat,
```
io2d::filter fi = io2d::filter::good, const basic\_matrix\_2d<graphics\_math\_type>& m = basic\_matrix\_2d<graphics\_math\_type>{}) noexcept;

```
// 13.14.4, modifiers:
void wrap_mode(io2d::wrap_mode w) noexcept;
void filter(io2d::filter fi) noexcept;
void mask_matrix(const basic_matrix_2d<graphics_math_type>& m) noexcept;
```

```
// 13.14.5, observers:
 io2d::wrap_mode wrap_mode() const noexcept;
 io2d::filter filter() const noexcept;
 basic_matrix_2d<graphics_math_type> mask_matrix() const noexcept;
};
```
#### <span id="page-110-0"></span>**13.14.3 basic\_mask\_props constructor [io2d.maskprops.cons]**

```
basic_mask_props(io2d::wrap_mode w = io2d::wrap_mode::repeat,
 io2d::filter fi = io2d::filter::good,
 const basic_matrix_2d<graphics_math_type>& m = basic_matrix_2d<graphics_math_type>{}) noexcept;
```
}

$$
[io2d.maskprops.synopsis]
$$

$$
[io2d.maskpropscons
$$

<span id="page-111-1"></span> $$ <sup>1</sup> *Effects:* The wrap mode is w. The filter is fi. The mask matrix is m. **13.14.4 basic\_mask\_props modifiers [io2d.maskprops.modifiers]** void wrap\_mode(io2d::wrap\_mode w) noexcept; <sup>1</sup> *Effects:* The wrap mode is w. void filter(io2d::filter fi) noexcept; <sup>2</sup> *Effects:* The filter is fi. void mask\_matrix(const basic\_matrix\_2d<graphics\_math\_type>& m) noexcept; <sup>3</sup> *Requires:* m.is\_invertible() == true. <sup>4</sup> *Effects:* The mask matrix is m. **13.14.5 basic\_mask\_props observers [io2d.maskprops.observers]** io2d::wrap\_mode wrap\_mode() const noexcept; <sup>1</sup> *Returns:* The wrap mode. io2d::filter filter() const noexcept; <sup>2</sup> *Returns:* The filter. basic\_matrix\_2d<graphics\_math\_type> mask\_matrix() const noexcept; <sup>3</sup> *Returns:* The mask matrix. **13.15 Overview of surface classes [io2d.surface] 13.15.1 Surface class templates description [io2d.surface.intro]**

- <span id="page-111-2"></span><sup>1</sup> There are three surface class templates:
- $(1.1)$  basic\_image\_surface
- $(1.2)$  basic\_output\_surface
- (1.3) basic\_unmanaged\_output\_surface

<sup>2</sup> The surface classes provides an interface for managing a graphics data graphics resource.

- <sup>3</sup> A surface object is a move-only object.
- <sup>4</sup> The surface classes modify their graphics resource through rendering and composing operations. They shall provide well-defined semantics for the graphics data graphics resource.
- <sup>5</sup> The definitions of the rendering and composing operations in [13.15.2](#page-111-0) shall only be applicable when the graphics data graphics resource on which the surface class members operate is a raster graphics data graphics resource. In all other cases, any attempt to invoke the rendering and composing operations shall result in undefined behavior.

# <span id="page-111-0"></span>**13.15.2** Rendering and composing **investigative and intervals** [io2d.surface.rendering]

<sup>1</sup> The surface classes provide four fundamental rendering and composing operations:

**13.15.2.1 Operations [io2d.surface.rendering.ops]**

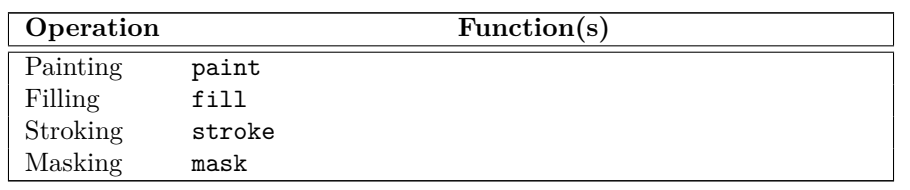

Table  $19$  — surface rendering and composing operations

- <sup>2</sup> All composing operations shall happen in a linear color space, regardless of the color space of the graphics data that is involved.
- <sup>3</sup> [ *Note:* While a color space such as sRGB helps produce expected, consistent results when graphics data are viewed by people, composing operations only produce expected results when the channel data in the graphics data involved are uniformly (i.e. linearly) spaced. *— end note* ]

### <span id="page-112-0"></span>**13.15.2.2 Rendering and composing brushes [io2d.surface.rendering.brushes]**

- <sup>1</sup> All rendering and composing operations use a *source brush* of type basic brush.
- <sup>2</sup> The masking operation uses a *mask brush* of type basic\_brush.

### <span id="page-112-2"></span>**13.15.2.3 Rendering and composing source path [io2d.surface.rendering.sourcepath]**

<sup>1</sup> In addition to brushes [\(13.15.2.2\)](#page-112-0), all rendering and composing operation except for painting and masking use a *source path*. The source path is either a basic\_path\_builder<Allocator> object or a basic\_interpreted\_path object. If it is a basic\_path\_builder<Allocator> object, it is interpreted [\(11.3.16\)](#page-67-0) before it is used as the source path.

### <span id="page-112-1"></span>**13.15.2.4 Common state data [io2d.surface.rendering.commonstate]**

<sup>1</sup> All rendering and composing operations use the following state data:

#### Table  $20$  — surface rendering and composing common state data

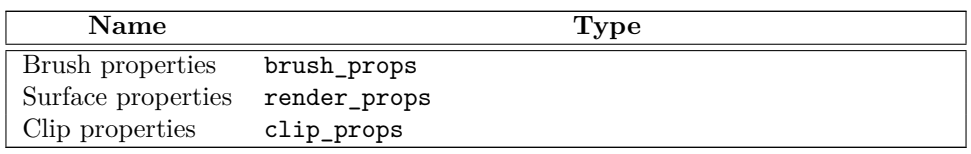

### <span id="page-112-3"></span>**13.15.2.5 Specific state data [io2d.surface.rendering.specificstate]**

<sup>1</sup> In addition to the common state data [\(13.15.2.4\)](#page-112-1), certain rendering and composing operations use state data that is specific to each of them:

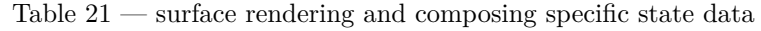

<span id="page-112-4"></span>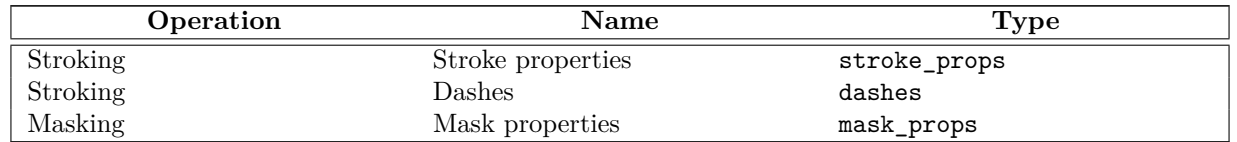

### **13.15.2.6 State data default values [io2d.surface.rendering.statedefaults]**

<sup>1</sup> For all rendering and composing operations, the state data objects named above are provided using optional<T> class template arguments.

<sup>2</sup> If there is no contained value for a state data object, it is interpreted as-if the optional<T> argument contained a default constructed object of the relevant state data object.

### <span id="page-113-0"></span>**13.15.3 Standard coordinate spaces [io2d.surface.coordinatespaces]**

<sup>1</sup> There are four standard coordinate spaces relevant to the rendering and composing operations [\(13.15.2\)](#page-111-0):

- $(1.1)$  the brush coordinate space;
- (1.2) the mask coordinate space;
- (1.3) the user coordinate space; and
- (1.4) the surface coordinate space.
	- <sup>2</sup> The *brush coordinate space* is the standard coordinate space of the source brush [\(13.15.2.2\)](#page-112-0). Its transformation matrix is the brush properties' brush matrix [\(13.11.1\)](#page-105-0).
	- <sup>3</sup> The *mask coordinate space* is the standard coordinate space of the mask brush [\(13.15.2.2\)](#page-112-0). Its transformation matrix is the mask properties' mask matrix  $(13.14.1)$ .
	- <sup>4</sup> The *user coordinate space* is the standard coordinate space of basic\_interpreted\_path objects. Its transformation matrix is a default-constructed basic\_matrix\_2d.
	- <sup>5</sup> The *surface coordinate space* is the standard coordinate space of the surface object's underlying graphics data graphics resource. Its transformation matrix is the surface properties' surface matrix [\(13.10.1\)](#page-104-0).
	- <sup>6</sup> Given a point pt, a brush coordinate space transformation matrix bcsm, a mask coordinate space transformation matrix mcsm, a user coordinate space transformation matrix ucsm, and a surface coordinate space transformation matrix scsm, the following table describes how to transform it from each of these standard coordinate spaces to the other standard coordinate spaces:

<span id="page-113-1"></span>

| From                     | To                       | <b>Transform</b>                   |
|--------------------------|--------------------------|------------------------------------|
| brush coordinate space   | mask coordinate space    | mcsm.transform -                   |
|                          |                          | pt(bcsm.invert().transform_-       |
|                          |                          | pt(pt).                            |
| brush coordinate space   | user coordinate space    | $bcsm.invert() .transform_pt(pt).$ |
| brush coordinate space   | surface coordinate space | scsm.transform -                   |
|                          |                          | pt(bcsm.invert().transform_-       |
|                          |                          | pt(pt).                            |
| user coordinate space    | brush coordinate space   | bcsm.transform_pt(pt).             |
| user coordinate space    | mask coordinate space    | mcsm.transform_pt(pt).             |
| user coordinate space    | surface coordinate space | scsm.transform_pt(pt).             |
| surface coordinate space | brush coordinate space   | bcsm.transform -                   |
|                          |                          | pt(scsm.invert().transform_-       |
|                          |                          | pt(pt)).                           |
| surface coordinate space | mask coordinate space    | mcsm.transform -                   |
|                          |                          | pt(scsm.invert().transform_-       |
|                          |                          | pt(pt)).                           |
| surface coordinate space | user coordinate space    | scsm.invert().transform_pt(pt).    |

Table 22 — Point transformations

### <span id="page-113-2"></span>**13.15.4 surface painting [io2d.surface.painting]**

- <sup>1</sup> When a painting operation is initiated on a surface, the implementation shall produce results as-if the following steps were performed:
	- 1. For each integral point *sp* of the underlying graphics data graphics resource, determine if *sp* is within

the clip area (io2d.clipprops.summary); if so, proceed with the remaining steps.

- 2. Transform *sp* from the surface coordinate space [\(13.15.3\)](#page-113-0) to the brush coordinate space (Table [22\)](#page-113-1), resulting in point *bp*.
- 3. Sample from point *bp* of the source brush [\(13.15.2.2\)](#page-112-0), combine the resulting visual data with the visual data at point *sp* in the underlying graphics data graphics resource in the manner specified by the surface's current *compositing operator* [\(13.10.1\)](#page-104-0), and modify the visual data of the underlying graphics data graphics resource at point *sp* to reflect the result produced by application of the compositing operator.

### <span id="page-114-1"></span>**13.15.5 surface filling [io2d.surface.filling]**

- <sup>1</sup> When a filling operation is initiated on a surface, the implementation shall produce results as-if the following steps were performed:
	- 1. For each integral point *sp* of the underlying graphics data graphics resource, determine if *sp* is within the *clip area* [\(13.12.1\)](#page-107-0); if so, proceed with the remaining steps.
	- 2. Transform *sp* from the surface coordinate space [\(13.15.3\)](#page-113-0) to the user coordinate space (Table [22\)](#page-113-1), resulting in point *up*.
	- 3. Using the source path [\(13.15.2.3\)](#page-112-2) and the fill rule [\(13.11.1\)](#page-105-0), determine whether *up* shall be filled; if so, proceed with the remaining steps.
	- 4. Transform *up* from the user coordinate space to the brush coordinate space [\(13.15.3](#page-113-0) and Table [22\)](#page-113-1), resulting in point *bp*.
	- 5. Sample from point *bp* of the source brush [\(13.15.2.2\)](#page-112-0), combine the resulting visual data with the visual data at point *sp* in the underlying graphics data graphics resource in the manner specified by the surface's current compositing operator [\(13.10.1\)](#page-104-0), and modify the visual data of the underlying graphics data graphics resource at point *sp* to reflect the result produced by application of the compositing operator.

### <span id="page-114-0"></span>**13.15.6** surface stroking **investigative investigative investigative investigative investigative i**

## <sup>1</sup> When a stroking operation is initiated on a surface, it is carried out for each figure in the source path  $(13.15.2).$  $(13.15.2).$

- <sup>2</sup> The following rules shall apply when a stroking operation is carried out on a figure:
	- 1. No part of the underlying graphics data graphics resource that is outside of the clip area shall be modified.
	- 2. If the figure is a closed figure, then the point where the end point of its final segment meets the start point of the initial segment shall be rendered as specified by the *line join* value (see: [13.13.1](#page-108-0) and [13.15.2.5\)](#page-112-3); otherwise the start point of the initial segment and end point of the final segment shall each by rendered as specified by the line cap value. The remaining meetings between successive end points and start points shall be rendered as specified by the line join value.
	- 3. If the dash pattern (Table [21\)](#page-112-4) has its default value or if its vector<float> member is empty, the segments shall be rendered as a continuous path.
	- 4. If the dash pattern's vector<float> member contains only one value, that value shall be used to define a repeating pattern in which the path is shown then hidden. The ends of each shown portion of the path shall be rendered as specified by the line cap value.
	- 5. If the dash pattern's vector<float> member contains two or more values, the values shall be used to define a pattern in which the figure is alternatively rendered then not rendered for the length specified by the value. The ends of each rendered portion of the figure shall be rendered as specified by the line cap value. If the dash pattern's float member, which specifies an offset value, is not 0.0f, the meaning

of its value is implementation-defined. If a rendered portion of the figure overlaps a not rendered portion of the figure, the rendered portion shall be rendered.

- <sup>3</sup> When a stroking operation is carried out on a figure, the width of each rendered portion shall be the *line width* (see: [13.13.1](#page-108-0) and [13.15.2.5\)](#page-112-3). Ideally this means that the diameter of the stroke at each rendered point should be equal to the line width. However, because there are an infinite number of points along each rendered portion, implementations may choose an unspecified method of determining minimum distances between points along each rendered portion and the diameter of the stroke between those points shall be the same. [ *Note:* This concept is sometimes referred to as a tolerance. It allows for a balance between precision and performance, especially in situations where the end result is in a non-exact format such as raster graphics data. *— end note* ]
- <sup>4</sup> After all figures in the path have been rendered but before the rendered result is composed to the underlying graphics data graphics resource, the rendered result shall be transformed from the user coordinate space  $(13.15.3)$  to the surface coordinate space  $(13.15.3)$ .

### <span id="page-115-0"></span>**13.15.7 surface masking [io2d.surface.masking]**

### <sup>1</sup> A *mask brush* is composed of a graphics data graphics resource, a wrap\_mode value, a filter value, and a basic\_matrix\_2d object.

- <sup>2</sup> When a masking operation is initiated on a surface, the implementation shall produce results as-if the following steps were performed:
	- 1. For each integral point *sp* of the underlying graphics data graphics resource, determine if *sp* is within the clip area [\(13.12.1\)](#page-107-0); if so, proceed with the remaining steps.
	- 2. Transform *sp* from the surface coordinate space [\(13.15.3\)](#page-113-0) to the mask coordinate space (Table [22\)](#page-113-1), resulting in point *mp*.
	- 3. Sample the alpha channel from point *mp* of the mask brush and store the result in *mac*; if the visual data format of the mask brush does not have an alpha channel, the value of *mac* shall always be 1*.*0.
	- 4. Transform *sp* from the surface coordinate space to the brush coordinate space, resulting in point *bp*.
	- 5. Sample from point *bp* of the source brush [\(13.15.2.2\)](#page-112-0), combine the resulting visual data with the visual data at point *sp* in the underlying graphics data graphics resource in the manner specified by the surface's current compositing operator [\(13.10.1\)](#page-104-0), multiply each channel of the result produced by application of the compositing operator by *map* if the visual data format of the underlying graphics data graphics resource is a premultiplied format and if not then just multiply the alpha channel of the result by *map*, and modify the visual data of the underlying graphics data graphics resource at point *sp* to reflect the multiplied result.

### **13.15.8 output surface miscellaneous behavior [io2d.outputsurface.misc]**

- <sup>1</sup> What constitutes an output device is implementation-defined, with the sole constraint being that an output device must allow the user to see the dynamically-updated contents of the display buffer. [ *Example:* An output device might be a window in a windowing system environment or the usable screen area of a smart phone or tablet. *— end example* ]
- <sup>2</sup> Implementations do not need to support the simultaneous existence of multiple display\_surface objects.
- <sup>3</sup> All functions inherited from surface that affect its underlying graphics data graphics resource shall operate on the back buffer.

#### **13.15.9 output surface state [io2d.outputsurface.state]**

<sup>1</sup> Table [23](#page-116-0) specifies the name, type, function, and default value for each item of a display surface's observable state.

<span id="page-116-0"></span>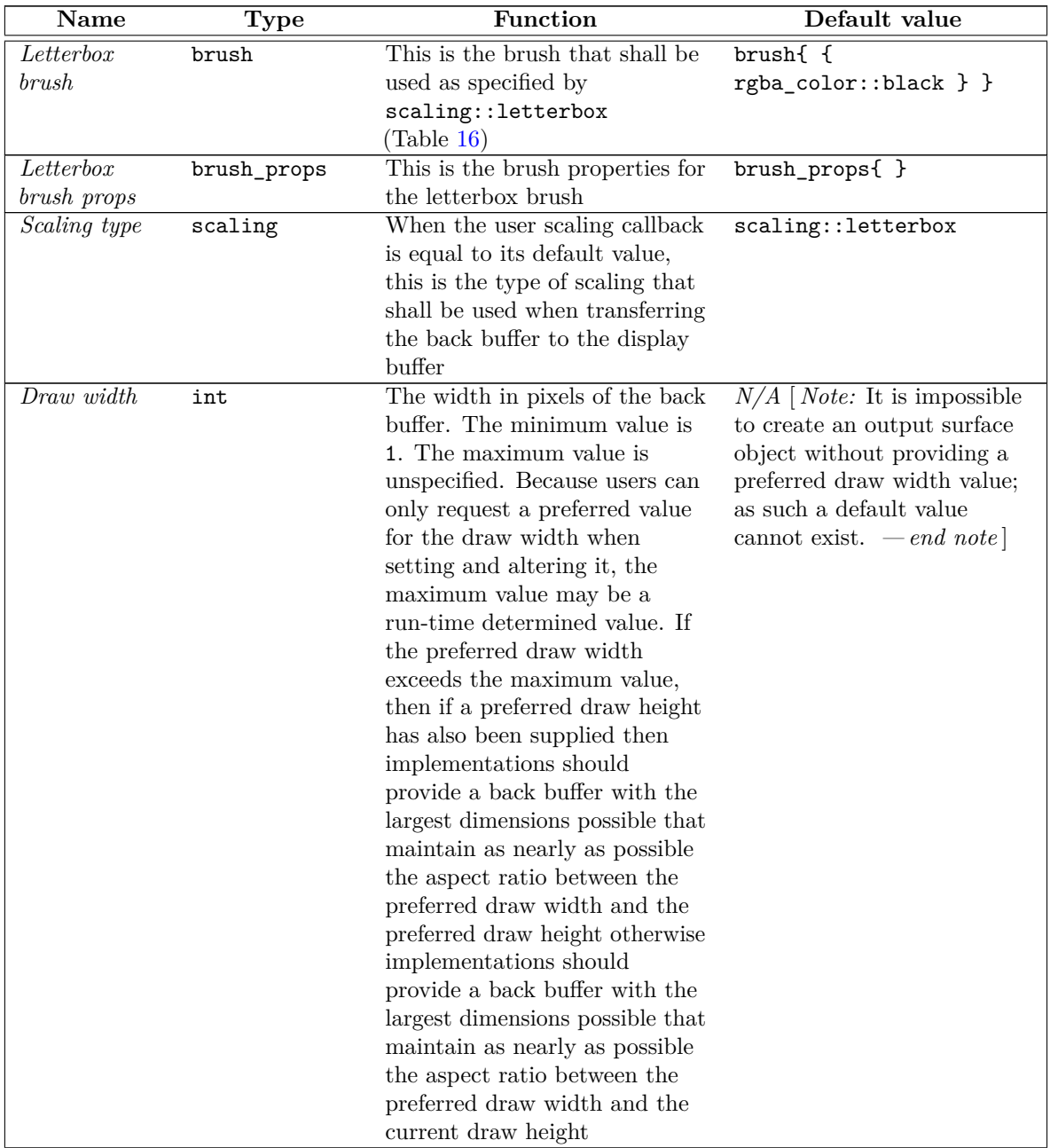

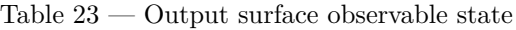

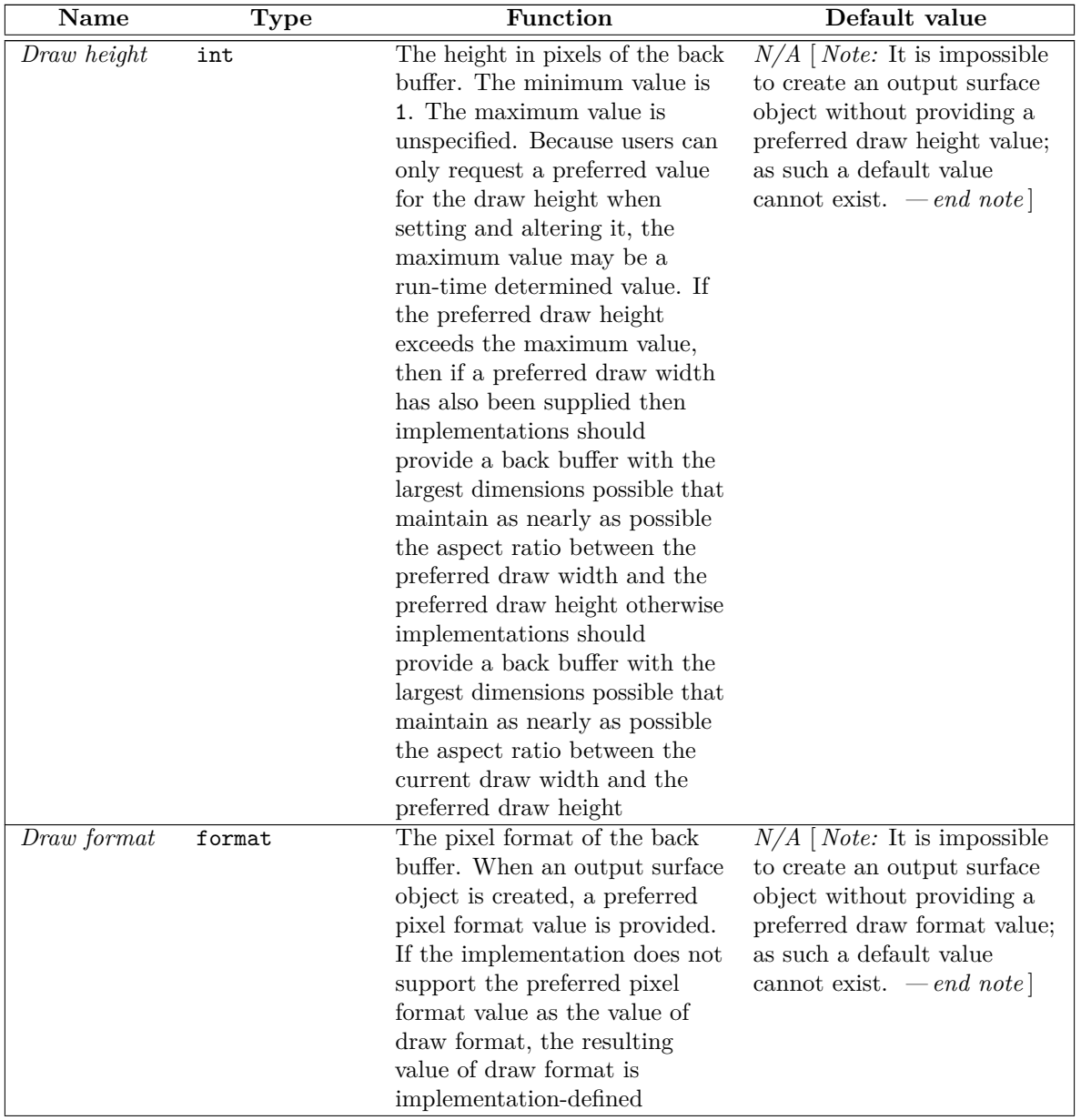

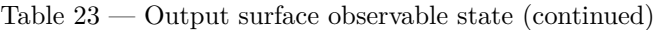

| Name          | <b>Type</b> | Function                                                                                                    | Default value                                                                                                    |
|---------------|-------------|----------------------------------------------------------------------------------------------------|----------------------------------------------------------------------------------------------------|
| Display width | int         | The width in pixels of the<br>display buffer. The minimum<br>value is unspecified. The<br>maximum value is unspecified.<br>Because users can only request<br>a preferred value for the<br>display width when setting and<br>altering it, both the minimum<br>value and the maximum value<br>may be run-time determined<br>values. If the preferred display<br>width is not within the range<br>between the minimum value<br>and the maximum value,<br>inclusive, then if a preferred<br>display height has also been<br>supplied then implementations<br>should provide a display buffer<br>with the largest dimensions<br>possible that maintain as<br>nearly as possible the aspect<br>ratio between the preferred<br>display width and the preferred<br>display height otherwise<br>implementations should provide<br>a display buffer with the largest<br>dimensions possible that<br>maintain as nearly as possible<br>the aspect ratio between the<br>preferred display width and the<br>current display height | $N/A$ [ <i>Note:</i> It is impossible<br>to create an output surface<br>object without providing a<br>preferred display width value<br>since in the absence of an<br>explicit display width<br>argument the mandatory<br>preferred draw width<br>argument is used as the<br>preferred display width; as<br>such a default value cannot<br>exist. $-\text{end note}$ |

Table 23 — Output surface observable state (continued)

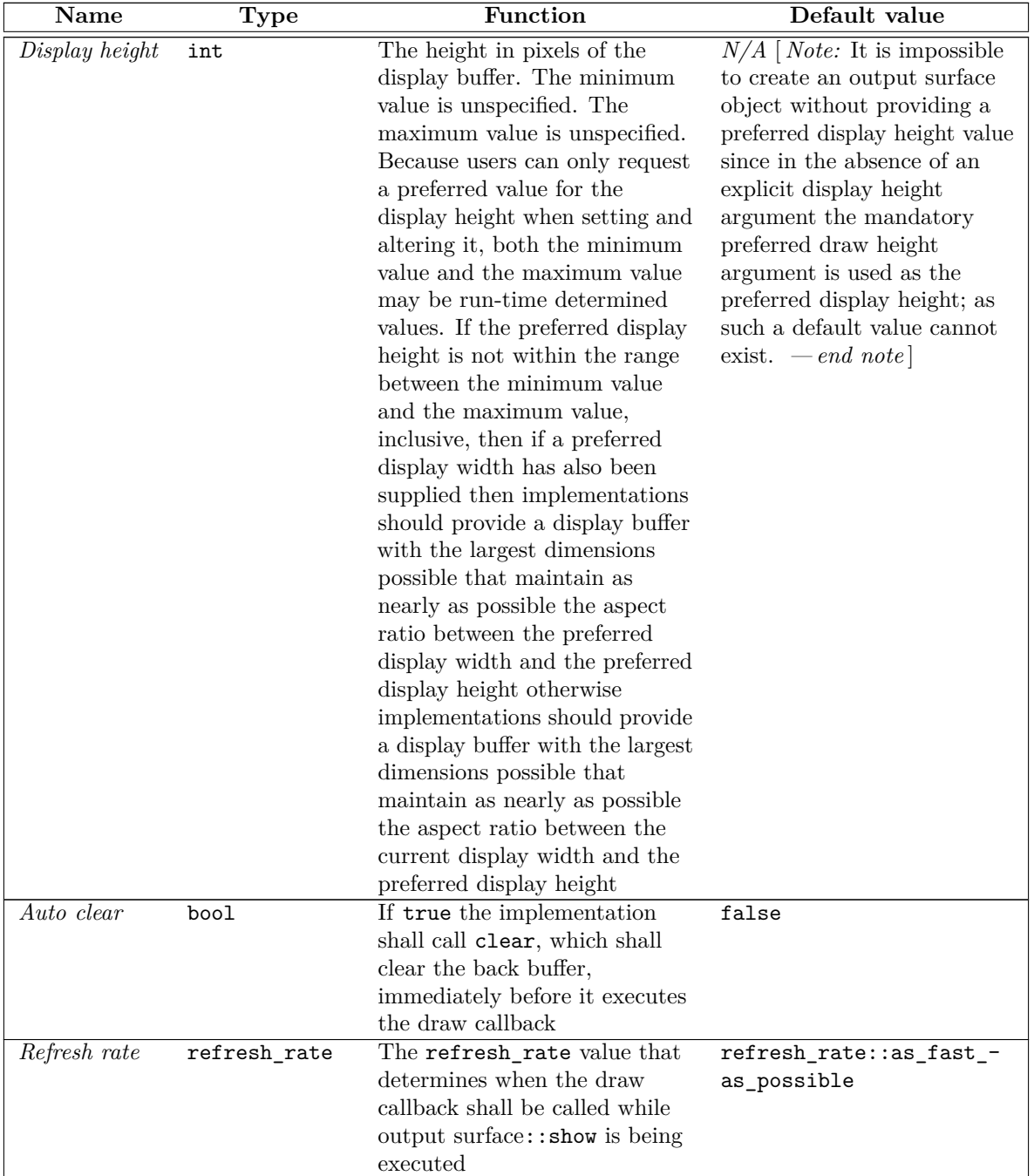

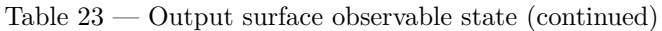

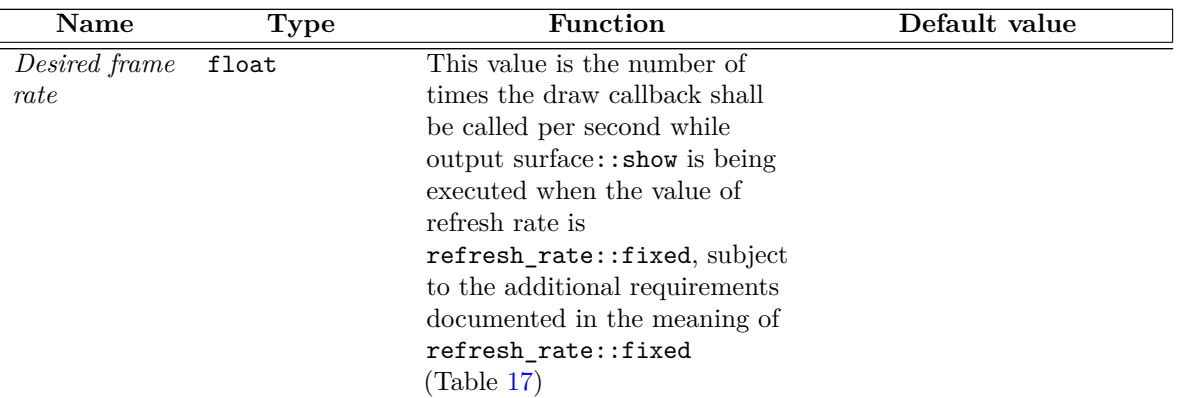

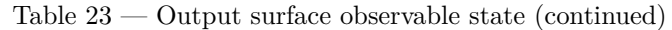

### **13.16 Class basic\_image\_surface [io2d.imagesurface]**

### **13.16.1 basic\_image\_surface summary [io2d.imagesurface.summary]**

<sup>1</sup> The class basic\_image\_surface provides an interface to a raster graphics data graphics resource.

- <sup>2</sup> It has a *pixel format* of type format, a *width* of type int, and a *height* of type int.
- <sup>3</sup> [ *Note:* Because of the functionality it provides and what it can be used for, it is expected that developers familiar with other graphics technologies will think of the basic\_image\_surface class as being a form of *render target*. This is intentional, though this Technical Specification does not formally define or use that term to avoid any minor ambiguities and differences in its meaning between the various graphics technologies that do use the term render target. *— end note* ]

### **13.16.2 basic\_image\_surface synopsis [io2d.imagesurface.synopsis]**

```
namespace std::experimental::io2d::v1 {
 template <class GraphicsSurfaces>
  class basic_image_surface {
  public:
    using graphics_math_type = typename GraphicsSurfaces::graphics_math_type;
    // 13.16.3, construct/copy/move/destroy:
    basic_image_surface(io2d::format fmt, int width, int height);
    basic_image_surface(filesystem::path f, io2d::image_file_format iff, io2d::format fmt);
    basic_image_surface(filesystem::path f, io2d::image_file_format iff, io2d::format fmt,
      error_code& ec) noexcept;
    basic_image_surface(basic_image_surface&&) noexcept;
    basic_image_surface& operator=(basic_image_surface&&) noexcept;
    // 13.16.4, members:
    void save(filesystem::path p, image_file_format i);
    void save(filesystem::path p, image_file_format i, error_code& ec) noexcept;
    // 13.16.5, static members:
    static basic_display_point<graphics_math_type> max_dimensions() noexcept;
    // 13.16.6, observers:
    io2d::format format() const noexcept;
    basic_display_point<graphics_math_type> dimensions() const noexcept;
```

```
// 13.16.7, modifiers:
      void clear();
      void flush();
      void flush(error_code& ec) noexcept;
      void mark_dirty();
      void mark_dirty(error_code& ec) noexcept;
      void mark_dirty(const basic_bounding_box<graphics_math_type>& extents);
      void mark_dirty(const basic_bounding_box<graphics_math_type>& extents,
        error_code& ec) noexcept;
      void paint(const basic_brush<GraphicsSurfaces>& b,
        const optional<br/>basic_brush_props<GraphicsSurfaces>>& bp = nullopt,
        const optional<br/>Sbasic_render_props<GraphicsSurfaces>>& rp = nullopt,
        const optional<br/>sbasic_clip_props<GraphicsSurfaces>>& cl = nullopt);
      template <class Allocator>
      void stroke(const basic_brush<GraphicsSurfaces>& b,
        const basic_path_builder<GraphicsSurfaces, Allocator>& pb,
        const optional<br/>Sasic_brush_props<GraphicsSurfaces>>& bp = nullopt,
        const optional<br/>Sasic_stroke_props<GraphicsSurfaces>>& sp = nullopt,
        const optional<br/>Sasic_dashes<GraphicsSurfaces>>& d = nullopt,
        const optional<br/>sbasic_render_props<GraphicsSurfaces>>& rp = nullopt,
        const optional<br/>sbasic_clip_props<GraphicsSurfaces>>& cl = nullopt);
      void stroke(const basic_brush<GraphicsSurfaces>& b,
        const basic_interpreted_path<GraphicsSurfaces>& ip,
        const optional<basic_brush_props<GraphicsSurfaces>>& bp = nullopt,
        const optional<br/>Sasic_stroke_props<GraphicsSurfaces>>& sp = nullopt,
        const optional<br/>Sasic_dashes<GraphicsSurfaces>>& d = nullopt,
        const optional<br/>Sasic_render_props<GraphicsSurfaces>>& rp = nullopt,
        const optional<br/>Sasic_clip_props<GraphicsSurfaces>>& cl = nullopt);
      template <class Allocator>
      void fill(const basic_brush<GraphicsSurfaces>& b,
        const basic_path_builder<GraphicsSurfaces, Allocator>& pb,
        const optional<br/>sbasic_brush_props<GraphicsSurfaces>>& bp = nullopt,
        const optional<br/>Sasic_render_props<GraphicsSurfaces>>& rp = nullopt,
        const optional<br/>Sasic_clip_props<GraphicsSurfaces>>& cl = nullopt);
      void fill(const basic_brush<GraphicsSurfaces>& b,
        const basic_interpreted_path<GraphicsSurfaces>& ip,
        const optional<br/>basic_brush_props<GraphicsSurfaces>>& bp = nullopt,
        const optional<br/>sbasic_render_props<GraphicsSurfaces>>& rp = nullopt,
        const optional<br/>basic_clip_props<GraphicsSurfaces>>& cl = nullopt);
      void mask(const basic_brush<GraphicsSurfaces>& b,
        const basic_brush<GraphicsSurfaces>& mb,
        const optional<br/>basic_brush_props<GraphicsSurfaces>>& bp = nullopt,
        const optional<br/>basic_mask_props<GraphicsSurfaces>>& mp = nullopt,
        const optional<br/>sbasic_render_props<GraphicsSurfaces>>& rp = nullopt,
        const optional<br/>basic_clip_props<GraphicsSurfaces>>& cl = nullopt);
    };
   template <class GraphicsSurfaces>
   basic_image_surface<GraphicsSurfaces> copy_image_surface(
      basic_image_surface<GraphicsSurfaces>& sfc) noexcept;
13.16.3 basic_image_surface constructors and assignment operators
           [io2d.imagesurface.cons]
```
basic\_image\_surface(io2d::format fmt, int w, int h);

 $\S$  13.16.3 117

<span id="page-121-0"></span>}

- 1 *Requires:* w is greater than 0 and not greater than basic image surface::max width().
- 2 h is greater than 0 and not greater than basic image surface::max height().
- <sup>3</sup> fmt is not io2d::format::invalid.
- <sup>4</sup> *Effects:* Constructs an object of type basic\_image\_surface.
- <sup>5</sup> The pixel format is **fmt**, the width is **w**, and the height is **h**.

```
basic_image_surface(filesystem::path f, io2d::image_file_format i, io2d::format fmt);
basic_image_surface(filesystem::path f, io2d::image_file_format i, io2d::format fmt,
  error_code& ec) noexcept;
```
- <sup>6</sup> *Requires:* f is a file and its contents are data in either JPEG format, TIFF format or PNG format.
- <sup>7</sup> fmt is not io2d::format::invalid.
- <sup>8</sup> *Effects:* Constructs an object of type basic\_image\_surface.
- <sup>9</sup> The data of the underlying raster graphics data graphics resource is the raster graphics data that results from processing f into uncompressed raster graphics in the manner specified by the standard that specifies how to transform the contents of data contained in f into raster graphics data and then transforming that raster graphics data into the format specified by fmt.
- <sup>10</sup> The data of f is processed into uncompressed raster graphics data as specified by the value of i.
- <sup>11</sup> If i is image\_file\_format::unknown, implementations may attempt to process the data of f into uncompressed raster graphics data. The manner in which it does so is unspecified. If no uncompressed raster graphics data is produced, the error specified below occurs.
- 12 [*Note:* The intent of image\_file\_format::unknown is to allow implementations to support image file formats that are not required to be supported. *— end note* ]
- <sup>13</sup> If the width of the uncompressed raster graphics data would be less than 1 or greater than basic\_ image surface::max width() or if the height of the uncompressed raster graphics data would be less than 1 or greater than basic\_image\_surface::max\_height(), the error specified below occurs.
- <sup>14</sup> The resulting uncompressed raster graphics data is then transformed into the data format specified by fmt. If the format specified by fmt only contains an alpha channel, the values of the color channels, if any, of the underlying raster graphics data graphics resource are unspecified. If the format specified by fmt only contains color channels and the resulting uncompressed raster graphics data is in a premultiplied format, then the value of each color channel for each pixel is be divided by the value of the alpha channel for that pixel. The visual data is then set as the visual data of the underlying raster graphics data graphics resource.
- <sup>15</sup> The width is the width of the uncompressed raster graphics data. The height is the height of the uncompressed raster graphics data.
- <sup>16</sup> *Throws:* As specified in Error reporting [\(5\)](#page-14-0).
- <sup>17</sup> *Error conditions:* Any error that could result from trying to access **f**, open **f** for reading, or reading data from f.
- 18 errc::not\_supported if image\_file\_format::unknown is passed as an argument and the implementation is unable to determine the file format or does not support saving in the image file format it determined.
- <sup>19</sup> errc::invalid\_argument if fmt is io2d::format::invalid.
- <sup>20</sup> errc::argument\_out\_of\_domain if the width would be less than 1, the width would be greater than basic image surface::max width(), the height would be less than 1, or the height would be greater than basic image surface::max height().

### <span id="page-123-0"></span>**13.16.4 basic\_image\_surface members [io2d.imagesurface.members]**

```
void save(filesystem::path p, image_file_format i);
void save(filesystem::path p, image_file_format i, error_code& ec) noexcept;
```
- <sup>1</sup> *Requires:* **p** shall be a valid path to a file. The file need not exist provided that the other components of the path are valid.
- <sup>2</sup> If the file exists, it shall be writable. If the file does not exist, it shall be possible to create the file at the specified path and then the created file shall be writable.
- <sup>3</sup> *Effects:* Any pending rendering and composing operations [\(13.15.2\)](#page-111-0) are performed.
- <sup>4</sup> The visual data of the underlying raster graphics data graphics resource is written to p in the data format specified by i.
- <sup>5</sup> If i is image\_file\_format::unknown, it is implementation-defined whether the surface is saved in the image file format, if any, that the implementation associates with p.extension() provided that p.has\_extension() == true. If  $p \cdot has\_extension()$  == false, the implementation does not associate an image file format with p.extension(), or the implementation does not support saving in that image file format, the error specified below occurs.
- <sup>6</sup> *Throws:* As specified in Error reporting [\(5\)](#page-14-0).
- <sup>7</sup> *Error conditions:* Any error that could result from trying to create f, access f, or write data to f.
- 8 errc::not\_supported if image\_file\_format::unknown is passed as an argument and the implementation is unable to determine the file format or does not support saving in the image file format it determined.

### <span id="page-123-1"></span>**13.16.5 basic\_image\_surface static members [io2d.imagesurface.staticmembers]**

static basic\_display\_point<graphics\_math\_type> max\_dimensions() noexcept;

<sup>1</sup> *Returns:* <TODO>The maximum height and width for a basic\_image\_surface object.

#### <span id="page-123-2"></span>**13.16.6 basic\_image\_surface observers [io2d.imagesurface.observers]**

io2d::format format() const noexcept;

```
1 Returns: The pixel format.
```
basic\_display\_point<graphics\_math\_type> dimensions() const noexcept;

<sup>2</sup> *Returns:* <TODO>The height and width.

### <span id="page-123-3"></span>**13.16.7 basic\_image\_surface modifiers [io2d.imagesurface.mofifiers]**

```
void clear();
```

```
1 Effects: <TODO>
```
void flush();

```
void flush(error_code& ec) noexcept;
```
- <sup>2</sup> *Effects:* If the implementation does not provide a native handle to the surface's underlying graphics data graphics resource, this function does nothing.
- <sup>3</sup> If the implementation does provide a native handle to the surface's underlying graphics data graphics resource, then the implementation performs every action necessary to ensure that all operations on the surface that produce observable effects occur.
- <sup>4</sup> The implementation performs any other actions necessary to ensure that the surface will be usable again after a call to basic\_image\_surface::mark\_dirty.

 $\S$  13.16.7 119

- 5 Once a call to basic image surface::flush is made, basic image surface::mark dirty shall be called before any other member function of the surface is called or the surface is used as an argument to any other function.
- <sup>6</sup> *Throws:* As specified in Error reporting [\(5\)](#page-14-0).

<sup>7</sup> *Remarks:* This function exists to allow the user to take control of the underlying surface using an implementation-provided native handle without introducing a race condition. The implementation's responsibility is to ensure that the user can safely use the underlying surface.

- <sup>8</sup> *Error conditions:* The potential errors are implementation-defined.
- <sup>9</sup> Implementations should avoid producing errors here.
- <sup>10</sup> If the implementation does not provide a native handle to the **basic\_image\_surface** object's underlying graphics data graphics resource, this function shall not produce any errors.
- 11 [*Note:* There are several purposes for basic\_image\_surface::flush and basic\_image\_surface::mark\_dirty.
- <sup>12</sup> One is to allow implementation wide latitude in how they implement the rendering and composing operations [\(13.15.2\)](#page-111-0), such as batching calls and then sending them to the underlying rendering and presentation technologies at appropriate times.
- <sup>13</sup> Another is to give implementations the chance during the call to basic\_image\_surface::flush to save any internal state that might be modified by the user and then restore it during the call to basic\_image\_surface::mark\_dirty.
- <sup>14</sup> Other uses of this pair of calls are also possible.  *end note* ]

```
void mark_dirty();
void mark_dirty(error_code& ec) noexcept;
void mark_dirty(const basic_bounding_box<graphics_math_type>& extents);
void mark_dirty(const basic_bounding_box<graphics_math_type>& extents, error_code& ec) noexcept;
```
- <sup>15</sup> *Effects:* If the implementation does not provide a native handle to the basic\_image\_surface object's underlying graphics data graphics resource, this function shall do nothing.
- <sup>16</sup> If the implementation does provide a native handle to the basic\_image\_surface object's underlying graphics data graphics resource, then:
- $(16.1)$  If called without a basic bounding box argument, informs the implementation that external changes using a native handle were potentially made to the entire underlying graphics data graphics resource.
- (16.2) If called with a basic\_bounding\_box argument, informs the implementation that external changes using a native handle were potentially made to the underlying graphics data graphics resource within the bounds specified by the *bounding rectangle* basic\_bounding\_box{ round(extents.x()), round (extents.y()), round(extents.width()), round(extents.height())}. No part of the bounding rectangle shall be outside of the bounds of the underlying graphics data graphics resource; no diagnostic is required.
	- <sup>17</sup> *Throws:* As specified in Error reporting [\(5\)](#page-14-0).
	- <sup>18</sup> *Remarks:* After external changes are made to this basic\_image\_surface object's underlying graphics data graphics resource using a native pointer, this function shall be called before using this basic\_ image\_surface object; no diagnostic is required.
	- <sup>19</sup> *Error conditions:* The errors, if any, produced by this function are implementation-defined.
	- <sup>20</sup> If the implementation does not provide a native handle to the basic\_image\_surface object's underlying graphics data graphics resource, this function shall not produce any errors.

 $\S$  13.16.7 120

```
void paint(const basic_brush<GraphicsSurfaces>& b,
```

```
const optional<br/>basic_brush_props<GraphicsSurfaces>>& bp = nullopt,
const optional<br/>sbasic_render_props<GraphicsSurfaces>>& rp = nullopt,
const optional<br/>sbasic_clip_props<GraphicsSurfaces>>& cl = nullopt);
```
- <sup>21</sup> *Effects:* Performs the painting rendering and composing operation as specified by [13.15.4.](#page-113-2)
- <sup>22</sup> The meanings of the parameters are specified by [13.15.2.](#page-111-0)
- <sup>23</sup> *Throws:* As specified in Error reporting [\(5\)](#page-14-0).

```
24 Error conditions: The errors, if any, produced by this function are implementation-defined.
```

```
template <class Allocator>
```

```
void stroke(const basic_brush<GraphicsSurfaces>& b,
  const basic_path_builder<GraphicsSurfaces, Allocator>& pb,
  const optional<br/>basic_brush_props<GraphicsSurfaces>>& bp = nullopt,
  const optional<br/>Sasic_stroke_props<GraphicsSurfaces>>& sp = nullopt,
  const optional<br/>Sasic_dashes<GraphicsSurfaces>>& d = nullopt,
  const optional<br/>basic_render_props<GraphicsSurfaces>>& rp = nullopt,
  const optional<br/>basic_clip_props<GraphicsSurfaces>>& cl = nullopt);
void stroke(const basic_brush<GraphicsSurfaces>& b,
  const basic_interpreted_path<GraphicsSurfaces>& ip,
  const optional<br/>basic_brush_props<GraphicsSurfaces>>& bp = nullopt,
  const optional<br/>Sasic_stroke_props<GraphicsSurfaces>>& sp = nullopt,
  const optional<br/>basic_dashes<GraphicsSurfaces>>& d = nullopt,
  const optional<br/>Sasic_render_props<GraphicsSurfaces>>& rp = nullopt,
  const optional<br/>Sasic_clip_props<GraphicsSurfaces>>& cl = nullopt);
```
- <sup>25</sup> *Effects:* Performs the stroking rendering and composing operation as specified by [13.15.6.](#page-114-0)
- <sup>26</sup> The meanings of the parameters are specified by [13.15.2.](#page-111-0)
- <sup>27</sup> *Throws:* As specified in Error reporting [\(5\)](#page-14-0).
- <sup>28</sup> *Error conditions:* The errors, if any, produced by this function are implementation-defined.

```
template <class Allocator>
```

```
void fill(const basic_brush<GraphicsSurfaces>& b,
  const basic_path_builder<GraphicsSurfaces, Allocator>& pb,
  const optional<br/>basic_brush_props<GraphicsSurfaces>>& bp = nullopt,
 const optional<br/>basic_render_props<GraphicsSurfaces>>& rp = nullopt,
  const optional<basic_clip_props<GraphicsSurfaces>>& cl = nullopt);
void fill(const basic_brush<GraphicsSurfaces>& b,
  const basic_interpreted_path<GraphicsSurfaces>& ip,
  const optional<br/>basic_brush_props<GraphicsSurfaces>>& bp = nullopt,
  const optional<br/>Sasic_render_props<GraphicsSurfaces>>& rp = nullopt,
```

```
const optional<basic_clip_props<GraphicsSurfaces>>& cl = nullopt);
```
- <sup>29</sup> *Effects:* Performs the filling rendering and composing operation as specified by [13.15.5.](#page-114-1)
- <sup>30</sup> The meanings of the parameters are specified by [13.15.2.](#page-111-0)
- <sup>31</sup> *Throws:* As specified in Error reporting [\(5\)](#page-14-0).

```
32 Error conditions: The errors, if any, produced by this function are implementation-defined.
```

```
void mask(const basic_brush<GraphicsSurfaces>& b,
```

```
const basic_brush<GraphicsSurfaces>& mb,
```

```
const optional<br/>sbasic_brush_props<GraphicsSurfaces>>& bp = nullopt,
```

```
const optional<br/>basic_mask_props<GraphicsSurfaces>>& mp = nullopt,
```

```
const optional<br/>sbasic_render_props<GraphicsSurfaces>>& rp = nullopt,
```
const optional<br/>basic\_clip\_props<GraphicsSurfaces>>& cl = nullopt);

- <sup>33</sup> *Effects:* Performs the masking rendering and composing operation as specified by [13.15.7.](#page-115-0)
- <sup>34</sup> The meanings of the parameters are specified by [13.15.2.](#page-111-0)
- <sup>35</sup> *Throws:* As specified in Error reporting [\(5\)](#page-14-0).

```
36 Error conditions:
```
The errors, if any, produced by this function are implementation-defined.

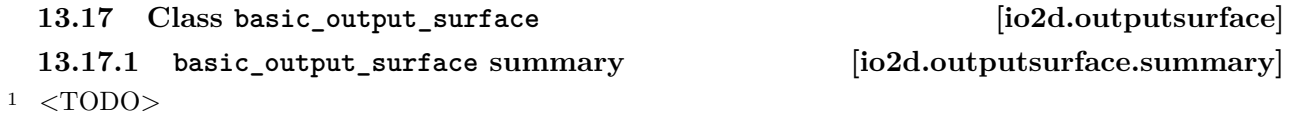

### **13.17.2 basic\_output\_surface synopsis [io2d.outputsurface.synopsis]** namespace std::experimental::io2d::v1 { template <class GraphicsSurfaces> class basic\_output\_surface { public: using graphics\_math\_type = typename GraphicsSurfaces::graphics\_math\_type; *// [13.17.3,](#page-128-0) constructors:* basic\_output\_surface(int preferredWidth, int preferredHeight, io2d::format preferredFormat, io2d::scaling scl = io2d::scaling::letterbox, io2d::refresh\_style rr = io2d::refresh\_style::as\_fast\_as\_possible, float fps = 30.0f); basic\_output\_surface(int preferredWidth, int preferredHeight, io2d::format preferredFormat, error\_code& ec, io2d::scaling scl = io2d::scaling::letterbox, io2d::refresh\_style rr = io2d::refresh\_style::as\_fast\_as\_possible, float fps = 30.0f) noexcept; basic\_output\_surface(int preferredWidth, int preferredHeight, io2d::format preferredFormat, int preferredDisplayWidth, int preferredDisplayHeight, io2d::scaling scl = io2d::scaling::letterbox, io2d::refresh\_style rr = io2d::refresh\_style::as\_fast\_as\_possible, float fps = 30.0f); basic\_output\_surface(int preferredWidth, int preferredHeight, io2d::format preferredFormat, int preferredDisplayWidth, int preferredDisplayHeight, error\_code& ec, io2d::scaling scl = io2d::scaling::letterbox, io2d::refresh\_style rr = io2d::refresh\_style::as\_fast\_as\_possible, float fps = 30.0f) noexcept;

### *// [13.17.4,](#page-128-1) observers:*

```
io2d::format format() const noexcept;
basic_display_point<graphics_math_type> dimensions() const noexcept;
basic_display_point<graphics_math_type> max_dimensions() const noexcept;
basic_display_point<graphics_math_type> display_dimensions() const noexcept;
basic_display_point<graphics_math_type> max_display_dimensions() const noexcept;
io2d::scaling scaling() const noexcept;
optional<br/><br/>Surfaces>> letterbox_brush() const noexcept;
optional<basic_brush_props<GraphicsSurfaces>> letterbox_brush_props() const noexcept;
bool auto_clear() const noexcept;
```
*// [13.17.5,](#page-129-0) modifiers:* int begin\_show(); void end\_show(); void clear(); void flush();

```
void flush(error code& ec) noexcept;
void mark_dirty();
void mark_dirty(error_code& ec) noexcept;
void mark_dirty(const basic_bounding_box<graphics_math_type>& extents);
void mark_dirty(const basic_bounding_box<graphics_math_type>& extents, error_code& ec)
  noexcept;
void paint(const basic_brush<GraphicsSurfaces>& b,
  const optional<br/>basic_brush_props<GraphicsSurfaces>>& bp = nullopt,
  const optional<br/>Sasic_render_props<GraphicsSurfaces>>& rp = nullopt,
  const optional<br/>Sasic_clip_props<GraphicsSurfaces>>& cl = nullopt);
template <class Allocator>
void stroke(const basic_brush<GraphicsSurfaces>& b,
  const basic_path_builder<GraphicsSurfaces, Allocator>& pb,
  const optional<br/><br> <br/>basic_brush_props<GraphicsSurfaces>>& bp = nullopt,
  const optional<br/>sbasic_stroke_props<GraphicsSurfaces>>& sp = nullopt,
  const optional<br/>sbasic_dashes<GraphicsSurfaces>>& d = nullopt,
  const optional<br/>Sbasic_render_props<GraphicsSurfaces>>& rp = nullopt,
  const optional<br/>sbasic_clip_props<GraphicsSurfaces>>& cl = nullopt);
void stroke(const basic_brush<GraphicsSurfaces>& b,
  const basic_interpreted_path<GraphicsSurfaces>& ip,
  const optional<br/>sbasic_brush_props<GraphicsSurfaces>>& bp = nullopt,
  const optional<br/>Sasic_stroke_props<GraphicsSurfaces>>& sp = nullopt,
  const optional<br/>Sasic_dashes<GraphicsSurfaces>>& d = nullopt,
  const optional<br/>sbasic_render_props<GraphicsSurfaces>>& rp = nullopt,
  const optional<br/>sbasic_clip_props<GraphicsSurfaces>>& cl = nullopt);
template <class Allocator>
void fill(const basic_brush<GraphicsSurfaces>& b,
  const basic_path_builder<GraphicsSurfaces, Allocator>& pb,
  const optional<br/>basic_brush_props<GraphicsSurfaces>>& bp = nullopt,
  const optional<br/>Sbasic_render_props<GraphicsSurfaces>>& rp = nullopt,
  const optional<br/>basic_clip_props<GraphicsSurfaces>>& cl = nullopt);
void fill(const basic_brush<GraphicsSurfaces>& b,
  const basic_interpreted_path<GraphicsSurfaces>& ip,
  const optional<br/>basic_brush_props<GraphicsSurfaces>>& bp = nullopt,
  const optional<br/>Sasic_render_props<GraphicsSurfaces>>& rp = nullopt,
  const optional<br/>Sasic_clip_props<GraphicsSurfaces>>& cl = nullopt);
void mask(const basic_brush<GraphicsSurfaces>& b,
  const basic_brush<GraphicsSurfaces>& mb,
  const optional<br/>basic_brush_props<GraphicsSurfaces>>& bp = nullopt,
  const optional<br/>Sasic_mask_props<GraphicsSurfaces>>& mp = nullopt,
  const optional<br/>Sasic_render_props<GraphicsSurfaces>>& rp = nullopt,
  const optional<br/>Sasic_clip_props<GraphicsSurfaces>>& cl = nullopt);
void draw_callback(const function<void(basic_output_surface& sfc)>& fn);
void size_change_callback(const function<void(basic_output_surface& sfc)>& fn);
void dimensions(basic_display_point<graphics_math_type> dp);
void dimensions(basic_display_point<graphics_math_type> dp, error_code& ec) noexcept;
void display_dimensions(basic_display_point<graphics_math_type> dp);
void display_dimensions(basic_display_point<graphics_math_type> dp, error_code& ec) noexcept;
void scaling(io2d::scaling scl) noexcept;
void user_scaling_callback(const
  function<basic_bounding_box<graphics_math_type>(const basic_output_surface&, bool&)>& fn);
void letterbox_brush(const optional<basic_brush<GraphicsSurfaces>>& b,
  const optional<br/>sbasic_brush_props<GraphicsSurfaces>>& bp = nullopt) noexcept;
void letterbox_brush_props(const optional<basic_brush_props<GraphicsSurfaces>>& bp) noexcept;
void auto_clear(bool val) noexcept;
```

```
void redraw required(bool val = true) noexcept;
      };
    }
  13.17.3 basic_output_surface constructors [io2d.outputsurface.cons]
  basic_output_surface(int preferredWidth, int preferredHeight, io2d::format preferredFormat,
    io2d::scaling scl = io2d::scaling::letterbox,
    io2d::refresh_style rr = io2d::refresh_style::as_fast_as_possible, float fps = 30.0f);
  basic_output_surface(int preferredWidth, int preferredHeight, io2d::format preferredFormat,
    error_code& ec, io2d::scaling scl = io2d::scaling::letterbox,
    io2d::refresh_style rr = io2d::refresh_style::as_fast_as_possible, float fps = 30.0f)
    noexcept;
1 \quad \text{<TODO>}basic_output_surface(int preferredWidth, int preferredHeight, io2d::format preferredFormat,
    int preferredDisplayWidth, int preferredDisplayHeight,
    io2d::scaling scl = io2d::scaling::letterbox,
    io2d::refresh_style rr = io2d::refresh_style::as_fast_as_possible, float fps = 30.0f);
  basic_output_surface(int preferredWidth, int preferredHeight,
    io2d::format preferredFormat, int preferredDisplayWidth, int preferredDisplayHeight,
    error_code& ec, io2d::scaling scl = io2d::scaling::letterbox,
    io2d::refresh_style rr = io2d::refresh_style::as_fast_as_possible, float fps = 30.0f)
    noexcept;
\langle \text{TODO} \rangle13.17.4 basic_output_surface observers [io2d.outputsurface.observers]
```
<span id="page-128-1"></span>io2d::format format() const noexcept;

<sup>1</sup> *Returns:* The pixel format.

basic display point<graphics math type> dimensions() const noexcept;

```
2 Returns: <TODO>The height and width.
```
basic\_display\_point<graphics\_math\_type> max\_dimensions() const noexcept;

<sup>3</sup> *Returns:* <TODO>The maximum available height and width of a basic\_output\_surcace for the device.

basic\_display\_point<graphics\_math\_type> display\_dimensions() const noexcept;

```
4 Returns: <TODO>
```
basic\_display\_point<graphics\_math\_type> max\_display\_dimensions() const noexcept;

<sup>5</sup> *Returns:* <TODO>

io2d::scaling scaling() const noexcept;

<sup>6</sup> *Returns:* The scaling type.

optional<br/>Sasic\_brush<GraphicsSurfaces>> letterbox\_brush() const noexcept;

7 Returns: An optional<br/>shasic\_brush<GraphicsSurfaces>> object constructed using the user-provided letterbox brush or, if the letterbox brush is set to its default value, an empty optional <br/>basic\_brush<GraphicsSurfaces>> object.

optional<basic\_brush\_props<GraphicsSurfaces>> letterbox\_brush\_props() const noexcept;

 $\S$  13.17.4 124

- 8 *Returns:* An optional <br/>basic\_brush\_props<GraphicsSurfaces>> object constructed using the userprovided letterbox brush props or, if the letterbox brush props is set to its default value, an empty optional<br/>sbasic brush props<GraphicsSurfaces>> object.
	- bool auto\_clear() const noexcept;
- <sup>9</sup> *Returns:* The value of auto clear.

### <span id="page-129-0"></span>**13.17.5 basic\_output\_surface modifiers [io2d.outputsurface.mofifiers]**

int begin\_show();

- <sup>1</sup> *Effects:* Performs the following actions in a continuous loop:
	- 1. Handle any implementation and host environment matters. If there are no pending implementation or host environment matters to handle, proceed immediately to the next action.
	- 2. Run the size change callback if doing so is required by its specification and it does not have a value equivalent to its default value.
	- 3. If the refresh rate requires that the draw callback be called then:
		- a) Evaluate auto clear and perform the actions required by its specification, if any.
		- b) Run the draw callback.
		- c) Ensure that all operations from the draw callback that can effect the back buffer have completed.
		- d) Transfer the contents of the back buffer to the display buffer using sampling with an unspecified filter. If the user scaling callback does not have a value equivalent to its default value, use it to determine the position where the contents of the back buffer shall be transferred to and whether or not the letterbox brush should be used. Otherwise use the value of scaling type to determine the position and whether the letterbox brush should be used.
- <sup>2</sup> If basic\_output\_surface::end\_show is called from the draw callback, the implementation shall finish executing the draw callback and shall immediately cease to perform any actions in the continuous loop other than handling any implementation and host environment matters needed to exit the loop properly.
- <sup>3</sup> No later than when this function returns, the output device shall cease to display the contents of the display buffer.
- <sup>4</sup> What the output device shall display when it is not displaying the contents of the display buffer is unspecified.
- <sup>5</sup> *Returns:* The possible values and meanings of the possible values returned are implementation-defined.
- <sup>6</sup> *Throws:* As specified in Error reporting [\(5\)](#page-14-0).
- <sup>7</sup> *Remarks:* Since this function calls the draw callback and can call the size change callback and the user scaling callback, in addition to the errors documented below, any errors that the callback functions produce can also occur.
- <sup>8</sup> *Error conditions:* errc::operation\_would\_block if the value of draw callback is equivalent to its default value or if it becomes equivalent to its default value before this function returns.
- <sup>9</sup> Other errors, if any, produced by this function are implementation-defined.

#### void end\_show();

<sup>10</sup> *Effects:* If this function is called outside of the draw callback while it is being executed in the basic\_output\_surface::begin\_show function's continuous loop, it does nothing.

 $\S$  13.17.5 125

- 11 Otherwise, the implementation initiates the process of exiting the basic output surface::begin show function's continuous loop.
- <sup>12</sup> If possible, any procedures that the host environment requires in order to cause the basic\_output\_ surface::show function's continuous loop to stop executing without error should be followed.
- <sup>13</sup> The basic output surface::begin show function's loop continues execution until it returns.

void clear();

```
14 Effects: <TODO>
```
void flush(); void flush(error\_code& ec) noexcept;

- <sup>15</sup> *Effects:* If the implementation does not provide a native handle to the surface's underlying graphics data graphics resource, this function does nothing.
- <sup>16</sup> If the implementation does provide a native handle to the surface's underlying graphics data graphics resource, then the implementation performs every action necessary to ensure that all operations on the surface that produce observable effects occur.
- <sup>17</sup> The implementation performs any other actions necessary to ensure that the surface will be usable again after a call to basic\_output\_surface::mark\_dirty.
- 18 Once a call to basic\_output\_surface::flush is made, basic\_output\_surface::mark\_dirty shall be called before any other member function of the surface is called or the surface is used as an argument to any other function.
- <sup>19</sup> *Throws:* As specified in Error reporting [\(5\)](#page-14-0).
- <sup>20</sup> *Remarks:* This function exists to allow the user to take control of the underlying surface using an implementation-provided native handle without introducing a race condition. The implementation's responsibility is to ensure that the user can safely use the underlying surface.
- <sup>21</sup> *Error conditions:* The potential errors are implementation-defined.
- <sup>22</sup> Implementations should avoid producing errors here.
- <sup>23</sup> If the implementation does not provide a native handle to the basic output surface object's underlying graphics data graphics resource, this function shall not produce any errors.
- <sup>24</sup> [ *Note:* There are several purposes for basic\_output\_surface::flush and basic\_output\_surface::mark\_ dirty.
- <sup>25</sup> One is to allow implementation wide latitude in how they implement the rendering and composing operations [\(13.15.2\)](#page-111-0), such as batching calls and then sending them to the underlying rendering and presentation technologies at appropriate times.
- 26 Another is to give implementations the chance during the call to basic\_output\_surface::flush to save any internal state that might be modified by the user and then restore it during the call to basic\_output\_surface::mark\_dirty.
- <sup>27</sup> Other uses of this pair of calls are also possible.  *end note* ]

```
void mark_dirty();
```

```
void mark_dirty(error_code& ec) noexcept;
void mark_dirty(const basic_bounding_box<graphics_math_type>& extents);
void mark_dirty(const basic_bounding_box<graphics_math_type>& extents, error_code& ec) noexcept;
```
<sup>28</sup> *Effects:* If the implementation does not provide a native handle to the basic\_output\_surface object's underlying graphics data graphics resource, this function shall do nothing.

- <sup>29</sup> If the implementation does provide a native handle to the basic output surface object's underlying graphics data graphics resource, then:
- $(29.1)$  If called without a basic\_bounding\_box argument, informs the implementation that external changes using a native handle were potentially made to the entire underlying graphics data graphics resource.
- $(29.2)$  If called with a basic\_bounding\_box argument, informs the implementation that external changes using a native handle were potentially made to the underlying graphics data graphics resource within the bounds specified by the *bounding rectangle* basic\_bounding\_box{ round(extents.x()), round (extents.y()), round(extents.width()), round(extents.height())}. No part of the bounding rectangle shall be outside of the bounds of the underlying graphics data graphics resource; no diagnostic is required.
	- <sup>30</sup> *Throws:* As specified in Error reporting [\(5\)](#page-14-0).
	- <sup>31</sup> *Remarks:* After external changes are made to this basic\_output\_surface object's underlying graphics data graphics resource using a native pointer, this function shall be called before using this basic\_ output\_surface object; no diagnostic is required.
	- <sup>32</sup> *Error conditions:* The errors, if any, produced by this function are implementation-defined.
	- <sup>33</sup> If the implementation does not provide a native handle to the basic\_output\_surface object's underlying graphics data graphics resource, this function shall not produce any errors.

```
void paint(const basic_brush<GraphicsSurfaces>& b,
  const optional<br/>basic_brush_props<GraphicsSurfaces>>& bp = nullopt,
  const optional<br/>sbasic_render_props<GraphicsSurfaces>>& rp = nullopt,
  const optional<br/>sbasic_clip_props<GraphicsSurfaces>>& cl = nullopt);
```
- <sup>34</sup> *Effects:* Performs the painting rendering and composing operation as specified by [13.15.4.](#page-113-2)
- <sup>35</sup> The meanings of the parameters are specified by [13.15.2.](#page-111-0)
- <sup>36</sup> *Throws:* As specified in Error reporting [\(5\)](#page-14-0).
- <sup>37</sup> *Error conditions:* The errors, if any, produced by this function are implementation-defined.

```
template <class Allocator>
```

```
void stroke(const basic_brush<GraphicsSurfaces>& b,
  const basic_path_builder<GraphicsSurfaces, Allocator>& pb,
  const optional<br/>basic_brush_props<GraphicsSurfaces>>& bp = nullopt,
  const optional<br/>Sasic_stroke_props<GraphicsSurfaces>>& sp = nullopt,
  const optional<br/>basic_dashes<GraphicsSurfaces>>& d = nullopt,
  const optional<br/>Sasic_render_props<GraphicsSurfaces>>& rp = nullopt,
  const optional<br/>basic_clip_props<GraphicsSurfaces>>& cl = nullopt);
void stroke(const basic_brush<GraphicsSurfaces>& b,
  const basic_interpreted_path<GraphicsSurfaces>& ip,
  const optional<br/>basic_brush_props<GraphicsSurfaces>>& bp = nullopt,
  const optional<br/>basic_stroke_props<GraphicsSurfaces>>& sp = nullopt,
  const optional<br/>basic_dashes<GraphicsSurfaces>>& d = nullopt,
  const optional<br/>basic_render_props<GraphicsSurfaces>>& rp = nullopt,
  const optional<br/>Sasic_clip_props<GraphicsSurfaces>>& cl = nullopt);
```
- <sup>38</sup> *Effects:* Performs the stroking rendering and composing operation as specified by [13.15.6.](#page-114-0)
- <sup>39</sup> The meanings of the parameters are specified by [13.15.2.](#page-111-0)
- <sup>40</sup> *Throws:* As specified in Error reporting [\(5\)](#page-14-0).
- <sup>41</sup> *Error conditions:* The errors, if any, produced by this function are implementation-defined.

```
template <class Allocator>
   void fill(const basic_brush<GraphicsSurfaces>& b,
     const basic_path_builder<GraphicsSurfaces, Allocator>& pb,
     const optional<br/>sbasic_brush_props<GraphicsSurfaces>>& bp = nullopt,
     const optional<br/>sbasic_render_props<GraphicsSurfaces>>& rp = nullopt,
     const optional<br/>sbasic_clip_props<GraphicsSurfaces>>& cl = nullopt);
   void fill(const basic_brush<GraphicsSurfaces>& b,
     const basic_interpreted_path<GraphicsSurfaces>& ip,
     const optional<br/>Sasic_brush_props<GraphicsSurfaces>>& bp = nullopt,
     const optional<br/>Sasic_render_props<GraphicsSurfaces>>& rp = nullopt,
     const optional<br/>Sasic_clip_props<GraphicsSurfaces>>& cl = nullopt);
42 Effects: Performs the filling rendering and composing operation as specified by 13.15.5.
43 The meanings of the parameters are specified by 13.15.2.
44 Throws: As specified in Error reporting (5).
45 Error conditions: The errors, if any, produced by this function are implementation-defined.
   void mask(const basic_brush<GraphicsSurfaces>& b,
     const basic_brush<GraphicsSurfaces>& mb,
     const optional<br/>basic_brush_props<GraphicsSurfaces>>& bp = nullopt,
     const optional<br/>Sasic_mask_props<GraphicsSurfaces>>& mp = nullopt,
     const optional<br/>Sasic_render_props<GraphicsSurfaces>>& rp = nullopt,
     const optional<br/>sbasic_clip_props<GraphicsSurfaces>>& cl = nullopt);
46 Effects: Performs the masking rendering and composing operation as specified by 13.15.7.
13.15.2.
48 Throws: As specified in Error reporting (5).
49 Error conditions:
        The errors, if any, produced by this function are implementation-defined.
   void draw_callback(const function<void(basic_output_surface& sfc)>& fn);
50 Effects: <TODO>
   void size_change_callback(const function<void(basic_output_surface& sfc)>& fn);
51 Effects: <TODO>
   void dimensions(basic_display_point<graphics_math_type> dp);
   void dimensions(basic_display_point<graphics_math_type> dp, error_code& ec) noexcept;
52 Effects: <TODO>
   void display_dimensions(basic_display_point<graphics_math_type> dp);
   void display_dimensions(basic_display_point<graphics_math_type> dp, error_code& ec) noexcept;
53 Effects: <TODO>
   void scaling(io2d::scaling scl) noexcept;
54 Effects: <TODO>
   void user_scaling_callback(const
     function<br/>Sbasic_bounding_box<graphics_math_type>(const basic_output_surface&, bool&)>& fn);
55 Effects: <TODO>
   void letterbox_brush(const optional<basic_brush<GraphicsSurfaces>>& b,
```
 $\S$  13.17.5 128

```
const optional<br/>basic brush props<GraphicsSurfaces>>& bp = nullopt) noexcept;
   void letterbox_brush_props(const optional<br/> <br/>basic_brush_props<GraphicsSurfaces>>& bp) noexcept;
56 Effects: <TODO>
   void auto_clear(bool val) noexcept;
57 Effects: <TODO>
   void redraw_required(bool val = true) noexcept;
58 Effects: <TODO>
   13.18 Class basic_unmanaged_output_surface [io2d.unmanagedoutputsurface]
   13.18.1 basic_unmanaged_output_surface summary
              [io2d.unmanagedoutputsurface.summary]
1 <TODO>13.18.2 basic_unmanaged_output_surface synopsis
              [io2d.unmanagedoutputsurface.synopsis]
     namespace std::experimental::io2d::v1 {
       template <class GraphicsSurfaces>
       class basic_unmanaged_output_surface {
       public:
         using graphics_math_type = typename GraphicsSurfaces::graphics_math_type;
         using data_type = typename GraphicsSurfaces::surfaces::unmanaged_output_surface_data_type;
         // 13.18.3, constructor:
         basic_unmanaged_output_surface(data_type&& data) noexcept;
         // 13.18.4, observers:
         bool has_draw_callback() const noexcept;
         bool has_size_change_callback() const noexcept;
         bool has_user_scaling_callback() const noexcept;
         io2d::format format() const noexcept;
         basic_display_point<graphics_math_type> dimensions() const noexcept;
         basic_display_point<graphics_math_type> max_dimensions() const noexcept;
         basic_display_point<graphics_math_type> display_dimensions() const noexcept;
         basic_display_point<graphics_math_type> max_display_dimensions() const noexcept;
         io2d::scaling scaling() const noexcept;
         optional<br/><br/>Surfaces>> letterbox_brush() const noexcept;
         optional<basic_brush_props<GraphicsSurfaces>> letterbox_brush_props() const noexcept;
         bool auto_clear() const noexcept;
         // 13.18.5, modifiers:
         void invoke_draw_callback();
         void invoke_size_change_callback();
         basic_bounding_box<graphics_math_type> invoke_user_scaling_callback(bool& useLetterbox);
         void draw_to_output();
         void clear();
         void flush();
         void flush(error_code& ec) noexcept;
         void mark_dirty();
         void mark_dirty(error_code& ec) noexcept;
         void mark_dirty(const basic_bounding_box<graphics_math_type>& extents);
```

```
void mark dirty(const basic bounding box<graphics math type>& extents, error code& ec)
    noexcept;
  void paint(const basic_brush<GraphicsSurfaces>& b,
    const optional<br/>sbasic_brush_props<GraphicsSurfaces>>& bp = nullopt,
    const optional<br/>sbasic_render_props<GraphicsSurfaces>>& rp = nullopt,
    const optional<br/>sbasic_clip_props<GraphicsSurfaces>>& cl = nullopt);
  template <class Allocator>
  void stroke(const basic_brush<GraphicsSurfaces>& b,
    const basic_path_builder<GraphicsSurfaces, Allocator>& pb,
    const optional<br/>basic_brush_props<GraphicsSurfaces>>& bp = nullopt,
    const optional<br/>Sasic_stroke_props<GraphicsSurfaces>>& sp = nullopt,
    const optional<br/>Sasic_dashes<GraphicsSurfaces>>& d = nullopt,
    const optional<br/>sbasic_render_props<GraphicsSurfaces>>& rp = nullopt,
    const optional<br/><br> <br/> />
const optional<br/> <br/> <br/> <br/> <br/> <br/> <br/>(1 - nullopt);void stroke(const basic_brush<GraphicsSurfaces>& b,
    const basic_interpreted_path<GraphicsSurfaces>& ip,
    const optional<br/>sbasic_brush_props<GraphicsSurfaces>>& bp = nullopt,
    const optional<br/>Sasic_stroke_props<GraphicsSurfaces>>& sp = nullopt,
    const optional<br/>Sasic_dashes<GraphicsSurfaces>>& d = nullopt,
    const optional<br/>sbasic_render_props<GraphicsSurfaces>>& rp = nullopt,
    const optional<br/>Sasic_clip_props<GraphicsSurfaces>>& cl = nullopt);
  template <class Allocator>
  void fill(const basic_brush<GraphicsSurfaces>& b,
    const basic_path_builder<GraphicsSurfaces, Allocator>& pb,
    const optional<br/>sbasic_brush_props<GraphicsSurfaces>>& bp = nullopt,
    const optional<br/>sbasic_render_props<GraphicsSurfaces>>& rp = nullopt,
    const optional<br/>Sasic_clip_props<GraphicsSurfaces>>& cl = nullopt);
  void fill(const basic_brush<GraphicsSurfaces>& b,
    const basic_interpreted_path<GraphicsSurfaces>& ip,
    const optional<br/>sbasic_brush_props<GraphicsSurfaces>>& bp = nullopt,
    const optional<br/>sbasic_render_props<GraphicsSurfaces>>& rp = nullopt,
    const optional<br/>sbasic_clip_props<GraphicsSurfaces>>& cl = nullopt);
  void mask(const basic_brush<GraphicsSurfaces>& b,
    const basic_brush<GraphicsSurfaces>& mb,
    const optional<br/>Sasic_brush_props<GraphicsSurfaces>>& bp = nullopt,
    const optional<br/>Sasic_mask_props<GraphicsSurfaces>>& mp = nullopt,
    const optional<br/>Sasic_render_props<GraphicsSurfaces>>& rp = nullopt,
    const optional<br/>sbasic_clip_props<GraphicsSurfaces>>& cl = nullopt);
  void draw_callback(const function<void(basic_unmanaged_output_surface& sfc)>& fn);
  void size_change_callback(const function<void(basic_unmanaged_output_surface& sfc)>& fn);
  void dimensions(basic_display_point<graphics_math_type> dp);
  void dimensions(basic_display_point<graphics_math_type> dp, error_code& ec) noexcept;
  void display_dimensions(basic_display_point<graphics_math_type> dp);
  void display_dimensions(basic_display_point<graphics_math_type> dp, error_code& ec) noexcept;
  void scaling(io2d::scaling scl) noexcept;
  void user_scaling_callback(const
    function<basic_bounding_box<graphics_math_type>(const
    basic_unmanaged_output_surface&, bool&)>& fn);
  void letterbox_brush(const optional<basic_brush<GraphicsSurfaces>>& b,
    const optional<br/>sbasic_brush_props<GraphicsSurfaces>>& bp = nullopt) noexcept;
  void letterbox_brush_props(const optional<basic_brush_props<GraphicsSurfaces>>& bp) noexcept;
  void auto_clear(bool val) noexcept;
  void redraw_required(bool val = true) noexcept;
};
```

```
\S 13.18.2 130
```
}

```
13.18.3 basic_unmanaged_output_surface constructor
            [io2d.unmanagedoutputsurface.cons]
   basic_unmanaged_output_surface(data_type&& data) noexcept;
1 <TODO>
   13.18.4 basic_unmanaged_output_surface observers
            [io2d.unmanagedoutputsurface.observers]
   bool has_draw_callback() const noexcept;
1 Returns: <TODO>
   bool has_size_change_callback() const noexcept;
2 Returns: <TODO>
   bool has_user_scaling_callback() const noexcept;
3 Returns: <TODO>
   io2d::format format() const noexcept;
4 Returns: <TODO>
   basic_display_point<graphics_math_type> dimensions() const noexcept;
5 Returns: <TODO>
   basic_display_point<graphics_math_type> max_dimensions() const noexcept;
6 Returns: <TODO>
   basic_display_point<graphics_math_type> display_dimensions() const noexcept;
7 Returns: <TODO>
   basic_display_point<graphics_math_type> max_display_dimensions() const noexcept;
8 Returns: <TODO>
   io2d::scaling scaling() const noexcept;
9 Returns: <TODO>
   optional<br/>Sasic_brush<GraphicsSurfaces>> letterbox_brush() const noexcept;
10 Returns: <TODO>
   optional<basic_brush_props<GraphicsSurfaces>> letterbox_brush_props() const noexcept;
11 Returns: <TODO>
   bool auto_clear() const noexcept;
12 Returns: <TODO>
   13.18.5 basic_unmanaged_output_surface modifiers
            [io2d.unmanagedoutputsurface.mofifiers]
   void clear();
```

```
1 Effects: <TODO>
```
 $\S$  13.18.5 13.18.5 13.18.5 13.18.5 13.18.5 13.18.18 13.18.18 13.18.18 13.18.18 13.18.18 13.18.18 13.18.18 13.18.18 13.18.18 13.18.18 13.18.18 13.18.18 13.18.18 13.18.18 13.18.18 13.18.18 13.18.18 13.18.18 13.18.18 13.18.

void flush();

```
void flush(error_code& ec) noexcept;
```
- <sup>2</sup> *Effects:* If the implementation does not provide a native handle to the surface's underlying graphics data graphics resource, this function does nothing.
- <sup>3</sup> If the implementation does provide a native handle to the surface's underlying graphics data graphics resource, then the implementation performs every action necessary to ensure that all operations on the surface that produce observable effects occur.
- <sup>4</sup> The implementation performs any other actions necessary to ensure that the surface will be usable again after a call to basic\_unmanaged\_output\_surface::mark\_dirty.
- 5 Once a call to basic\_unmanaged\_output\_surface::flush is made, basic\_unmanaged\_output\_surface::mark\_dirty shall be called before any other member function of the surface is called or the surface is used as an argument to any other function.
- <sup>6</sup> *Throws:* As specified in Error reporting [\(5\)](#page-14-0).
- <sup>7</sup> *Remarks:* This function exists to allow the user to take control of the underlying surface using an implementation-provided native handle without introducing a race condition. The implementation's responsibility is to ensure that the user can safely use the underlying surface.
- <sup>8</sup> *Error conditions:* The potential errors are implementation-defined.
- <sup>9</sup> Implementations should avoid producing errors here.
- $10$  If the implementation does not provide a native handle to the basic unmanaged output surface object's underlying graphics data graphics resource, this function shall not produce any errors.
- 11 [*Note:* There are several purposes for basic\_unmanaged\_output\_surface::flush and basic\_unmanaged\_output surface::mark dirty.
- <sup>12</sup> One is to allow implementation wide latitude in how they implement the rendering and composing operations [\(13.15.2\)](#page-111-0), such as batching calls and then sending them to the underlying rendering and presentation technologies at appropriate times.
- <sup>13</sup> Another is to give implementations the chance during the call to basic\_unmanaged\_output\_surface::flush to save any internal state that might be modified by the user and then restore it during the call to basic\_unmanaged\_output\_surface::mark\_dirty.
- <sup>14</sup> Other uses of this pair of calls are also possible.  *end note* ]

```
void mark_dirty();
void mark dirty(error code& ec) noexcept;
void mark_dirty(const basic_bounding_box<graphics_math_type>& extents);
void mark_dirty(const basic_bounding_box<graphics_math_type>& extents, error_code& ec) noexcept;
```
- <sup>15</sup> *Effects:* If the implementation does not provide a native handle to the basic\_unmanaged\_output\_ surface object's underlying graphics data graphics resource, this function shall do nothing.
- <sup>16</sup> If the implementation does provide a native handle to the basic\_unmanaged\_output\_surface object's underlying graphics data graphics resource, then:
- $(16.1)$  If called without a basic\_bounding\_box argument, informs the implementation that external changes using a native handle were potentially made to the entire underlying graphics data graphics resource.
- $(16.2)$  If called with a basic bounding box argument, informs the implementation that external changes using a native handle were potentially made to the underlying graphics data graphics resource within the bounds specified by the *bounding rectangle* basic\_bounding\_box{ round(extents.x()), round (extents.y()), round(extents.width()), round(extents.height())}. No part of

the bounding rectangle shall be outside of the bounds of the underlying graphics data graphics resource; no diagnostic is required.

- <sup>17</sup> *Throws:* As specified in Error reporting [\(5\)](#page-14-0).
- 18 *Remarks:* After external changes are made to this basic\_unmanaged\_output\_surface object's underlying graphics data graphics resource using a native pointer, this function shall be called before using this basic\_unmanaged\_output\_surface object; no diagnostic is required.
- <sup>19</sup> *Error conditions:* The errors, if any, produced by this function are implementation-defined.
- <sup>20</sup> If the implementation does not provide a native handle to the basic\_unmanaged\_output\_surface object's underlying graphics data graphics resource, this function shall not produce any errors.

```
void paint(const basic_brush<GraphicsSurfaces>& b,
  const optional<br/>basic_brush_props<GraphicsSurfaces>>& bp = nullopt,
  const optional<br/>Sasic_render_props<GraphicsSurfaces>>& rp = nullopt,
  const optional<br/>basic_clip_props<GraphicsSurfaces>>& cl = nullopt);
```
- <sup>21</sup> *Effects:* Performs the painting rendering and composing operation as specified by [13.15.4.](#page-113-2)
- <sup>22</sup> The meanings of the parameters are specified by [13.15.2.](#page-111-0)
- <sup>23</sup> *Throws:* As specified in Error reporting [\(5\)](#page-14-0).
- <sup>24</sup> *Error conditions:* The errors, if any, produced by this function are implementation-defined.

```
template <class Allocator>
```

```
void stroke(const basic_brush<GraphicsSurfaces>& b,
  const basic_path_builder<GraphicsSurfaces, Allocator>& pb,
  const optional<br/>basic_brush_props<GraphicsSurfaces>>& bp = nullopt,
  const optional<br/>basic_stroke_props<GraphicsSurfaces>>& sp = nullopt,
  const optional<br/>basic_dashes<GraphicsSurfaces>>& d = nullopt,
  const optional<br/>sbasic_render_props<GraphicsSurfaces>>& rp = nullopt,
  const optional<br/>basic_clip_props<GraphicsSurfaces>>& cl = nullopt);
void stroke(const basic_brush<GraphicsSurfaces>& b,
  const basic_interpreted_path<GraphicsSurfaces>& ip,
  const optional<br/>basic_brush_props<GraphicsSurfaces>>& bp = nullopt,
  const optional<br/>basic_stroke_props<GraphicsSurfaces>>& sp = nullopt,
  const optional<br/>Sasic_dashes<GraphicsSurfaces>>& d = nullopt,
  const optional<br/>Sasic_render_props<GraphicsSurfaces>>& rp = nullopt,
  const optional<br/>basic_clip_props<GraphicsSurfaces>>& cl = nullopt);
```
- <sup>25</sup> *Effects:* Performs the stroking rendering and composing operation as specified by [13.15.6.](#page-114-0)
- <sup>26</sup> The meanings of the parameters are specified by [13.15.2.](#page-111-0)
- <sup>27</sup> *Throws:* As specified in Error reporting [\(5\)](#page-14-0).

```
28 Error conditions: The errors, if any, produced by this function are implementation-defined.
```

```
template <class Allocator>
```

```
void fill(const basic_brush<GraphicsSurfaces>& b,
```

```
const basic_path_builder<GraphicsSurfaces, Allocator>& pb,
  const optional<br/>basic_brush_props<GraphicsSurfaces>>& bp = nullopt,
  const optional<br/>basic_render_props<GraphicsSurfaces>>& rp = nullopt,
  const optional<br/>Sasic_clip_props<GraphicsSurfaces>>& cl = nullopt);
void fill(const basic_brush<GraphicsSurfaces>& b,
  const basic_interpreted_path<GraphicsSurfaces>& ip,
  const optional<br/>basic_brush_props<GraphicsSurfaces>>& bp = nullopt,
  const optional<br/>Sasic_render_props<GraphicsSurfaces>>& rp = nullopt,
  const optional<basic_clip_props<GraphicsSurfaces>>& cl = nullopt);
```
- <sup>29</sup> *Effects:* Performs the filling rendering and composing operation as specified by [13.15.5.](#page-114-1)
- <sup>30</sup> The meanings of the parameters are specified by [13.15.2.](#page-111-0)
- <sup>31</sup> *Throws:* As specified in Error reporting [\(5\)](#page-14-0).
- <sup>32</sup> *Error conditions:* The errors, if any, produced by this function are implementation-defined.

```
void mask(const basic_brush<GraphicsSurfaces>& b,
  const basic_brush<GraphicsSurfaces>& mb,
  const optional<br/>sbasic_brush_props<GraphicsSurfaces>>& bp = nullopt,
  const optional<br/>basic_mask_props<GraphicsSurfaces>>& mp = nullopt,
  const optional<br/>Sasic_render_props<GraphicsSurfaces>>& rp = nullopt,
  const optional<br/>basic_clip_props<GraphicsSurfaces>>& cl = nullopt);
```
- <sup>33</sup> *Effects:* Performs the masking rendering and composing operation as specified by [13.15.7.](#page-115-0)
- <sup>34</sup> The meanings of the parameters are specified by [13.15.2.](#page-111-0)
- <sup>35</sup> *Throws:* As specified in Error reporting [\(5\)](#page-14-0).
- <sup>36</sup> *Error conditions:*

The errors, if any, produced by this function are implementation-defined.

void draw\_callback(const function<void(basic\_unmanaged\_output\_surface& sfc)>& fn);

```
37 Effects: <TODO>
```

```
void size_change_callback(const function<void(basic_unmanaged_output_surface& sfc)>& fn);
```

```
38 Effects: <TODO>
```

```
void dimensions(basic_display_point<graphics_math_type> dp);
```

```
void dimensions(basic_display_point<graphics_math_type> dp, error_code& ec) noexcept;
```

```
39 Effects: <TODO>
```

```
void display_dimensions(basic_display_point<graphics_math_type> dp);
void display_dimensions(basic_display_point<graphics_math_type> dp, error_code& ec) noexcept;
```

```
40 Effects: <TODO>
```
void scaling(io2d::scaling scl) noexcept;

```
41 Effects: <TODO>
```

```
void user_scaling_callback(const
  function<basic_bounding_box<graphics_math_type>(const
  basic_unmanaged_output_surface&, bool&)>& fn);
```
<sup>42</sup> *Effects:* <TODO>

void letterbox\_brush(const optional<br/>sbasic\_brush<GraphicsSurfaces>>& b, const optional<br/>sbasic\_brush\_props<GraphicsSurfaces>>& bp = nullopt) noexcept; void letterbox\_brush\_props(const optional<basic\_brush\_props<GraphicsSurfaces>>& bp) noexcept;

```
43 Effects: <TODO>
```
void auto\_clear(bool val) noexcept;

```
44 Effects: <TODO>
```

```
void redraw_required(bool val = true) noexcept;
```

```
45 Effects: <TODO>
```
 $\S$  13.18.5 13.18.5 134

# 14 Input [io2d.input]

<sup>1</sup> [ *Note:* Input, such as keyboard, mouse, and touch, to user-visible surfaces will be added at a later date. This section is a placeholder. It is expected that input will be added via deriving from a user-visible surface. One possibility is that an io\_surface class deriving from display\_surface. This would allow developers to choose not to incur any additional costs of input support where the surface does not require user input. *— end note* ]

**15.2 format** stride for width *io2d.standalone.formatstrideforwidth* int format\_stride\_for\_width(format fmt, int width) noexcept;

namespace std::experimental::io2d::v1 {

int format\_stride\_for\_width(format format, int width) noexcept; float angle\_for\_point(point\_2d ctr, point\_2d pt) noexcept; point\_2d point\_for\_angle(float ang, float rad = 1.0f) noexcept; point\_2d point\_for\_angle(float ang, point\_2d rad) noexcept; point\_2d arc\_start(point\_2d ctr, float sang, point\_2d rad,

point\_2d arc\_center(point\_2d cpt, float sang, point\_2d rad,

point\_2d arc\_end(point\_2d cpt, float eang, point\_2d rad,

<sup>1</sup> *Returns:* The size in bytes of a row of pixels with a visual data format of fmt that is width pixels wide. This value may be larger than the value obtained by multiplying the number of bytes specified by the format enumerator specified by fmt by the number of pixels specified by width.

<sup>2</sup> If fmt == format::invalid, this function shall return 0.

const matrix\_2d& m = matrix\_2d{}) noexcept;

const matrix\_2d& m = matrix\_2d{}) noexcept;

const matrix\_2d& m = matrix\_2d{}) noexcept;

### **15.3 angle\_for\_point [io2d.standalone.angleforpoint]**

float angle\_for\_point(point\_2d ctr, point\_2d pt) noexcept;

<sup>1</sup> *Returns:* The angle, in radians, of pt as a point on a circle with a center at ctr. If the angle is less that pi<float> / 180000.0f, returns 0.0f.

## **15.4 point\_for\_angle [io2d.standalone.pointforangle]**

point\_2d point\_for\_angle(float ang, float rad = 1.0f) noexcept; point\_2d point\_for\_angle(float ang, point\_2d rad) noexcept;

- <sup>1</sup> *Requires:* If it is a float, rad is greater than 0.0f. If it is a point\_2d, rad.x or rad.y is greater than 0.0f and neither is less than 0.0f.
- <sup>2</sup> *Returns:* The result of rotating the point point\_2d{ 1.0f, 0.0f }, around an origin of point\_2d{ 0.0f, 0.0f } by ang radians, with a positive value of ang meaning counterclockwise rotation and a negative value meaning clockwise rotation, with the result being multiplied by rad.

```
point_2d arc_start(point_2d ctr, float sang, point_2d rad,
  const matrix_2d& m = matrix_2d{}) noexcept;
```
<sup>1</sup> *Requires:* rad.x and rad.y are both greater than 0.0f.

<sup>2</sup> *Returns:* As-if:

auto  $lmtx = m$ ;  $lmtx.m20 = 0.0f$ ;  $lmtx.m21 = 0.0f$ ;

}

# **15 Standalone functions [io2d.standalone]**

**15.1 Standalone functions synopsis [io2d.standalone.synopsis]**

# **15.5 arc\_start [io2d.standalone.arcstart]**

auto pt = point\_for\_angle(sang, rad); return ctr + pt \* lmtx;

<sup>3</sup> [*Note:* Among other things, this function is useful for determining the point at which a new figure should begin if the first item in the figure is an arc and the user wishes to clearly define its center. *— end note* ]

**15.6 arc\_center [io2d.standalone.arccenter]**

```
point_2d arc_center(point_2d cpt, float sang, point_2d rad,
  const matrix_2d& m = matrix_2d{}) noexcept;
```
<sup>1</sup> *Requires:* rad.x and rad.y are both greater than 0.0f.

<sup>2</sup> *Returns:* As-if:

```
auto lmtx = m;
lmtx.m20 = 0.0f; lmtx.m21 = 0.0f;auto centerOffset = point_for_angle(two_pi<float> - sang, rad);
centerOffset.y = -centerOffset.y;
return cpt - centerOffset * lmtx;
```
**15.7 arc\_end [io2d.standalone.arcend]**

point\_2d arc\_end(point\_2d cpt, float eang, point\_2d rad, const matrix\_2d& m = matrix\_2d{}) noexcept;

<sup>1</sup> *Requires:* rad.x and rad.y are both greater than 0.0f.

```
2 Returns: As-if:
```

```
auto lmtx = m;
auto tfrm = matrix_2d::init_rotate(eang);
lmtx.m20 = 0.0f; lmtx.m21 = 0.0f;
auto pt = (rad * tfrm);pt.y = -pt.y;return cpt + pt * lmtx;
```
# **Annex A (informative)** Bibliography [bibliography]

- <sup>1</sup> The following is a list of informative resources intended to assist in the understanding or use of this Technical Specification.
- (1.1) Porter, Thomas and Duff, Tom, 1984, Compositing digital images. ACM SIGGRAPH Computer Graphics. 1984. Vol. 18, no. 3, p. 253-259. DOI 10.1145/964965.808606. Association for Computing Machinery (ACM)
- (1.2) Foley, James D. et al., *Computer graphics: principles and practice*. 2nd ed. Reading, Massachusetts : Addison-Wesley, 1996.